# UNIVERSIDAD TÉCNICA DEL NORTE

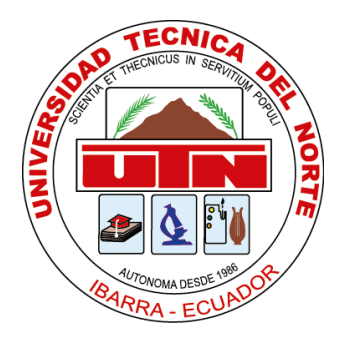

Facultad de Ingeniería en Ciencias Aplicadas Carrera de Ingeniería en Sistemas Computacionales

TEMA: **IMPLEMENTACIÓN DEL MÓDULO DE AUDITORÍA INFORMÁTICA PARA EL SISTEMA INTEGRADO DE ACTIVIDAD DOCENTE (SIAD) DE LA CARRERA DE SOFTWARE (CSOFT) DE LA UNIVERSIDAD TÉCNICA DEL NORTE, APLICANDO LA CARACTERÍSTICA DE SEGURIDAD DEL ESTÁNDAR ISO/IEC 25010.**

Trabajo de grado previo a la obtención del título de Ingeniera en Sistemas **Computacionales** 

> Autora: Silvana Mireya Armas Armas

Directora: Msc. Daisy Elizabeth Imbaquingo Esparza

Ibarra, 2020

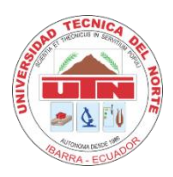

# **UNIVERSIDAD TÉCNICA DEL NORTE BIBLIOTECA UNIVERSITARIA**

# <span id="page-1-0"></span>**AUTORIZACIÓN DE USO Y PUBLICACIÓN A FAVOR DE LA UNIVERSIDAD TÉCNICA DEL NORTE**

## **1. IDENTIFICACIÓN DE LA OBRA**

En cumplimiento del Art. 144 de la Ley de Educación Superior, hago la entrega del presente trabajo a la Universidad Técnica del Norte para que sea publicado en el Repositorio Digital Institucional, para lo cual pongo a disposición la siguiente información:

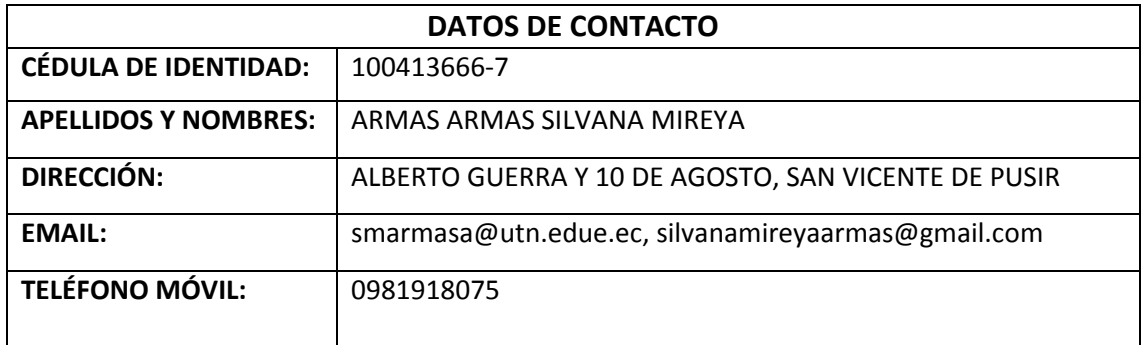

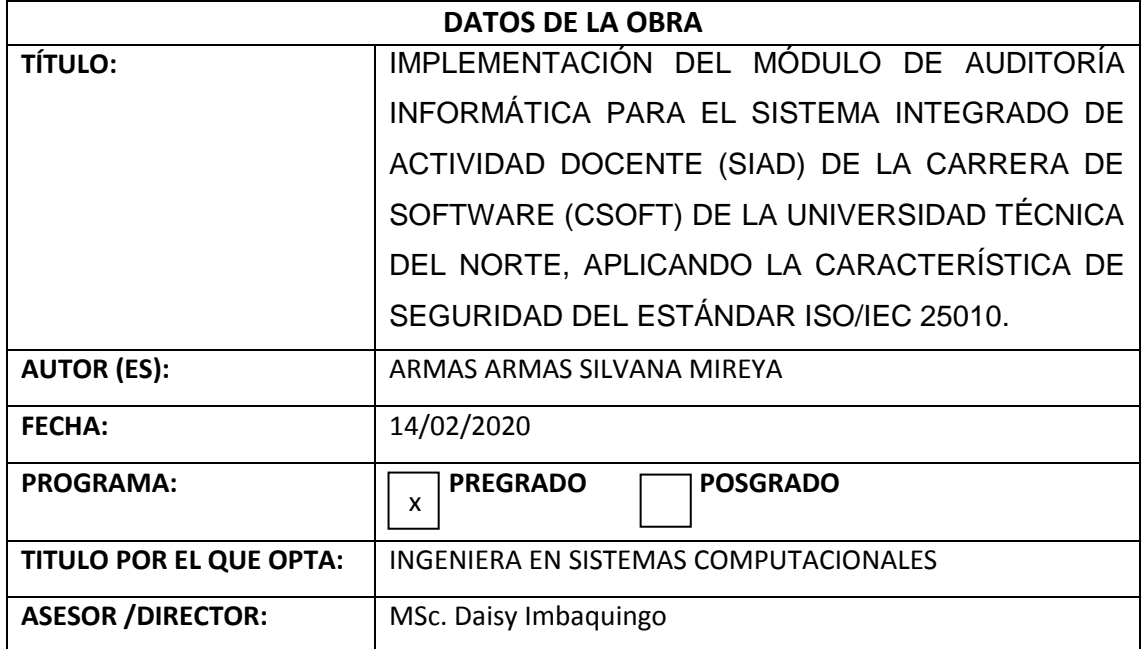

#### **2. CONSTANCIAS**

El autor manifiesta que la obra objeto de la presente autorización es original y se la desarrolló, sin violar derechos de autor de terceros, por lo tanto, la obra es original y que es el titular de los derechos patrimoniales, por lo que asume la responsabilidad sobre el contenido de la misma y saldrá en defensa de la Universidad en caso de reclamación por parte de terceros.

Ibarra, a los 14 días del mes de febrero de 2020

**EL AUTOR:**

……………………………………………..

Silvana Mireya Armas Armas

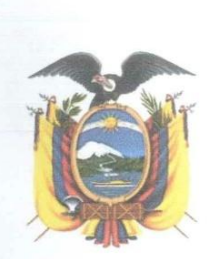

# UNIVERSIDAD TÉCNICA DEL NORTE

Resolución No. 001-073 CEAACES-2013-13 FACULTAD DE INGENIERÍA EN CIENCAS APLICADAS

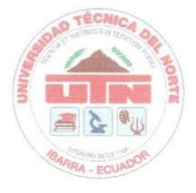

Ibarra, 12 de febrero de 2020

# CERTIFICACIÓN DEL DIRECTOR

Por medio del presente, yo MSc. Daisy Imbaquingo, certifico que la Srta. Silvana Mireya Armas Armas, portadora de la cédula de identidad Nro. 100413666-7. Ha trabajado en el desarrollo del proyecto de grado denominado "IMPLEMENTACIÓN DEL MÓDULO DE AUDITORÍA INFORMÁTICA PARA EL SISTEMA INTEGRADO DE ACTIVIDAD DOCENTE (SIAD) DE LA CARRERA DE SOFTWARE (CSOFT) DE LA UNIVERSIDAD TÉCNICA DEL NORTE, APLICANDO LA CARACTERÍSTICA DE SEGURIDAD DEL ESTÁNDAR ISO/IEC 25010", previo a la obtención del titulo de Ingeniería en Sistemas Computacionales, lo cual ha realizado en su totalidad con responsabilidad.

Es todo en cuanto puedo certificar en honor a la verdad.

Atentamente.

Msc. Daisy Imbaguingo

**DIRECTORA DE TESIS** 

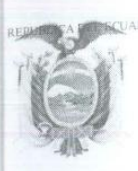

**EUNIVERSIDAD TÉCNICA DEL NORTE** Resolución No. 001-073 CEAACES-2013-13 FACULTAD DE INGENIERÍA EN CIENCIAS APLICADAS

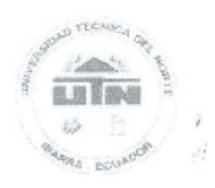

El MSc. Pedro Granda, Coordinador de la Carrera CISIC/CSOFT de la Universidad Técnica del Norte.

# CERTIFICA

Que: La Srta. SILVANA MIREYA ARMAS ARMAS, portadora de la cédula de ciudadanía 100413666-7, Estudiante de la Carrera de Ingeniería en Sistemas Computacionales de la Universidad Técnica del Norte, ha desarrollado con el levantamiento de procesos entregados por la Coordinación de la Carrera CISIC/CSOFT, el Proyecto de Tesis "IMPLEMENTACIÓN DEL MÓDULO DE AUDITORÍA INFORMÁTICA PARA EL SISTEMA INTEGRADO DE ACTIVIDAD DOCENTE (SIAD) DE LA CARRERA DE SOFTWARE (CSOFT) DE LA UNIVERSIDAD TÉCNICA DEL NORTE, APLICANDO LA CARACTERÍSTICA DE SEGURIDAD DEL ESTÁNDAR ISO/IEC 25010", el software se encuentra funcionanando y el código fuente se ha registrado en el repositorio de proyectos de software de la carrera.

Que: El estudio del proyecto fue entregado a la Coordinación de la Carrera CISIC/CSOFT el 13 de febrero del 2020.

Es todo cuanto puedo certificar, facultando a la interesada hacer uso de este certificado como estime conveniente.

Ibarra, 13 de febrero del 2020

Atentamente

MSc. Pedro Granda COORDINADOR DE CARRERA CISIC/CSOFT

barra - Ecuado

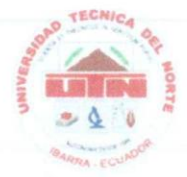

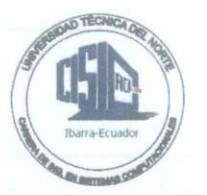

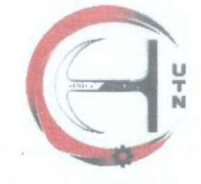

# UNIVERSIDAD TECNICA DEL NORTE **FACULTAD DE INGENIERIA EN CIENCIAS APLICADAS CARRERA DE INGENIERIA EN SISTEMAS COMPUTACIONALES**

**CLUB ETHICAL HACKING UTN** 4 de febrero de 2020

Certifica que al trabajo de titulación Implementación del Módulo de Auditoría Informática para el Sistema Integrado De Actividad Docente (SIAD) de la Carrera de Software (CSOFT) de la Universidad Técnica del Norte, aplicando la característica de Seguridad del Estándar ISO/IEC 25010 perteneciente a la Srta. Silvana Armas con cédula de ciudadanía 1004136667, se realizó una evaluación de seguridad enfocado en hashing de contraseñas, SQL injection blind, conexión segura utilizando HTTPS, entre otros, debido a que este componente fue desarrollado utilizando buenas prácticas de seguridad, no se encontró ninguna vulnerabilidad relacionada y logró superar con éxito las pruebas realizadas.

Es todo cuanto puedo mencionar en honor a la verdad, el propietario puede hacer libre uso de este documento.

Atentamente

RESIDAD TECNIC Sr. Leonardo Ibujés Vicepresidente CEH-UT  $\frac{1}{2}$ 

Sr. Nelson Cacoango Responsable de pruebas CEH-UTN

# **DEDICATORIA**

<span id="page-6-0"></span>El presente trabajo va dedicado principalmente a Dios por haberme dado la vida y darme la fuerza para obtener uno de los anhelos más deseados.

A mis padres Silvio y Anabela, por su amor, paciencia y sacrificio en todos estos años permitieron que logre culminar mi carrera universitaria, por su apoyo constante y por brindarme valiosos concejos que me ayudan a motivarme y a seguir adelante.

A mi novio Israel por ser mi apoyo fundamental e incondicional, por ser mi pareja idónea, por reanimarme a seguir cuando parecía que iba a desistir, por creer en mi capacidad y estar siempre brindándome su cariño, comprensión y amor.

A mi hijo Joancito que cada día con una sonrisa me daba las fuerzas de seguir, convirtiéndose en mi principal motivación para culminar este sueño.

A mis hermanos porque me han brindado su apoyo incondicional, contribuyendo a lograr los objetivos propuestos.

Finalmente quiero dedicar a mis amigos con quien compartí momentos de alegría dentro y fuera de las aulas, quienes sin esperar nada a cambio compartieron su conocimiento, y a todas aquellas personas que de una u otra manera contribuyeron para que pueda culminar esta meta.

**Silvana Armas**

## **AGRADECIMIENTOS**

<span id="page-7-0"></span>Agradezco a Dios por todas las bendiciones recibidas por ser la fortaleza en los momentos de debilidad y ser el inspirador para seguir adelante.

Gracias a mis padres por ser los pilares fundamentales, quienes en todo momento fueron el sustento tanto moral y económico, por los valores que han inculcado, por ser ejemplo de vida y por dedicar tiempo y esfuerzo para ser una mujer de bien. A mis hermanos por ser parte importante en mi vida y haberme apoyado en todo momento.

De todo corazón a mis dos hombrecitos, a quienes amo mucho, mi novio Israel y a mi hijo Joancito que han sido y son mi soporte para seguir adelante gracias a su amor y compresión me dieron las fuerzas necesarias para seguir y demostrar que si se puede.

A mis amigas Lizeth y Helen por todos los momentos compartidos y haber hecho de mi etapa universitaria un trayecto de vivencias que nunca olvidaré.

A mi tutora de tesis Daisy Imbaquingo y a mis asesores Mauricio Rea y Marco Pusdá por haberme guiado en la elaboración de la tesis y también por sus conocimientos compartidos a lo largo de la carrera universitaria.

#### **Silvana Armas**

# **TABLA DE CONTENIDO**

<span id="page-8-0"></span>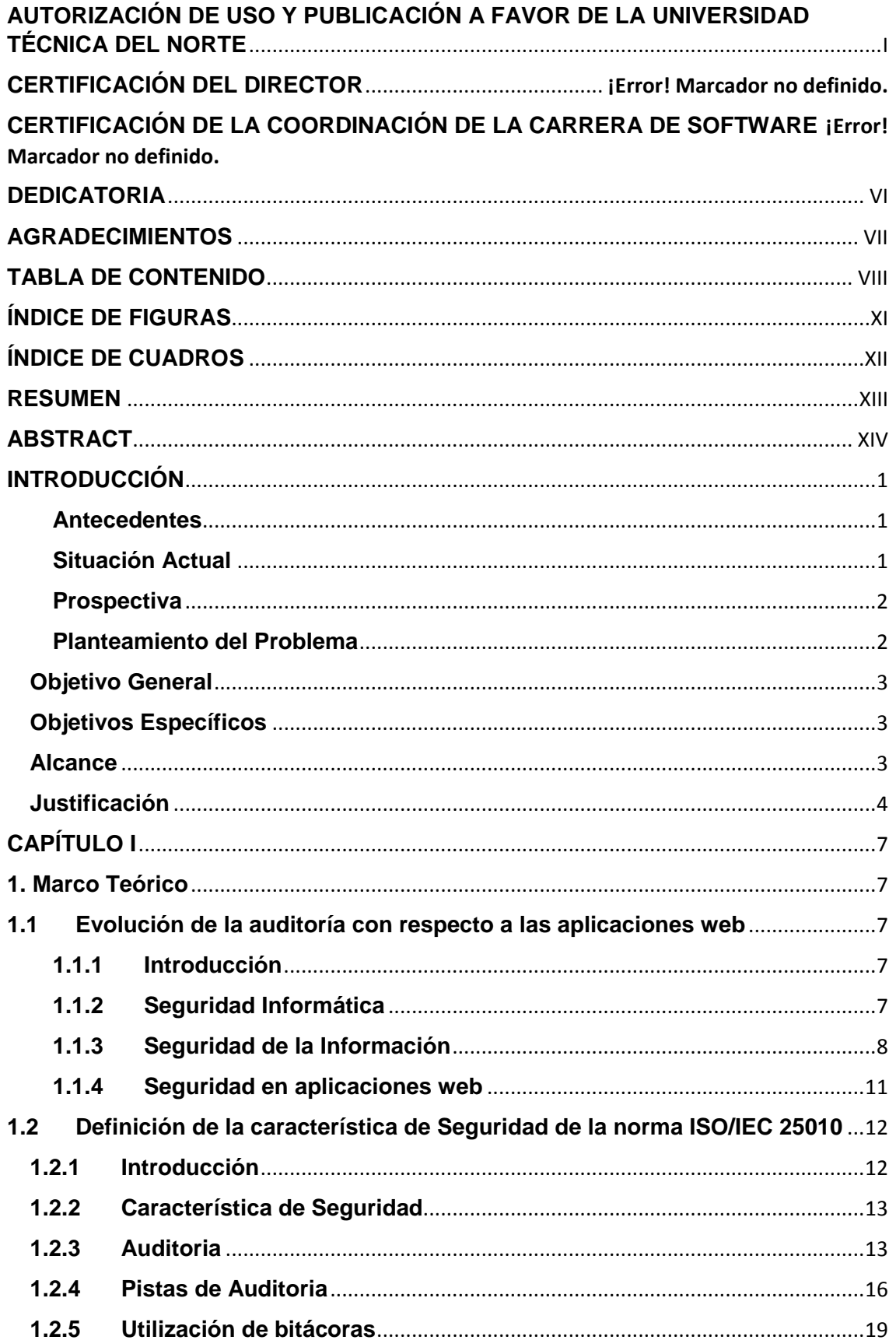

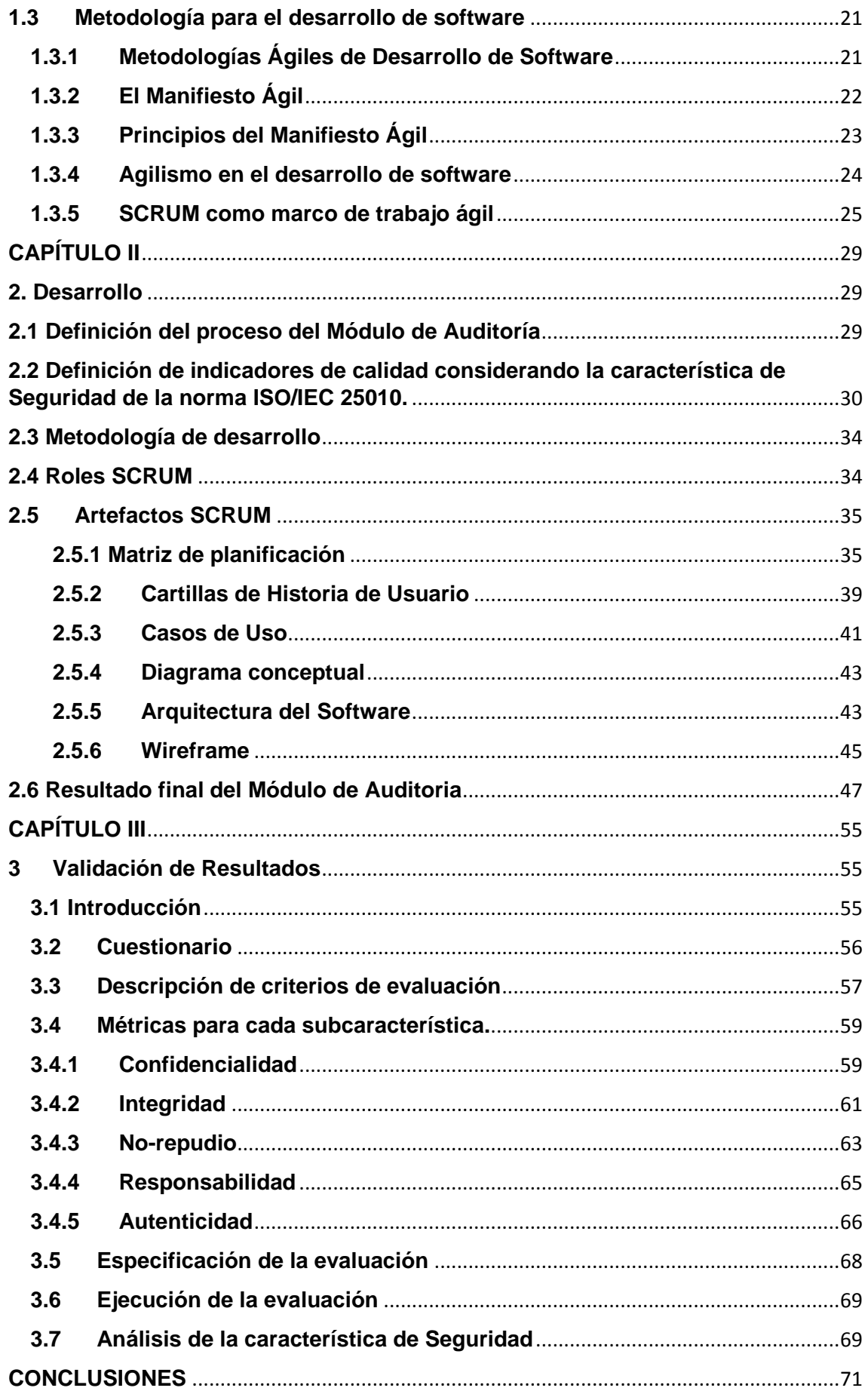

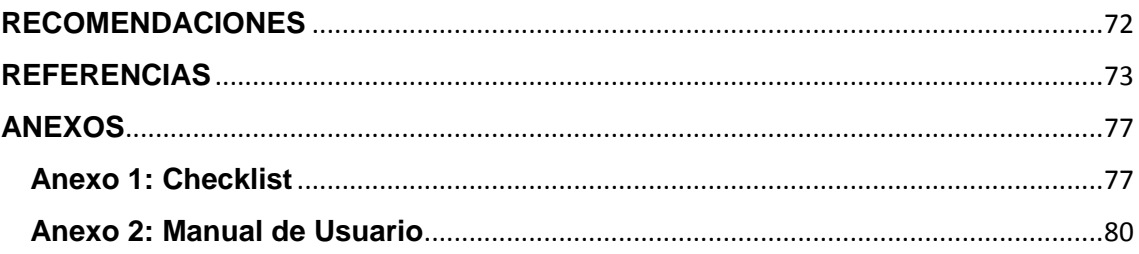

# **ÍNDICE DE FIGURAS**

<span id="page-11-0"></span>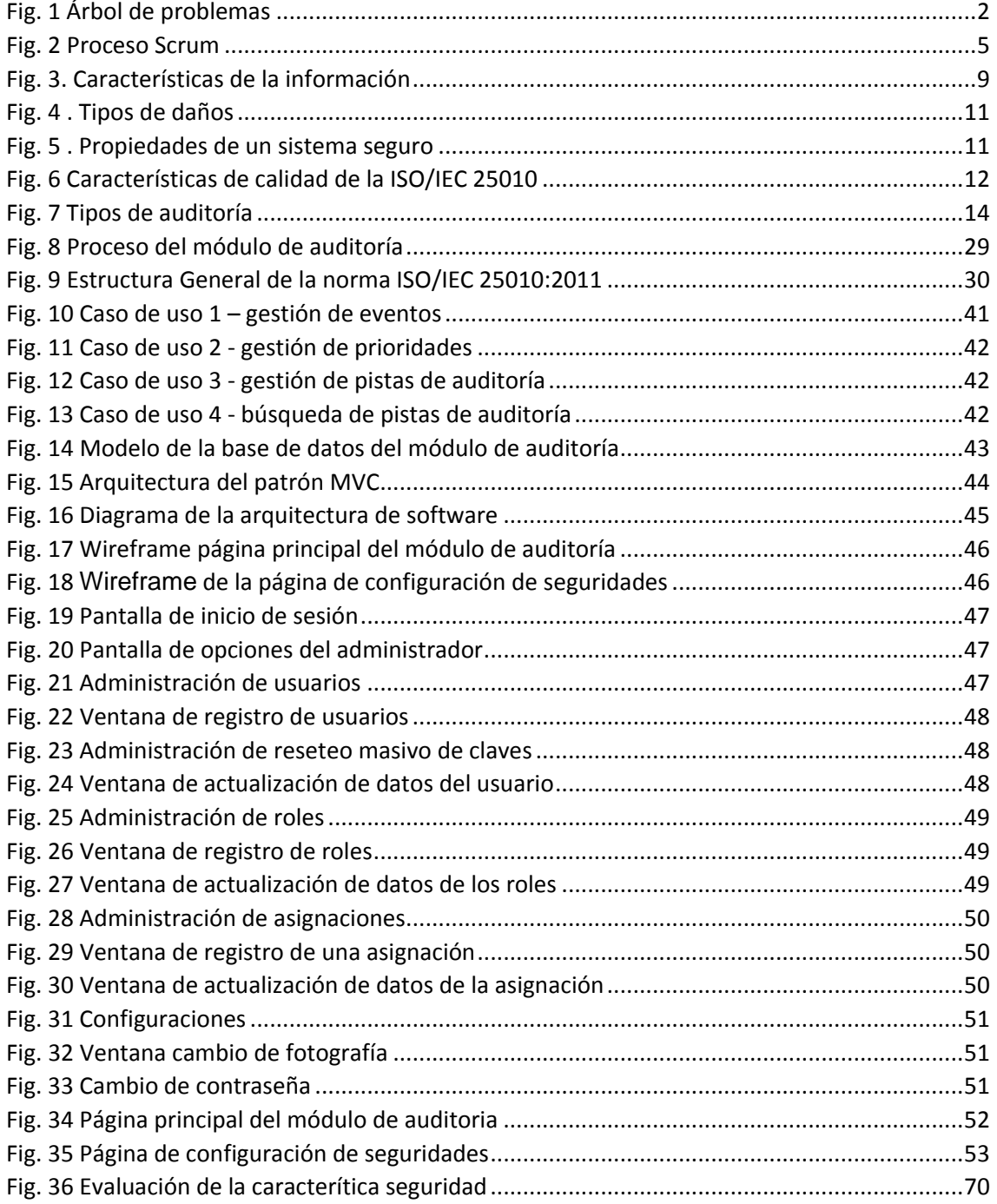

# **ÍNDICE DE CUADROS**

<span id="page-12-0"></span>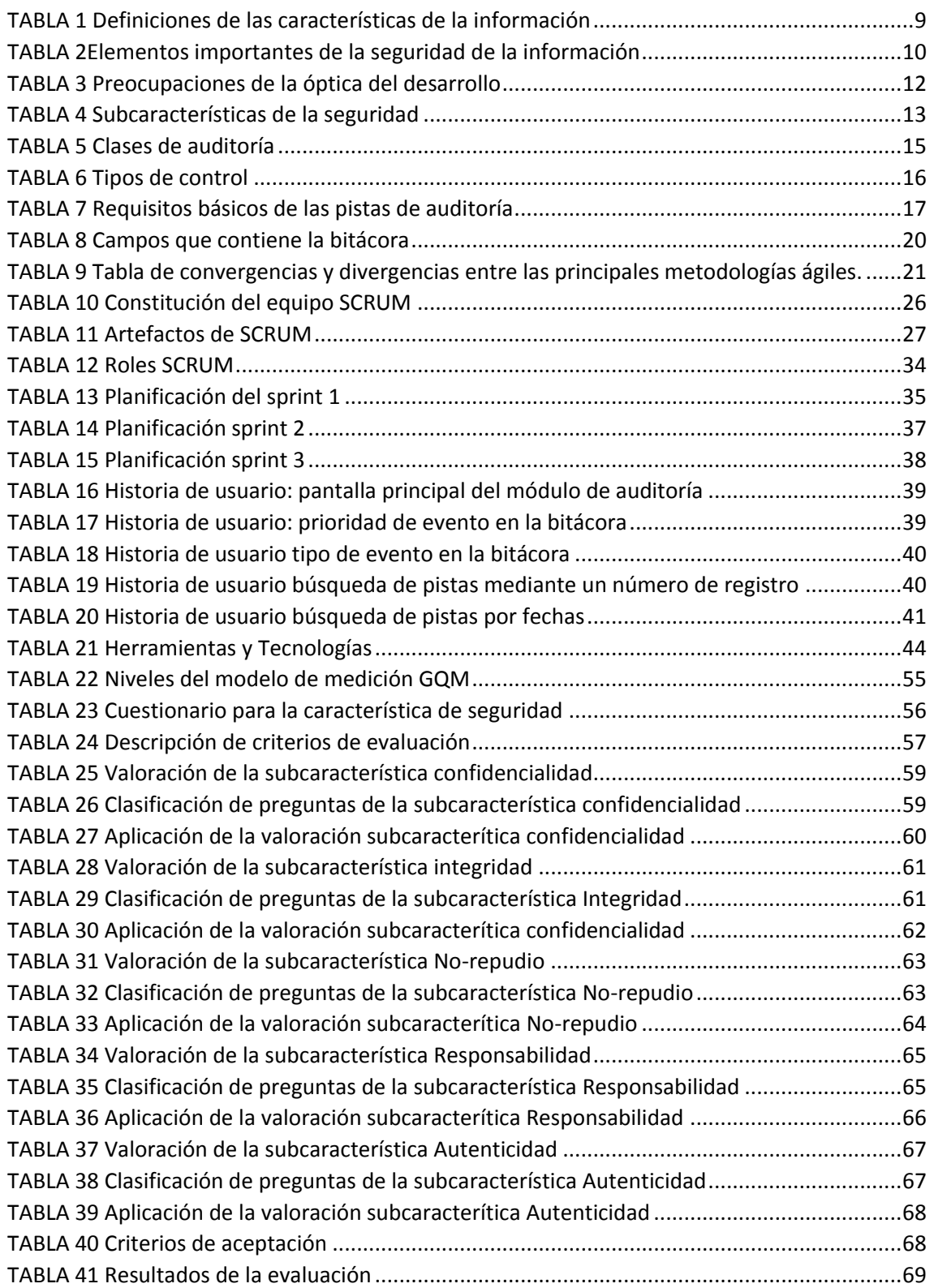

## **RESUMEN**

<span id="page-13-0"></span>El presente trabajo de titulación nombrado "IMPLEMENTACIÓN DEL MÓDULO DE AUDITORÍA INFORMÁTICA PARA EL SISTEMA INTEGRADO DE ACTIVIDAD DOCENTE (SIAD) DE LA CARRERA DE SOFTWARE (CSOFT) DE LA UNIVERSIDAD TÉCNICA DEL NORTE, APLICANDO LA CARACTERÍSTICA DE SEGURIDAD DEL ESTÁNDAR ISO/IEC 25010.", se encuentra conformado por tres capítulos.

En la parte de la Introducción se define el problema, objetivo general y objetivos específicos. Además, se incluye el alcance que va a tener el proyecto realizado, así como la justificación del desarrollo del mismo.

En el primer capítulo, se presenta el marco teórico que contiene la evolución de la auditoria respecto a las aplicaciones web, se describe la definición de la característica de Seguridad de la norma ISO/IEC 25010, además se incluye una descripción sobre las pistas de auditoria y la metodología que se usó para el desarrollo de software.

En el segundo capítulo, se detalla el desarrollo del Módulo de Auditoria considerando los indicadores de calidad de la característica de Seguridad de la norma ISO/IEC 25010, implementando la Metodología Ágil Scrum

En el tercer capítulo, se muestran los resultados que se obtuvieron al aplicar la característica de Seguridad de la normativa ISO/IEC 25010.

# **ABSTRACT**

<span id="page-14-0"></span>The present degree work named "IMPLEMENTATION OF THE COMPUTER AUDIT MODULE FOR THE INTEGRATED SYSTEM OF TEACHING ACTIVITY (SIAD) OF THE SOFTWARE CAREER (CSOFT) OF THE NORTH TECHNICAL UNIVERSITY, APPLYING THE SECURITY CHARACTERISTICS OF THE ISO / IEC STANDARD 25010. ", is composed of three chapters.

In the part of the Introduction, the problem, general objective and specific objectives. It also includes the scope that the project will have, as well as the justification for carrying it out.

In the first chapter, is presented the theoretical framework that contains the evolution of the audit with respect to web applications, it is described the definition of the Security characteristic of the ISO / IEC 25010 standard, also is included a description of the audit trails and the methodology that was used for software development.

In the second chapter, it is detailed the development of the Audit Module considering the quality indicators of the Safety characteristic of the ISO / IEC 25010 standard, implementing the Scrum Agile Methodology

In the third chapter, the results obtained by applying the Safety characteristic of the ISO / IEC 25010 standard are shown.

# **INTRODUCCIÓN**

#### <span id="page-15-1"></span><span id="page-15-0"></span>**Antecedentes**

En la Carrera de Software (CSOFT) de la Universidad Técnica del Norte (UTN) se desarrolló el Sistema Integrado de Actividad Docente (SIAD) con el propósito de mejorar los procesos que realizan los docentes.

Mediante el levantamiento del proceso sobre la entrega de informes de las actividades que realizan los docentes de la CSOFT, se necesitó implementar un sistema de auditoría informática dentro del SIAD que permitiera minimizar inicidentes tales como: pérdida de tiempo, información y dinero, no se dispone de un historico digital, información inconsistente, conflictos personales y se vio reflejado el desaprovechamiento de tecnología, para mitigar estos aspectos se requirió conocer el control previo y de ejecución de las actividades de los docentes que se presentan al realizar las actividades dentro del proceso descrito.

En toda auditoría que se lleve a cabo en una empresa con el fin de establecer la razonabilidad de datos, funciones, operaciones, actividades, informes y reportes, la mayor parte del trabajo consiste en la recopilación de evidencias para obtener un mejor criterio a la hora de determinar y esclarecer ciertos hallazgos, así como para tener mayor certeza a la hora de efectuar una revisión detallada de una determinada función u operación que sirva para sustentar las conclusiones y recomendaciones.(Econ, 2012)

Uno de los elementos de control que puede ayudar mucho en la lucha por mantener a los sistemas, datos e información libre de actos irregulares, es el uso y aplicación de las denominadas "bitácoras", que constituyen un espacio en disco en donde se almacenan datos relevantes de cualquier evento, que por su naturaleza sea conveniente archivarla para usos posteriores.(Econ, 2012)

#### <span id="page-15-2"></span>**Situación Actual**

 Los docentes de la Carrera de Software entregan informes de sus actividades manualmente, para cumplir las tareas y actividades planificadas y ejecutadas, al no contar con un módulo de auditoría informática en el sistema integrado de la CSOFT que se desarrolló, se presentan ciertos problemas ocacionando irregularidades al momento de realizar una verificación de una actividad que se haya ejecutado.

 Los informes son archivados y al presentarse algún inconveniente se tendría pérdida de tiempo al buscar la inconsistencia lo cual se busca fortalecer el proceso mediante un sistema de auditoría informática, realizando una bitácora en base a una normativa,

1

permitiendo llevar un control sobre las actividades que desempeñan los docentes, de la misma manera se exponen a ciertos riesgos como son: fuego, agua o robo del documento entre otros.

#### <span id="page-16-0"></span>**Prospectiva**

 El módulo de auditoría informática permite contar con pistas de control de la información en el proceso de entrega de informes mediante la característica de seguridad del estándar ISO/IEC 25010 garantizando la confidencialidad e integridad de la información, asegurando la optimización y agilización en la toma de decisiones teniendo un control de seguimiento y análisis mucho más eficiente y rentable y así se pueda evidenciar el cumplimiento de las actividades a cargo.

 Evitar el alto consumo de papel y contar con una solución tecnológica que permita contar con histórico digital, y no se encuentren expuestos ciertos riesgos.

#### <span id="page-16-1"></span>**Planteamiento del Problema**

 En la Coordinación de la Carrera de Software de la Universidad Técnica del Norte se necesitó la implementación de un módulo de auditoría informática dentro del sistema SIAD que se desarrolló, permitiendo minimizar ciertos inicidentes que se presentan en el transcurso del proceso, mediante controles detectivos de auditoría, para obtener hallazgos y evaluar objetivamente evidencias sobre las operaciones que se efectúan en el sistema, garantizando la seguridad de la información.

 En la Fig. 1 se presenta el árbol de problemas que permite identificar el problema central, de esta manera se procura solventar analizando los vínculos de tipo causa – efecto.

<span id="page-16-2"></span>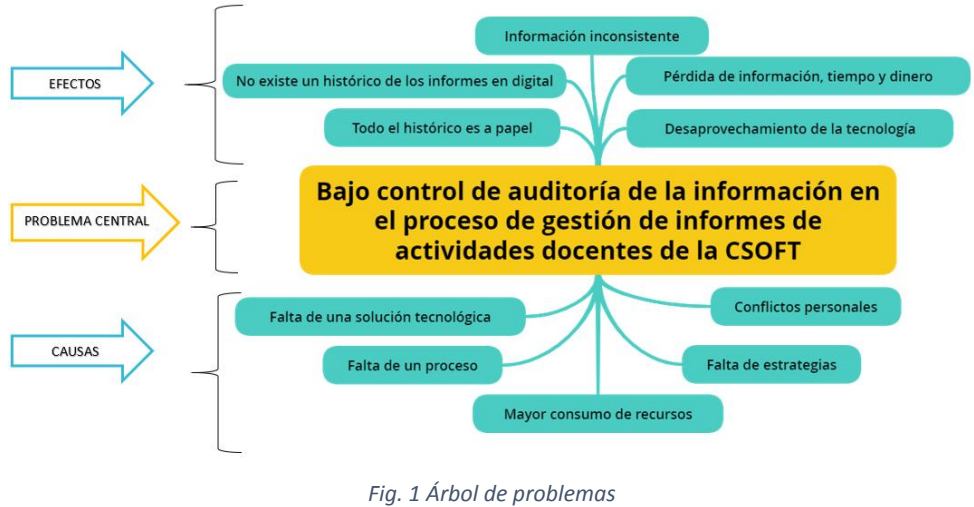

Fuente: Propia

#### <span id="page-17-0"></span>**Objetivo General**

 Implementar el módulo de auditoría informática para el Sistema Integrado de Actividad Docente (SIAD) de la Carrera de Software (CSOFT) de la Universidad Técnica del Norte (UTN), aplicando la característica de seguridad del estándar ISO/IEC 25010.

#### <span id="page-17-1"></span>**Objetivos Específicos**

- 1. Elaborar un marco teórico sobre la característica de seguridad del estándar ISO/IEC 25010 y las pistas de auditoría.
- 2. Desarrollar el módulo de auditoría informática mediante la característica de seguridad del estándar ISO/IEC 25010 y la metodología Scrum.
- 3. Validar los resultados

#### <span id="page-17-2"></span>**Alcance**

 Implementación del módulo de auditoría para automatizar el proceso de entrega de informes de las actividades de los docentes, acompañada de la característica de seguridad de la ISO/IEC 25010 que permita verificar el procesamiento de la información asegurando una mayor integridad, confidencialidad y confiabilidad de la información.

 La auditoría es el análisis exhaustivo de los sistemas informáticos con la finalidad de detectar, identificar y describir las distintas vulnerabilidades que puedan presentarse.(Auditoría de seguridad informática (MF0487\_3), 2014)

 El sistema SIAD genera una gran cantidad de información para lo cual se implementó una bitácora que ayuda a verificar incidentes de seguridad ya que hoy en día los sistemas se exponen a diferentes amenazas, por lo tanto las vulnerabilidades aumentarían.

 La bitácora registra información acerca de eventos relacionados con el sistema SIAD lo cual toma importancia en los incidentes de seguridad, detección de comportamiento inusual, información para resolver problemas y evidencia legal.(Econ, 2012)

Para la realización se procedió a analizar la característica de seguridad de la ISO/IEC 25010 para poder implementar en el desarrollo del módulo de auditoría informática.

Las tecnologías que se utilizó para el desarrollo del módulo de auditoría y el sistema en general fue la siguiente:

- Arquitectura Java enterprise monolitica
- Lenguaje de programación Java Enterprise
- IDE Eclipse 2018-09, v4.9
- Servidor de aplicaciones Wildlfy v14.0
- **GitHub**
- Servidor de aplicaciones Java EE

Luego de un estudio se determinó el método que permitió validar los resultados.

#### <span id="page-18-0"></span>**Justificación**

El presente proyecto tiene un enfoque hacia dos de los objetivos de desarrollo sostenible:

Objetivo 4.- Educación de calidad (edX, 2019)

 El objetivo de lograr una educación inclusiva y de calidad para todos se basa en la firme convicción de que la educación es uno de los motores más poderosos y probados para garantizar el desarrollo sostenible. (Programa de las Naciones Unidas para el Desarrollo, 2020)

Objetivo 9.- Industria, innovación e infraestructura (edX, 2019)

 Los avances tecnológicos también son esenciales para encontrar soluciones permanentes a los desafíos económicos y ambientales.

 9.b Apoyar el desarrollo de tecnologías, la investigación y la innovación nacionales en los países en desarrollo, incluso garantizando un entorno normativo propicio a la diversificación industrial y la adición de valor a los productos básicos, entre otras cosas.

 9.c Aumentar significativamente el acceso a la tecnología de la información y las comunicaciones y esforzarse por proporcionar acceso universal y asequible a Internet en los países menos adelantados de aquí a 2020. (Programa de las Naciones Unidas para el Desarrollo, 2020)

#### **Ambiental**

 Como es notorio, la fabricación del papel es un material contaminante de alto nivel, aunque no todo el papel tiene el mismo impacto ambiental, pues los procesos de elaboración y su ciclo de vida son variables, por norma la producción de papel es sinónimo de contaminación y se ve la necesidad de reducir el consumo de papel automatizando el proceso y que todo lo que se realiza sea digital.

4

### **Tecnológico**

 Con el pasar de los años, nos encontramos en una actualidad muy tecnológica, donde el Internet es fundamental en nuestras vidas. De igual manera es el caso de las instituciones educativas se deben adaptarse a la tecnología y estar lo más actualizadas posible para aumentar su competitividad y desarrollo.

 Se empleó la metodología Scrum ya que ha ganado la mayor tracción en el sector tecnológico y ha contribuido a tiempos de mercado más rápidos, mayor flexibilidad, productos de mayor calidad, y satisfacción del cliente. (Gonçalves, 2018)

 Scrum es un modelo de desarrollo ágil definido por Ikujiro Nonaka e Hirotaka Takeuchi en los años ochenta del siglo pasado, y adaptado por Ken Schwaber y Jeff Sutherland como procedimiento de desarrollo de software en 1995. (Implantar scrum con éxito, 2016)

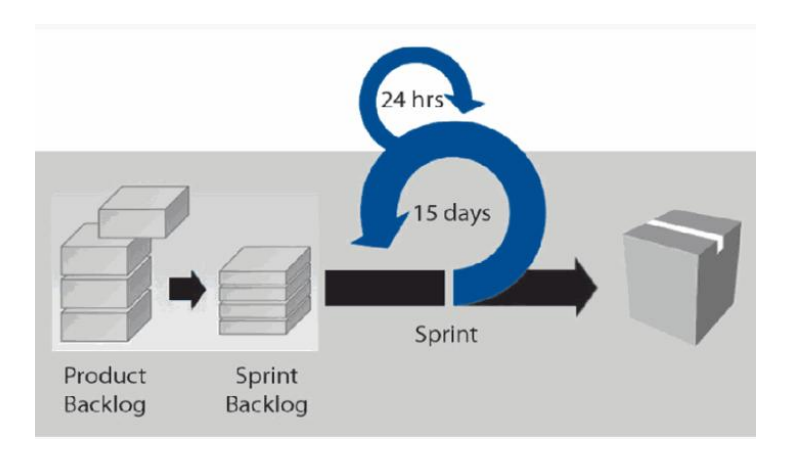

<span id="page-19-0"></span>*Fig. 2 Proceso Scrum* Fuente: (Implantar scrum con éxito, 2016)

# **CAPÍTULO I**

# <span id="page-21-0"></span>**1. Marco Teórico**

En un entorno cambiante, el éxito de una organización se ha relacionado estrechamente con su capacidad para gestionar los riesgos. La importancia de las auditorías informáticas radica en que permiten determinar las fortalezas y debilidades del sistema de información de las organizaciones, a medida que las empresas se vuelven cada vez más dependientes de la información para su ventaja competitiva y la información gana incluso mayor proporción en el valor agregado incorporado en los productos y servicios de las empresas, la capacidad de proteger información valiosa y sensible se ha convertido en una capacidad estratégica para asegurar la sostenibilidad empresarial, y el valor total de una empresa. (Caycedo-casas & Central, 2017)

Para las organizaciones, es muy importante que se evalúen constante y regularmente todos los procesos que en ellas se llevan a cabo, con el fin de verificar su calidad y suficiencia en cuanto a los requerimientos de negocio para la información: control, integridad y confidencialidad.(Venegas, 2018)

 Es por eso que la auditoría consiste en el análisis exhaustivo de los sistemas informáticos con la finalidad de detectar, identificar y describir las distintas vulnerabilidades que puedan presentarse.(Chicano, 2014)

#### <span id="page-21-1"></span>**1.1 Evolución de la auditoría con respecto a las aplicaciones web**

#### <span id="page-21-2"></span>**1.1.1 Introducción**

 En la actualidad los temas relativos a la auditoría informática cobran cada vez más relevancia, tanto a nivel nacional como internacional, debido a que la información se ha convertido en el activo más importante de las empresas, representando su principal ventaja estratégica, por lo que éstas invierten enormes cantidades de dinero y tiempo en la creación de sistemas de información con el fin de obtener la mayor productividad y calidad posibles.(Piatiini, 2001)

#### <span id="page-21-3"></span>**1.1.2 Seguridad Informática**

 La seguridad informática es la disciplina que, con base en políticas y normas internas y externas de la empresa, se encarga de proteger la integridad y privacidad de la información que se encuentra almacenada en un sistema informático, contra cualquier tipo de amenazas, minimizando los riegos tanto físicos como lógicos, a los que está expuesta. (Urbina, 2016)

 La auditoría de seguridad informática analiza procesos referentes a la seguridad informática, tanto física como lógica. En este caso tomaremos en cuenta la seguridad lógica puesto que compete para la realización del módulo de auditoría.

 La seguridad lógica, es la protección del software, procesos, programas del sistema y su auditoría consistiría en analizar la correcta protección y actualización de estos componentes, además de la protección de los datos que forman parte del sistema.(Chicano, 2014).

#### <span id="page-22-0"></span>**1.1.3 Seguridad de la Información**

 En las organizaciones o instituciones, la gestión de la información se puede identificar como el método que se encarga de todo lo relacionado con el proceso de obtener información acorde a las necesidades, libre de errores, para la persona indicada, a un coste conveniente, en el tiempo determinado y articulando todas estas operaciones para el desarrollo de una tarea correcta.

 Lla información es lo más valioso para cualquier tipo de empresa, así como también para la sociedad en general (Urbina, 2016), por ello, es de gran importancia la seguridad de la información y la utilización de un modelo adecuado que pueda precautelar todos los datos y la utilización de los mismos.(Lara, 2019)

#### **¿Qué es seguridad de la información?**

 La seguridad de la información permite asegurar la identificación, valoración y gestión de los activos de información y sus riesgos, en función del impacto que representan para una organización.(Veracruzana, 2019)

 En este sentido, debemos entender a la seguridad de la información como un proceso integrado por un conjunto de estrategias, medidas preventivas y medidas reactivas que se ponen en práctica en las instituciones para proteger la información y mantener su confidencialidad, disponibilidad e integridad de la misma.

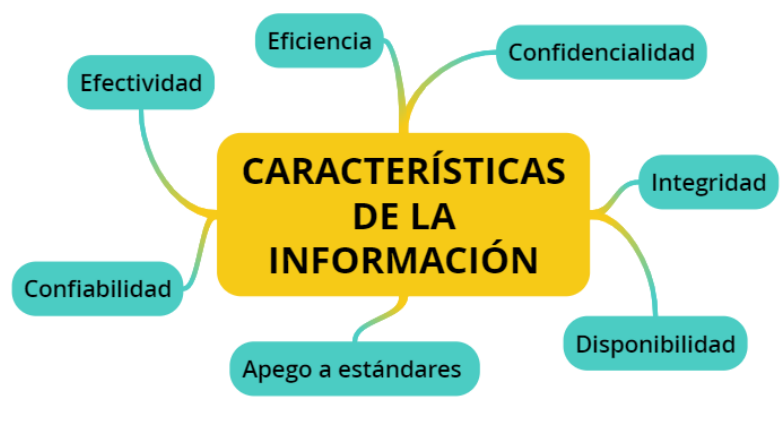

En la Fig. 3 se da a conocer las características que posee la información:

*Fig. 3. Características de la información* Fuente: Propia

<span id="page-23-0"></span>En la TABLA 1 se presenta cada característica con su respectiva definición:

<span id="page-23-1"></span>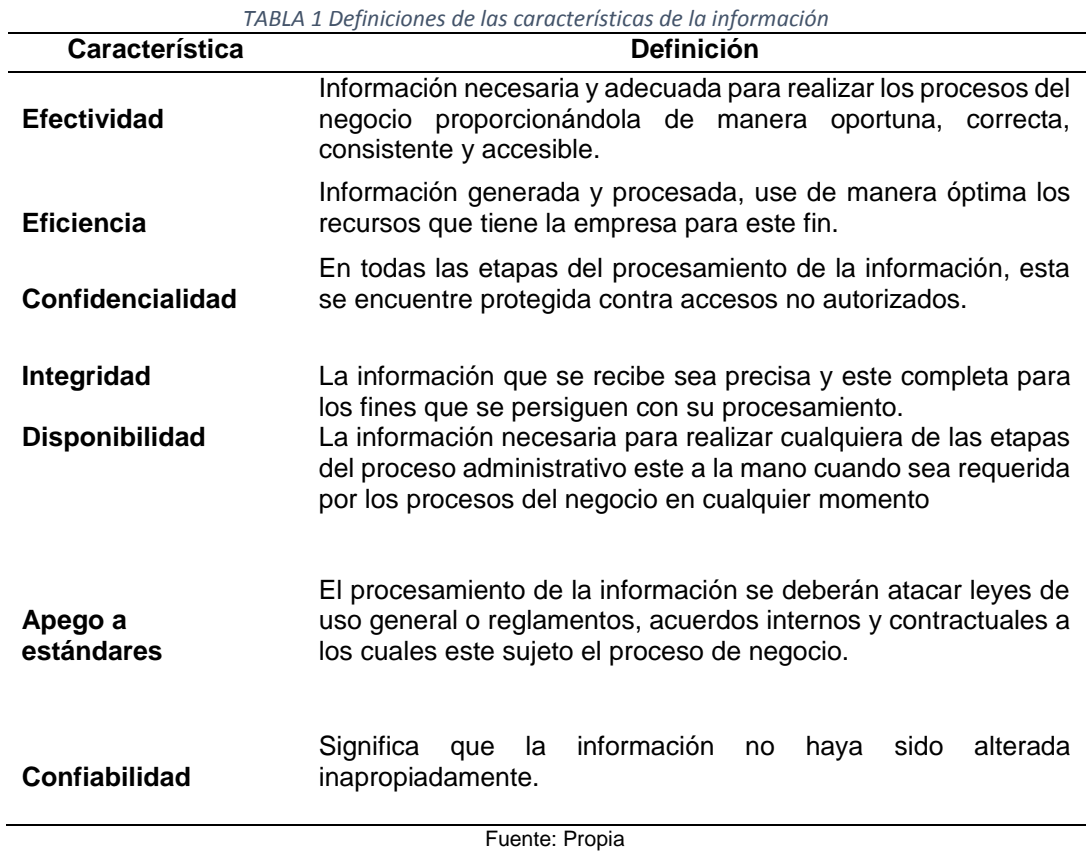

 En la TABLA 2 se presentan otros elementos importantes que se deben considerar al hablar de seguridad de la información y que están fuertemente vinculados a la implementación de sistemas de seguridad:

<span id="page-24-0"></span>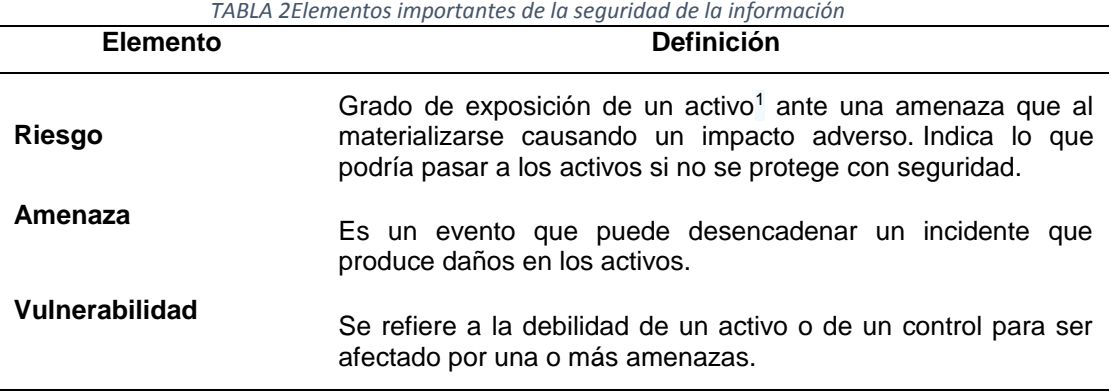

Fuente: Propia

#### **Importancia de la seguridad de la información**

 Las organizaciones y sus activos de información sean estos físicos o digitales, se enfrentan de forma creciente a amenazas como: fraude asistido por computadora, espionaje, sabotaje, vandalismo, fenómenos naturales, descuido, desconocimiento o mal uso del tratamiento de la información por parte del recurso humano. Muchas de esas amenazas provienen de ingenieros sociales, *hackers*, empleados negligentes, errores, entre otros, que buscan dañar la integridad de una organización.(Veracruzana, 2019)

Existen dos factores importantes de la seguridad de la información:

- a. La importancia o valor de los datos de acuerdo con los intereses y necesidades de cada persona o institución;
- b. La difusión o acceso, autorizado o no, de los mismos.

#### **Daños producidos por falta de seguridad**

**.** 

 Los daños producidos por falta de seguridad pueden causar pérdidas de credibilidad y prestigio a una organización. En la Fig. 4 nos permite verificar los daños según su origen.

 $1$  Se define como los elementos del sistema de información (estrechamente relacionados con este) que soportan la misión de la organización. Un activo es nuestro, que tiene un valor para la organización y por tanto debe protegerse.

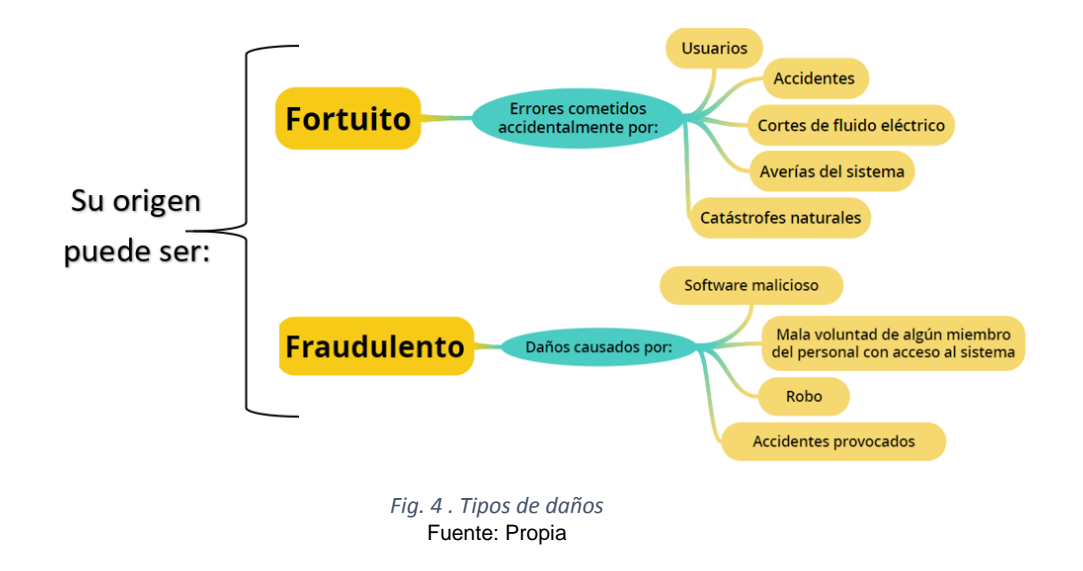

### <span id="page-25-1"></span>**Propiedades de un sistema seguro**

 La Fig. 5 Nos permite conocer que cada una de las propiedades conlleva la implantación de determinados servicios y mecanismos de seguridad.(López, 2010).

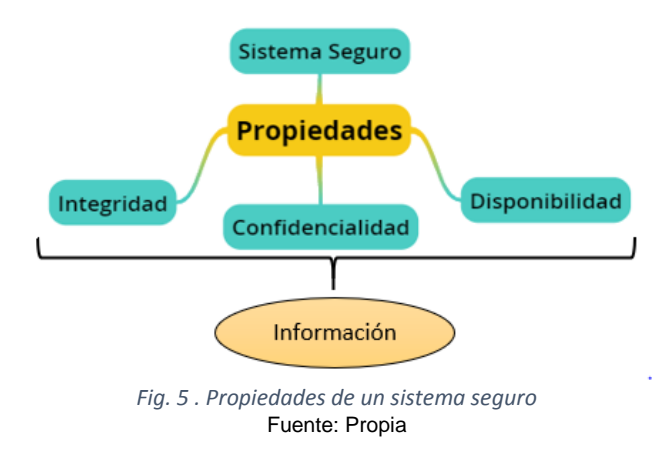

#### <span id="page-25-2"></span><span id="page-25-0"></span>**1.1.4 Seguridad en aplicaciones web**

 La seguridad de la información (SI) también debe considerar los aspectos del software, porque la seguridad no es un parámetro único. En la TABLA 2 se presenta sobre las preocupaciones de la óptica del desarrollo de software:

<span id="page-26-3"></span>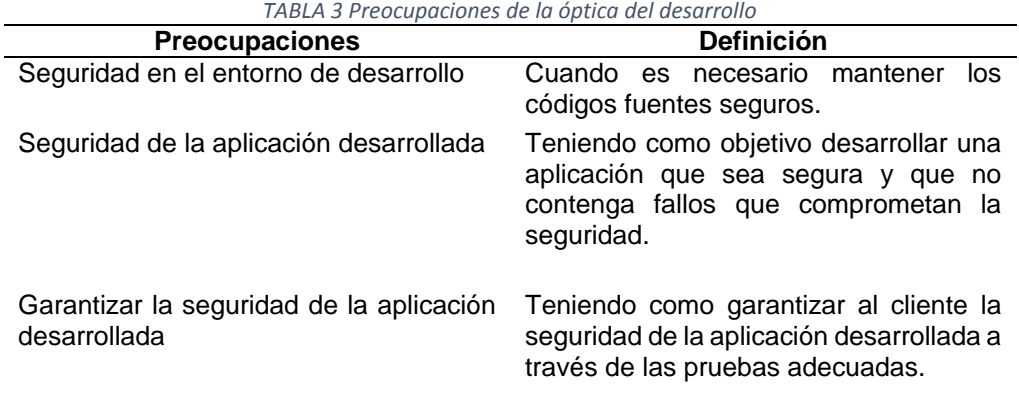

Fuente: (López, 2010).

### <span id="page-26-0"></span>**1.2 Definición de la característica de Seguridad de la norma ISO/IEC 25010**

### <span id="page-26-1"></span>**1.2.1 Introducción**

 La norma ISO/IEC 25010 hace parte de la familia de normas ISO 25000 (calidad del producto software).

 La calidad del producto software se puede interpretar como el grado en que dicho producto satisface los requisitos de sus usuarios aportando de esta manera un valor.

 Son precisamente estos requisitos (funcionalidad, rendimiento, seguridad, mantenibilidad, etc.) los que se encuentran representados en el modelo de calidad, el cual categoriza la calidad del producto en características y subcaracterísticas.("ISO 25010," 2019)

 El modelo de calidad del producto definido por la ISO/IEC 25010 se encuentra compuesto por las ocho características de calidad que se muestran en la Fig. 6.

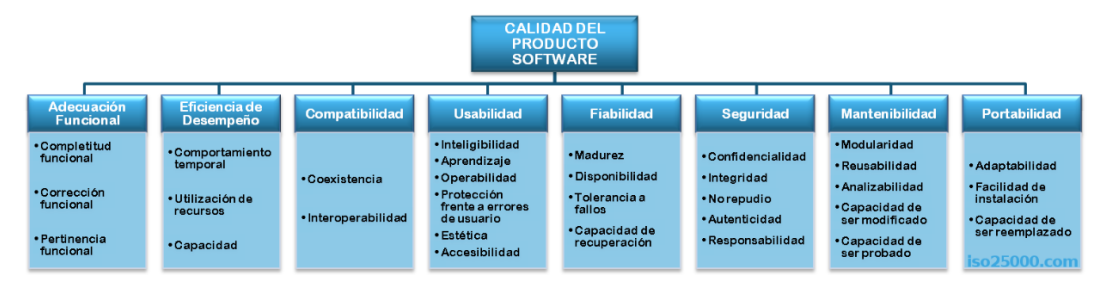

*Fig. 6 Características de calidad de la ISO/IEC 25010* Fuente: ("ISO 25010," 2019)

<span id="page-26-2"></span>En el presente proyecto se aplicará la característica de Seguridad lo cual abarca cinco subcaracterísticas que son de vital importancia para el cumplimiento de un software de calidad.

### <span id="page-27-0"></span>**1.2.2 Característica de Seguridad**

 Capacidad de protección de la información y los datos de manera que personas o sistemas no autorizados no puedan leerlos o modificarlos.

#### **Subcaracterísticas**

 En la TABLA 4 se muestra las cinco subcaracterísticas que contiene la característica de Seguridad.

<span id="page-27-2"></span>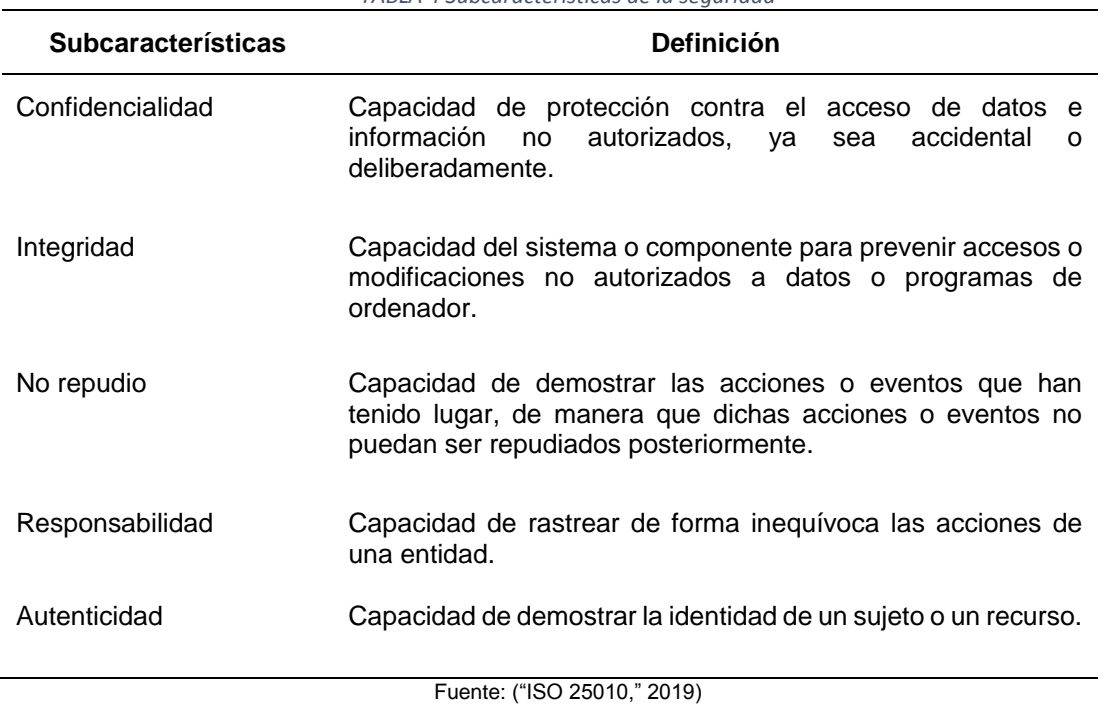

*TABLA 4 Subcaracterísticas de la seguridad*

 La explicación más detallada de cada una de las subcaracterísticas se presentará en el Capítulo 2.

### **1.2.3 Auditoria**

<span id="page-27-1"></span> Para llevar a cabo una auditoría, se hace necesario recopilar la evidencia suficiente y apropiada que sirva de base para poder emitir una opinión sobre el trabajo realizado. Debido a que en muchas ocasiones es difícil realizar este proceso, es necesario usar las pistas de auditoría. Lo que se busca con su aplicación, es una orientación hacia la correcta dirección de las pruebas, con el fin de que conduzcan por el camino correcto para hallar la evidencia que sea de utilidad. Este tipo de prueba tiene una función relevante, que permita tener un mejor criterio a la hora de determinar y esclarecer ciertos hallazgos. Lo que se pretende es dar un nuevo enfoque al uso y aplicación de este tipo de instrumento.(Espinoza, 2012).

 Dentro del ámbito de la auditoria se presenta el término "hallazgo" a continuación se detalla su significado.

Chicano Tejada, (2014) afirma: "Un hallazgo se refiere a un conjunto de información, que recopila datos específicos sobre la actividad, tarea, proceso, condición, etc., analizados y evaluados, que sea considerada de interés para la organización".

 En general, los hallazgos obtenidos se emplean a modo de crítica y muestran información sobre deficiencias o debilidades detectadas en el sistema auditado es decir basados en hechos y evidencias concretas que figuren el trabajo y que les permitan ser identificados con facilidad.. No obstante, hay que tener en cuenta que, aunque son menos abundantes, también hay hallazgos positivos.

### **Tipos de Auditoria**

 La auditoría como procedimiento legal ha progresado en las últimas décadas dando lugar a diversas especialidades. En el tiempo actual se conocen diferentes tipos de auditoría que se diferencian básicamente por los objetivos y los representantes que la realizan. En la Fig. 7 se presenta los tipos de auditoría:

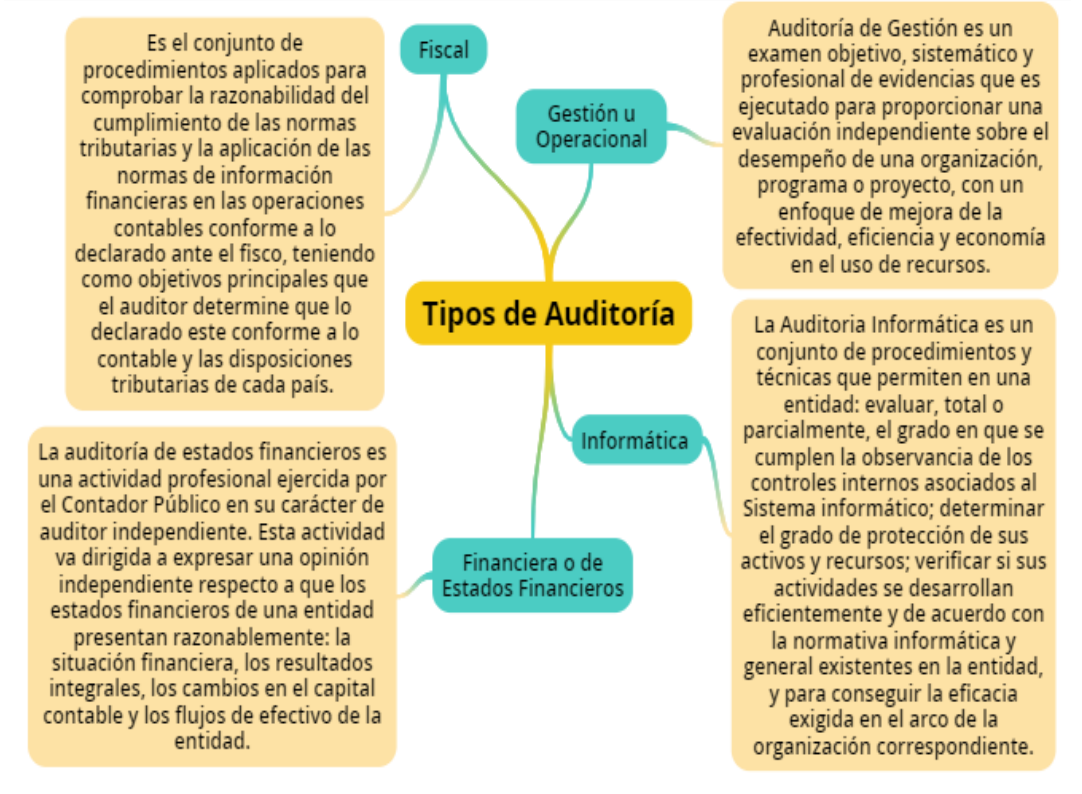

<span id="page-28-0"></span>*Fig. 7 Tipos de auditoría* Fuente: Propia

## **Clases de Auditoria**

<span id="page-29-0"></span> Según la relación de dependencia del auditor la auditoría se clasifica en Auditoría Interna y Externa, como se detalla en la TABLA 4.

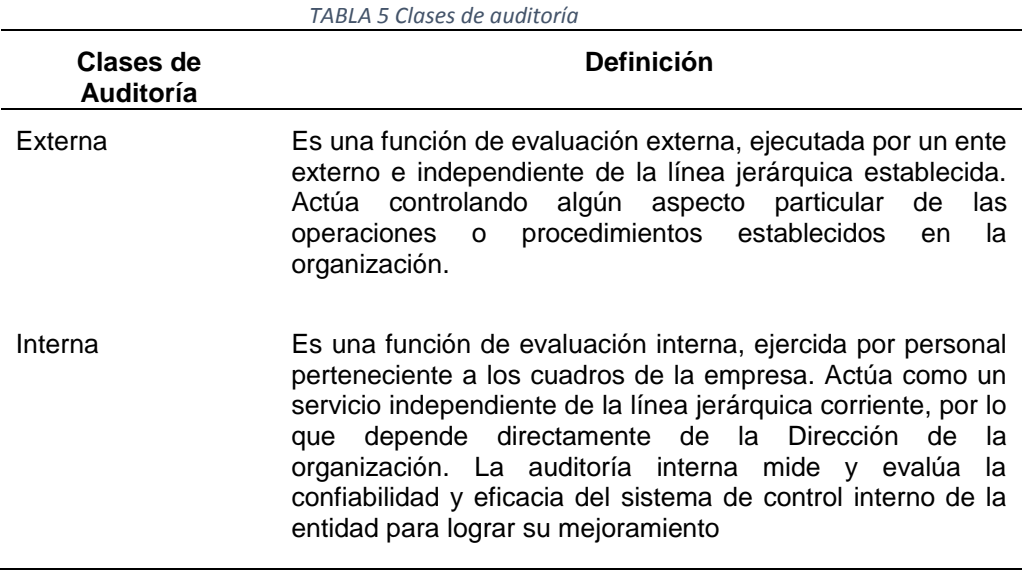

Fuente: Propia

#### **Auditoria en sistemas informáticos**

José Antonio Echenique (1990) define a la Auditoria Informática como un:

Examen y evaluación de los procesos del área del procesamiento automático de datos (PAD) y de la utilización de los recursos que en ellas intervienen, para llegar a establecer el grado de eficiencia, efectividad y economía de los sistemas computarizados de una INSTITUCIÓN y presentar conclusiones y recomendaciones encaminadas a corregir las deficiencias existentes y mejorarlas.(Venegas, 2018)

Según Piattini en su obra de Auditoria Informática: Un Enfoque Práctico (2003):

La auditoría en informática se orienta a la verificación y aseguramiento de que las políticas y procedimientos establecidos para el manejo y uso adecuado de la tecnología de la información en la organización, se lleven a cabo de una manera oportuna y eficiente.(Venegas, 2018)

### **Control en la auditoría**

 En general, se reconoce al control como una función administrativa básica; consiste en verificar que las diferentes actividades que se realizan en una organización tiendan a alcanzar sus objetivos. Se considera que el control produce dos tipos de acciones según sea el ámbito donde se aplique:

- a) Influencia directiva, intenta que las actividades del sistema se realicen de modo tal que produzcan determinados resultados o alcancen objetivos específicos predefinidos.
- b) Influencia restrictiva, la acción se ejerce de tal forma que se evite que las actividades de un sistema produzcan resultados no deseados.(Castello, 2006).

### **Tipos de Control**

 Se mencionó que la auditoría es una actividad de control, por lo tanto, vamos a profundizar un poco, en la TABLA 5 muestra su clasificación:

<span id="page-30-1"></span>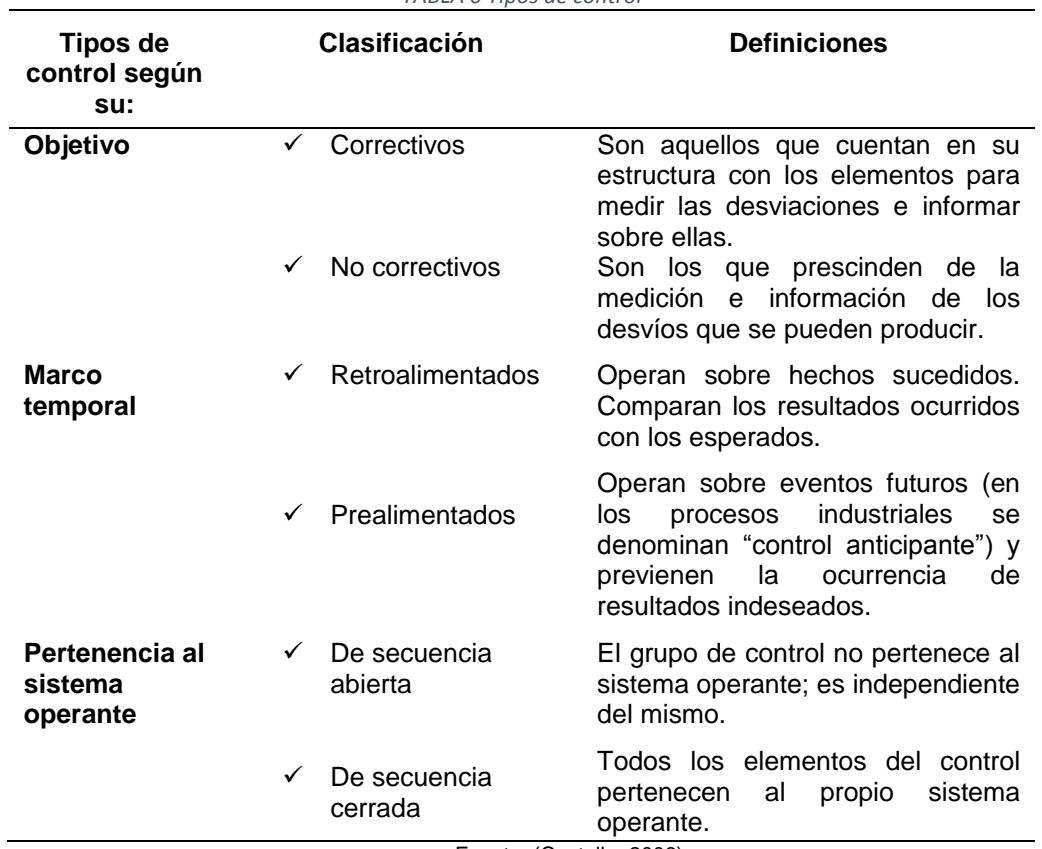

*TABLA 6 Tipos de control*

Fuente: (Castello, 2006)

### <span id="page-30-0"></span>**1.2.4 Pistas de Auditoria**

 La serie de documentos, archivos informáticos, y otros elementos de información que se examinan durante una auditoría, y muestran cómo las transacciones son manejadas por una empresa de principio a fin. Puede ser un rastro de papel o un rastro electrónico que proporciona la historia documentada de la actividad en una empresa.

Las pistas de auditoría no son controles por sí mismos, son "pistas", "huellas" o "rastros" que se requieren para el uso analítico y administrativo; son más que todo un procedimiento que puede estar constituido por uno o varios documentos, informes o simplemente desprenderse de un control o conjunto de controles.(Espinoza, 2012)

 En todos los sistemas, sean automatizados o no, las pistas de auditoría deben estar siempre presentes, en la TABLA 6 muestra los tres requisitos básicos que se deben cumplir:

<span id="page-31-0"></span>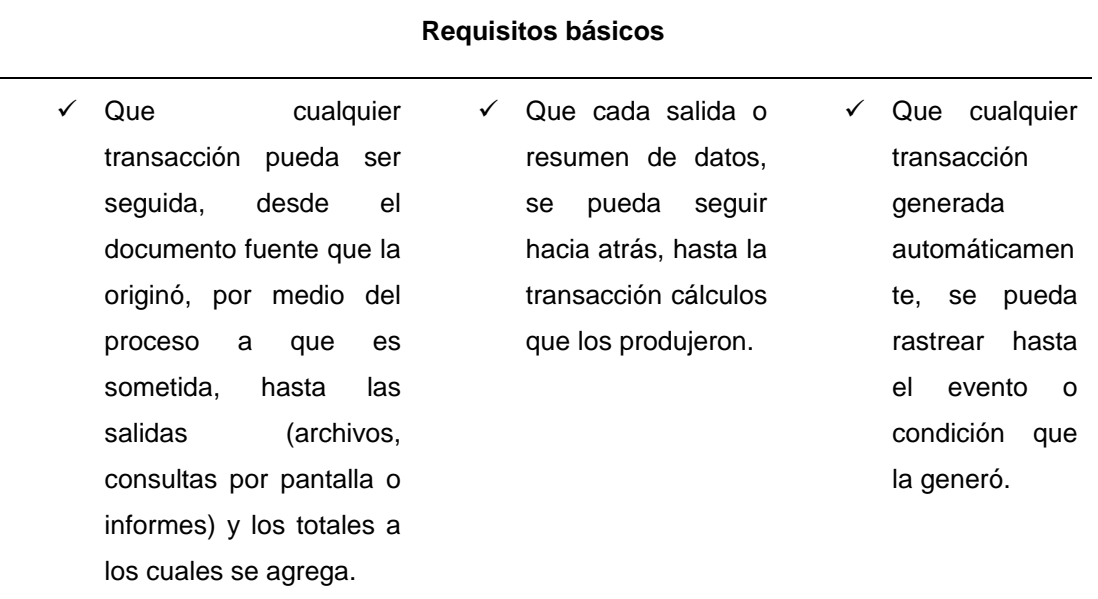

#### *TABLA 7 Requisitos básicos de las pistas de auditoría*

Fuente: Propia

#### **Propósito de las pistas de auditoria**

Normalmente una pista de auditoría tiene dos propósitos:

- a) El propósito de implosión: que permite rastrear una transacción desde su origen, pasando por el proceso de transformación a que es sometida, hasta su almacenamiento y presentación.
- b) El propósito de explosión: que permite la reconstrucción de las diferentes operaciones a que ha sido sometida una transacción.

#### **Necesidad de las pistas de auditoría**

Debido a la gran ayuda que proporciona este tipo de pistas, tanto a la auditoría como a la administración, se ha hecho indispensable su implantación y utilización.

 Existen muchas razones que hacen necesario que las pistas de auditoría estén presentes en todo proceso que se lleve a cabo en las empresas; algunas de ellas son:

- a) Consultas. Normalmente las consultas se realizan para determinar el estado de una cuenta o un grupo de datos.
- b) Para cumplir con necesidades legales. En algunos países, entre ellos Costa Rica, algunas entidades como la Administración Tributaria, Ministerio de Hacienda; Archivos Nacionales, Caja Costarricense del Seguro Social y el Instituto Nacional de Seguros, las municipalidades, entre otras, solicitan para los datos e información que se produce de manera electrónica, deba ser archivada en un medio de almacenamiento masivo.(Espinoza, 2012)
- c) Para propósitos de seguimiento. La pista de auditoría ofrece un medio para darle seguimiento a una aplicación. A menudo, de acuerdo con el sistema, las transacciones y la periodicidad con que estas se presenten, los movimientos que afectan los archivos deben ser rastreados a través de la aplicación para determinar si todos los procesos están funcionando correctamente.
- d) Para descubrir fraudes. El contar con pistas de auditoría contribuye a reducir la posibilidad de que un fraude no se pueda detectar. Si la persona que perpetra el acto ilícito o irregularidad sabe que las funciones, eventos y registros, tanto de las operaciones normales como del acto que intentan realizar, están siendo grabados y monitoreados, deberán realizar tareas complementarias y/o adicionales para evitar ser descubierto.
- e) Como elemento de control: debido al doble propósito que tienen, es indudable que, al ser utilizadas también por la administración, pueden ser de gran utilidad para controlar ciertos procesos, que, al ser revisados, ya sea por medio de un reporte, de una consulta o de un análisis detallado, sean de utilidad para detectar posibles actos irregulares o anomalías.
- f) Para determinar las consecuencias de un error. Si por alguna razón se descubre que se ha cometido un error (no perder de vista que la diferencia entre un error y acto irregular es la intención); podría ser necesario obtener información adicional para determinar los efectos de este error.

Un error podría ocasionar serios daños, perjuicios y problemas a una entidad, pero también podría pasar desapercibido y no suceder nada, al menos por un tiempo; pero cuanto más tiempo pase, más difícil será determinar con precisión cuáles son las consecuencias. La pista puede ayudar a determinar, por ejemplo, quién le dio acceso al dato, quién tomó decisiones basado en esos datos, y si el error tiene consecuencias significativas en las decisiones que se han tomado; asimismo la pista de auditoría podría permitir que el efecto de un error pueda ser rastreado.

g) Para fines de respaldo y recuperación. Algunos de los datos almacenados en una pista de auditoría también podrían ser útiles como elemento de respaldo, por un tiempo prudencial y temporal, mientras hacen el soporte definitivo, así como de recuperación, en caso de que no exista el respaldo o que se haya extraviado. Por ejemplo, si por alguna razón no se guardan los diferentes tipos de interés que se han pagado por los certificados de depósitos a plazo, la pista sería un excelente medio para recuperarlas y tenerlas, como información histórica.(Espinoza, 2012).

#### <span id="page-33-0"></span>**1.2.5 Utilización de bitácoras**

 Las bitácoras que tienen incorporados la mayoría de los sistemas operativos, así como administradores de bases de datos, aunque ofrecen facilidades para obtener información valiosa para una auditoría, también están muy limitadas con respecto al proceso de las transacciones en sí, que es lo que realmente se necesita en una revisión.(Espinoza, 2012).

#### **Revisión y análisis de bitácoras**

 Actualmente, los sistemas basados en tecnología de información se encuentran expuestos a diferentes clases de riesgos, debido a las vulnerabilidades que ellos mismos presentan por la deficiencia en los controles que tienen incorporados o porque algunos carecen de ellos; a esa situación debe agregarse que cada vez presentan un mayor grado de complejidad; ante tal panorama, el número de ataques ha aumentado de manera considerable.(Espinoza, 2012). Uno de los elementos de control que puede ayudar mucho en la lucha por mantener a los sistemas, datos e información libres de atentados y de actos irregulares, es el uso y aplicación de las denominadas "bitácoras", que constituyen un espacio en disco en donde se almacenan los datos relevantes de cualquier evento, que por su naturaleza sea conveniente

archivarla para usos posteriores; lo que se acostumbra activar es una bitácora de transacciones, en la TABLA 8 se presenta los campos que se almacenan en la bitácora del módulo de auditoria:

<span id="page-34-0"></span>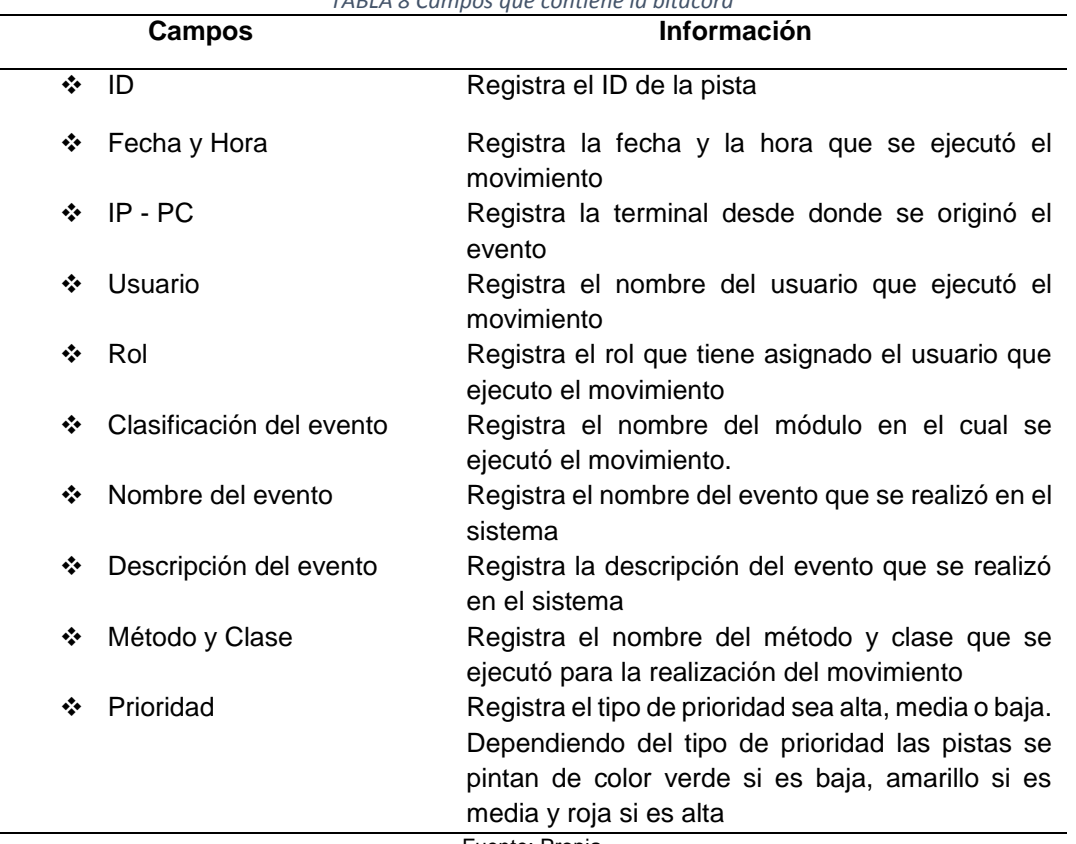

*TABLA 8 Campos que contiene la bitácora*

Fuente: Propia

#### **Como hacer un buen uso de las bitácoras**

 Las bitácoras contienen una gran cantidad de datos de toda clase y tipo, y dependiendo de su diseño, son entendibles solo por quienes lo hicieron, por lo tanto, es requisito esencial, que sean diseñadas de acuerdo con las necesidades, tanto de la administración como de auditoría, de manera que contengan los datos y la información necesaria para poder realizar cualquier operación o función que se necesite, de acuerdo con la revisión que se vaya a efectuar. La utilidad de su uso consiste en recuperar de ella toda la información posible, que oriente hacia el fin que se persigue, ya sea de manera administrativa, operativa, de control o de examen. La persona que necesite utilizar la información de las bitácoras establecerá el medio adecuado para tener acceso a ella, acorde con sus requerimientos. La información para almacenar deberá ser determinada con antelación, con base en la aplicación, las transacciones que se procesan, los controles establecidos, los cálculos realizados, el proceso de transformación a que

es sometida la información, y la necesidad de reconstruir algún proceso. (Espinoza, 2012)

#### <span id="page-35-0"></span>**1.3 Metodología para el desarrollo de software**

 En la actualidad, las metodologías ágiles como Scrum, Agile RUP, eXtreme Programming, Lean Development, Cristal Methods, entre otras, se convierten en un modelo para los iniciados en el desarrollo de software, estas metodologías presentan algunas ventajas ante las metodologías pesadas, pero son limitadas por el tamaño del proyecto y el número de programadores que pueden intervenir. Sin embargo, resultan muy atractivas para el desarrollo de aplicaciones en empresas de software que estén iniciando o para el desarrollo de software por módulos, sin descuidar la calidad y garantizando la actualización de la documentación.(Pereira., 1995)

#### **1.3.1 Metodologías Ágiles de Desarrollo de Software**

<span id="page-35-1"></span> En la TABLA 9 se presenta las convergencias y divergencias entre las principales metodologías ágiles.

<span id="page-35-2"></span>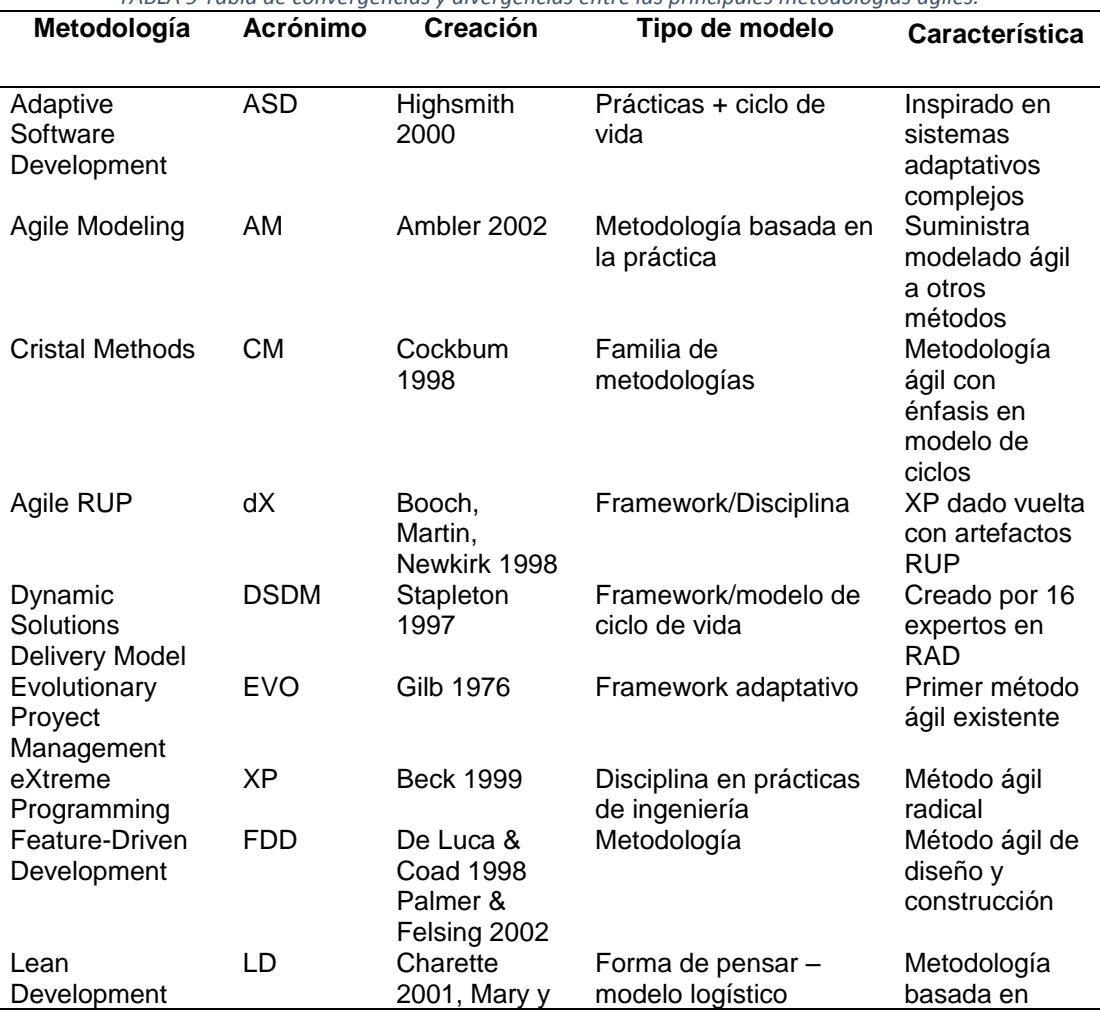

*TABLA 9 Tabla de convergencias y divergencias entre las principales metodologías ágiles.*
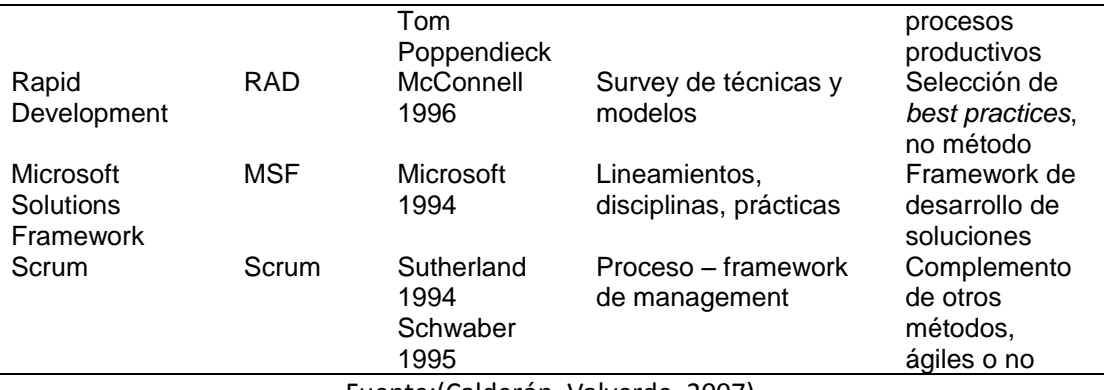

Fuente:(Calderón, Valverde, 2007)

### **1.3.2 El Manifiesto Ágil**

 Para asegurar el éxito durante el desarrollo de software no es suficiente contar con notaciones de modelado y herramientas, hace falta un elemento importante: la metodología de desarrollo, la cual nos provee de una dirección a seguir para la correcta aplicación de los demás elementos.(Calderón, Valverde, 2007)

 En febrero del 2001 en Utah-EEUU, se reunieron 17 empresarios de la industria de software que se basaban en procesos para discutir temas referentes al desarrollo de software, con el objetivo de proponer los valores y principios permitiendo a los equipos desarrollar software rápidamente y respondiendo a los cambios que puedan surgir a lo largo del proyecto(Letelier, Canós, Sánchez, 2003), como resultado del debate respecto a las metodologías, principios y valores que deben regir el desarrollo de software de buena calidad, en tiempos cortos y flexible a los cambios, se aceptó el término ágil para hacer referencia a nuevos enfoques metodológicos en el desarrollo de software.(Pereira., 1995)

Podríamos utilizar como definición de agilidad la ofrecida por Quomer y Henderson Selles:

"La agilidad es un comportamiento persistente o habilidad, de entidad sensible, que presenta flexibilidad para adaptarse a los cambios esperados o inesperados, rápidamente; persigue la duración más corta en tiempo, usa instrumentos económicos; y utiliza los conocimientos y experiencias previos para aprender tanto del entorno interno como del externo".(Trigas & Domingo, 2012)

 Tras esta reunión se creó The Agile Alliance, una organización, sin ánimo de lucro, dedicada a promover los conceptos relacionados con el desarrollo ágil de software y ayudar a las organizaciones para que adopten dichos conceptos. El punto de partida fue el Manifiesto Ágil.(Letelier, Canós, Sánchez, 2003)

# **Valores principales**

 El manifiesto hace énfasis en cuatro valores principales que deben soportar el desarrollo de software (Calderón, Valverde, 2007):

- **a) Al individuo y las interacciones del equipo de desarrollo sobre el proceso y las herramientas,** la gente es el principal factor de éxito de un proyecto software. Es más importante construir un buen equipo que construir el entorno.
- **b) Desarrollar software que funciona más que conseguir una buena documentación,** la regla a seguir es "no producir documentos a menos que sean necesarios de forma inmediata para tomar una decisión importante". Estos documentos deben ser cortos y centrarse en lo fundamental.
- **c) La colaboración con el cliente más que la negociación de un contrato** se propone que exista una interacción constante entre el cliente y el equipo de desarrollo. Esta colaboración entre ambos será la que marque la marcha del proyecto y asegure su éxito
- **d) Responder a los cambios más que seguir estrictamente un plan,** la habilidad de responder a los cambios que puedan surgir a lo largo del proyecto (cambios en los requisitos, en la tecnología, en el equipo, etc.) determina también el éxito o fracaso del mismo. Por lo tanto, la planificación no debe ser estricta sino flexible y abierta.

# **1.3.3 Principios del Manifiesto Ágil**

El manifiesto ágil nos presenta los 12 principios siguientes(López, 2018):

- a) **Satisfacer al cliente,** mediante tempranas y continuas entregas de software que le aporte un valor.
- **b) Requisitos cambiantes en el proceso de desarrollo de software,** se capturan los cambios para que el cliente tenga una ventaja competitiva.
- **c) Entrega de software funcional en periodos cortos de tiempo**, los cuales pueden ser en un par de semanas o hasta meses con el menor intervalo de tiempo posible entre entregas.
- **d) Trabajo en colaboración entre desarrolladores y personas del negocio,** durante todas las etapas del proyecto deben de trabajar juntos.
- **e) Motivación a los integrantes del equipo,** Darles el entorno, el apoyo que necesitan y la oportunidad de generar confianza en ellos para la realización de sus tareas y así conseguir finalizar el trabajo.
- **f) Dialogo cara a cara,** con la finalidad de tener una comunicación es el método más eficiente y efectivo para comunicar información dentro del equipo de desarrollo.
- **g) Software funcional** como medida principal de progreso.
- **h) Los procesos ágiles promueven un desarrollo sostenible**, como promotores, desarrolladores y usuarios deben ser capaces de promover una paz constante.
- **i) La atención continua a la calidad técnica y al buen diseño,** dándole atención continua para mejorar la agilidad.
- **j) Simplicidad** es muy esencial como arte encargada de la maximización de trabajo realizado.
- **k) Autoorganización dentro del equipo**, dando como resultado mejores requisitos, arquitecturas y diseños.
- **l) Revisiones periódicas,** el equipo reflexiona respecto a cómo llegar a ser más efectivo, y según esto ajusta su comportamiento.

### **1.3.4 Agilismo en el desarrollo de software**

 Agilismo no es perfeccionismo, es más, el agilista reconoce que el software es propenso a errores por la naturaleza de quienes lo fabrican y lo que hace es tomar medidas para minimizar sus efectos nocivos desde el principio. No busca desarrolladores perfectos, sino que reconoce que los humanos nos equivocamos con frecuencia y propone técnicas que nos aportan confianza a pesar de ello. La automatización de procesos es uno de sus pilares. La finalidad de los distintos métodos que componen el agilismo es reducir los problemas clásicos de los programas de ordenador, a la par que dar más valor a las personas que componen el equipo de desarrollo del proyecto, satisfaciendo al cliente, al desarrollador y al analista de negocio.(Jurado, Gutiérrez, Reyes, 2010)

 La esencia del agilismo es la habilidad para adaptarse a los cambios. Ejecutando las diversas técnicas que engloba, con la debida disciplina, se obtienen resultados satisfactorios sin lugar para el caos.

### Labrin (2004) afirma:

Una metodología tradicional potencia la planificación detallada y de largo alcance prácticamente de todo el desarrollo de software (ejemplo Modelo Cascada). En contraste, las metodologías ágiles proponen procesos que se adaptan y progresan con el cambio, llegando incluso hasta el punto de cambiar ellos mismos.

### **1.3.5 SCRUM como marco de trabajo ágil**

 Scrum fue diseñado para aumentar la velocidad de desarrollo, definir una cultura centrada en el rendimiento, apoyar la creación de valor, tener una buena comunicación de los resultados a todos los niveles, mejorar el desarrollo individual y la calidad de vida. Scrum ha ganado su popularidad en los últimos años y ha demostrado ser muy útil.(Srivastava, Bhardwaj, Saraswat, 2017)

Scrum al ser una metodología de desarrollo ágil tiene como finalidad la colaboración en equipo para el cumplimiento en el desarrollo de proyectos de software complejos(Levy, Romero, 2016), tiene como base la idea de creación de ciclos breves para el desarrollo, que comúnmente se llaman iteraciones y que en Scrum se denominan "Sprints".

### **Fases que definen el ciclo de desarrollo ágil**

- **a) Concepto:** Se define de forma general las características del producto y se asigna el equipo que se encargara de su desarrollo.
- **b) Especulación:** en esta fase se realizan disposiciones con la información obtenida y se establecen los límites que marcaran el desarrollo del producto, tales como costes y agendas.

Se construirá el producto a partir de las ideas principales y se comprueban las partes realizadas y su impacto en el entorno.

Esta fase se repite en cada iteración y consiste, en rasgos generales, en:

- $\checkmark$  Desarrollar y revisar los requisitos generales.
- $\checkmark$  Mantener la lista de las funcionalidades que se esperan.
- $\checkmark$  Plan de entrega. se establecen las fechas de las versiones, hitos e iteraciones. Medirá el esfuerzo realizado en el proyecto.
- **c) Exploración:** Se incrementa el producto en el que se añaden las funcionalidades de la fase de especulación.
- **d) Revisión**: El equipo revisa todo lo que se ha construido y se contrasta con el objetivo deseado.
- **e) Cierre:** Se entregará en la fecha acordada una versión del producto deseado. Al tratarse de una versión, el cierre no indica que se ha finalizado el proyecto, sino que seguirá habiendo cambios, denominados "mantenimiento", que hará que el producto final se acerque al producto final deseado.(Trigas & Domingo, 2012)

## **Roles de Scrum**

En la TABLA 9 se presenta la constitución del equipo de Scrum (Scrum Team).

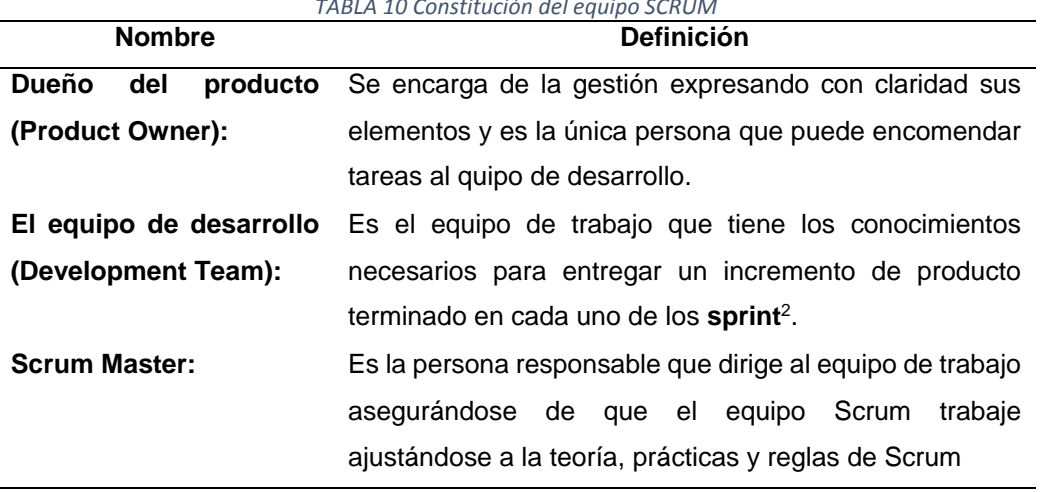

*TABLA 10 Constitución del equipo SCRUM*

Fuente: (Levy, Romero, 2016)

# **Eventos de Scrum**

**Sprint:** Es el bloque de tiempo en el que el equipo Scrum realiza un incremento en el producto terminado y utilizable de software.(Levy, Romero, 2016) Un sprint a su vez está conformado por otros eventos como son:

- a) **Reunión de planificación de Sprint (Sprint Planning Meeting):** se realiza la planificación de forma conjunta con todos los miembros del equipo para el trabajo a realizarse.
- b) **Scrum diario (Daily Scrum):** es una reunión que tiene una duración de 15 minutos en la que los miembros del equipo sincronizan sus actividades y debaten sobre el progreso en el día anterior.
- c) **Revisión del Sprint (Sprint Review):** al final de cada sprint se realiza una revisión del mismo para verificar el avance que se ha venido realizado y se efectúa una adecuación en la lista del producto en caso de ser necesario.
- d) **Retrospectiva de Sprint (Sprint Retrospective):** el quipo Scrum debe de realizarse una autoevaluación con el fin de establecer mejoras para el posterior sprint.
	- **Artefactos de Scrum**

1

<sup>2</sup> Iteración de tiempo en la que el equipo trabaja para convertir las historias de usuario en una versión del producto totalmente operativo.

 Los artefactos de Scrum son los elementos que los miembros del equipo usan como apoyo para el cumplimiento del trabajo. En la TABLA 11 se presenta cada elemento.

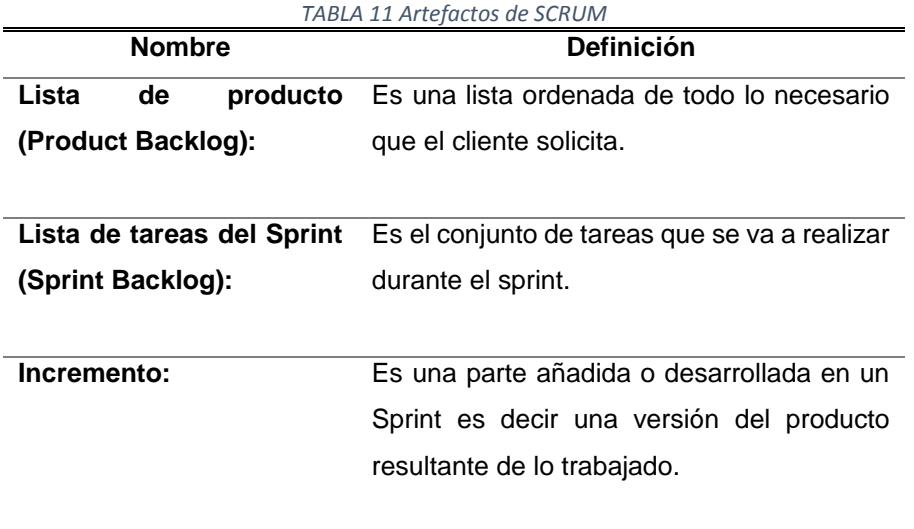

Fuente: Propia

# **CAPÍTULO II**

# **2. Desarrollo**

# **2.1 Definición del proceso del Módulo de Auditoría**

 La complejidad y el progreso de los sistemas informáticos hace indispensable contar con una inspección que brinde información acerca de diferentes pistas de auditoria que se generan durante el proceso de uso del sistema, así como la evaluación del correcto funcionamiento y localización de ciertos puntos débiles que requieran el acogimiento de medidas correctivas y preventivas para impedir pérdida de información relevante que podría implicar ciertos percances en la toma de decisiones. (Chicano, 2014).

 Para la realización del presente proyecto previamente se desarrolló el levantamiento del proceso de Actividades Docentes por lo que se vio necesario contar con el Módulo de Auditoría.

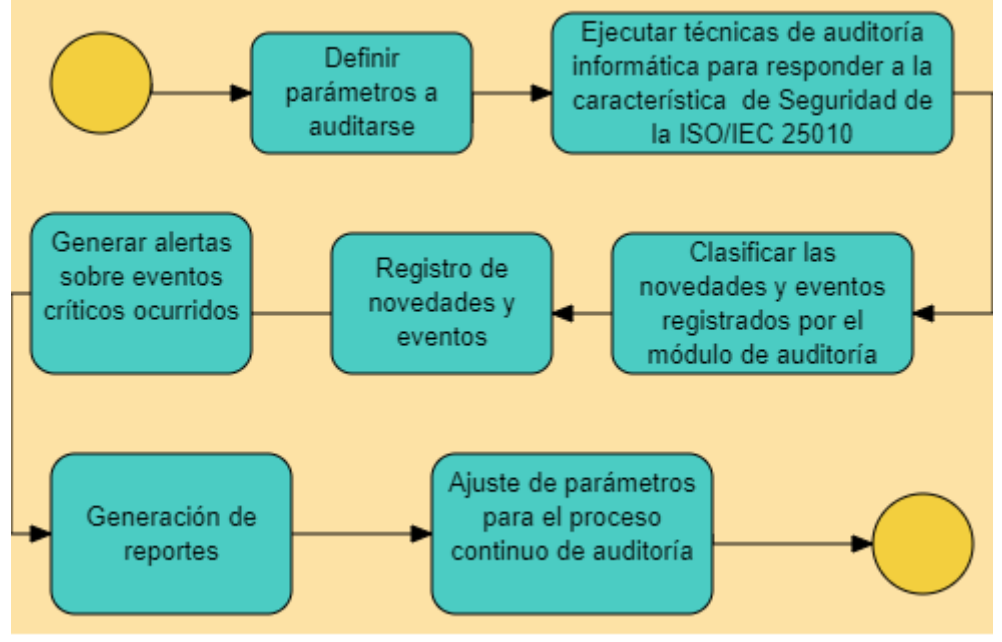

En la Fig. 8 se da a conocer el proceso del Módulo de Auditoría:

*Fig. 8 Proceso del módulo de auditoría* Fuente: Propia

### **2.2 Definición de indicadores de calidad considerando la característica de Seguridad de la norma ISO/IEC 25010.**

 En la Fig. 9 se muestra de manera general como está distribuida la norma ISO/IEC 25010, la caracteristica en la cual nos vamos a apoyar es la de Seguridad puesto que contiene subcaracteriticas que son de vital importancia para obtener información consistente.

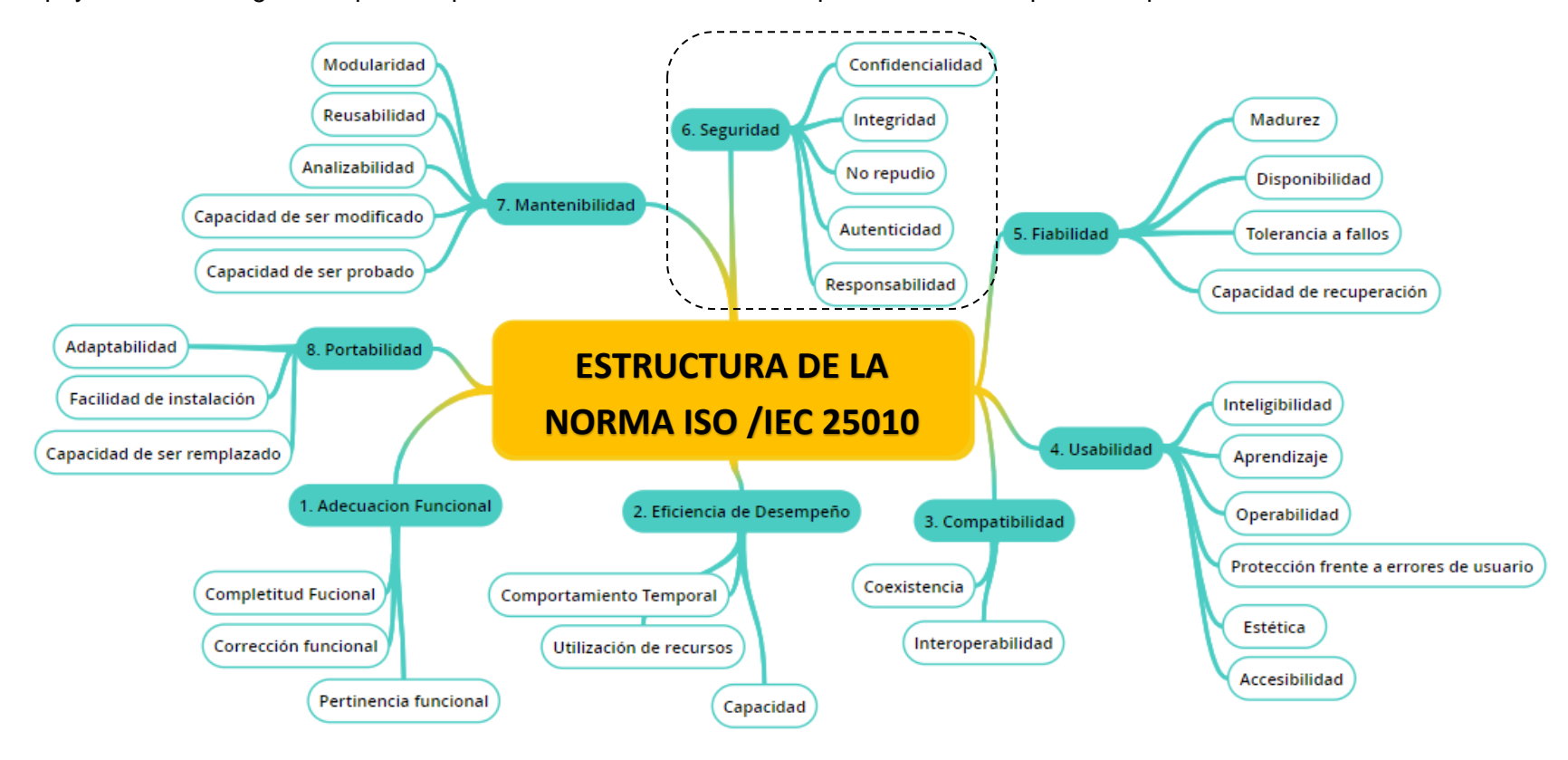

*Fig. 9 Estructura General de la norma ISO/IEC 25010:2011* Fuente: Propia

La característica de Seguridad de la norma ISO/IEC 25010 contiene las siguientes subcaracterísticas: confidencialidad, integridad, no repudio, responsabilidad y autenticidad mismas que se aplicaron en base a ciertos indicadores que se presentan a continuación:

## **a) Confidencialidad**

"La confidencialidad hace referencia a la protección de la información frente a su divulgación a entidades o individuos no autorizados (organizaciones, personas, máquinas, procesos). Nadie debe poder leer los datos a excepción de las entidades específicas previstas"(Soriano, 2014, p.32).

## **Capacidad de control de acceso**

 El sistema cuenta con control de accesos, mediante el módulo de usuarios, roles y asignaciones pueden acceder a las páginas que correspondan dependiendo de los roles que tengan asignados.

Existe una persona encargada de administrar el servidor, para el buen funcionamiento de la aplicación web.

## **Encriptación de datos**

 El sistema cuenta con un método seguro para garantizar una comunicación estable entre el navegador del usuario y el servidor web, mediante la encriptación de datos a través de HTTPS ya que es una versión segura del Protocolo de transferencia de Hipertexto (HTTP), la "S" significa "Seguro".

 Las contraseñas de los usuarios se encuentran encriptadas, se utilizó SHA-256 (algoritmo de hash seguro) este algoritmo genera un hash de 256 bits (32 bytes) de tamaño fijo.

### **b) Integridad**

 La integridad de datos es la protección de los datos frente a la modificación, supresión, duplicación o reordenación realizada por entidades no autorizadas (organizaciones, personas, máquinas, procesos). Más concretamente, la integridad se refiere a la fiabilidad de los recursos de información. Una violación de la integridad se debe siempre a un ataque activo. La integridad de un sistema de información implica garantizar que no ha habido ninguna corrupción en los datos que han sido transmitidos o almacenados en el sistema, detectando cualquier posible manipulación. Para ello, es necesario el uso de técnicas criptográficas.(Soriano, 2014, p.33).

Indicadores evaluados:

### **Prevención de corrupción de datos**

 La información de una entidad debe ser en lo más mínimo protegida y accesible solo a personal autorizado, cuando la información viaja desde el servidor hasta el cliente o viceversa la información va encriptada se asegura de que en el trayecto del viaje no se modificó dicha información entonces se considera que la información es integra, cuando llega al servidor llega a los EJB el EJB<sup>3</sup> toma la información y con JPA<sup>4</sup> guarda en la base de datos JPA es un framework de java ya probado mundialmente desarrollado por la empresa Oracle y da la garantía de mantener una información integra, una vez guardada la información en las tablas de la base de datos PostgreSQL este motor de base de datos tiene funciones de integridad de datos el siguiente link contiene información acerca de la integridad que tiene PostgreSQL: [https://byspel.com/seguridad-de-bases-de-datos-postgresql/.](https://byspel.com/seguridad-de-bases-de-datos-postgresql/)

 Una vez que la información se guarda en las tablas estas se almacenan en el disco duro, si por algún caso existe un daño en una parte del disco duro PostgreSQL puede detectar y la cantidad de archivos que posee, copea en otro espacio del disco duro y recupera la información, PostgreSQL es una base de datos bien avanzada.

 Por otro lado, en el servidor que se instaló la aplicación web cuenta con cabezas de lectura y escritura en el disco y RAID<sup>5</sup> debido a esto también se cuenta con funciones de integridad en el hardware.

#### **c) No repudio**

-

 Para tener comunicaciones seguras se requiere integrar un servicio encargado de generar evidencias digitales que permitan resolver posibles controversias surgidas en caso de errores de red o de mal comportamiento de alguna de las entidades que participan en el intercambio de información.

 No repudio es el servicio de seguridad que utiliza estas evidencias para proporcionar protección contra la negación de una de las entidades de haber participado en la totalidad o parte de una comunicación.(Soriano, 2014, p.37).

<sup>3</sup> Los JavaBeans empresariales (Enterprise JavaBeans, EJB) son una tecnología (API) que forma parte del estándar de Java EE. Están diseñados para desarrollo y despliegue de aplicaciones (distribuidas) de negocio basadas en componentes del lado del servidor.

<sup>4</sup> JPA fue creado con Java EE 5 para resolver problemas de persistencia de datos. Proporciona un modelo de persistencia para mapear bases de datos relacionales

<sup>&</sup>lt;sup>5</sup> RAID es la sigla para "Redundant Array of Independent Disks". Su definición en español sería «Matriz Redundante de Discos Independientes» es un conjunto de discos rígidos que funcionan como si fueran uno solo.

Indicadores evaluados:

### **Eventos que requieran la propiedad de no- repudio**

 La existencia de la bitácora permitirá contar con evidencias porque registra acciones que han realizado los usuarios que interactúan en el sistema, si por alguna razón un usuario realizó la eliminación de un dato la bitácora contendrá que usuario realizó dicha acción y no podrá negar, si existiera razones como: se realizó el hackeo de la contraseña, el sistema cuenta con contraseñas, base de datos y canal de información encriptados.

### **d) Responsabilidad**

"Evalúa la capacidad de rastrear de forma inequívoca las acciones de una entidad"(Calabrese et al., 2017, p.4).

Indicadores evaluados:

### **Capacidad de auditoría de acceso**

 Mediante el registro de las pistas de auditoría que se almacena en la bitácora se tiene el medio de rastrear las acciones realizadas en el sistema ya que registra desde el ingreso al sistema hasta la última acción ejecutada.

### **e) Autenticidad**

"El servicio de autenticación se encarga de asegurar la identidad de las entidades que participan en la comunicación. Es decir, el servicio de autenticación evita que un usuario o entidad pueda suplantar la identidad de otro" (Soriano, 2014, p.35).

Indicadores evaluados:

# **Métodos de autenticación**

 El proceso de autenticación corresponde a que los usuarios se identifiquen en el sistema mediante la obtención de credenciales que permitan el acceso mediante la autenticación simple que consta de dos elementos el identificador que es la cédula y la contraseña, este método de autenticación es el más común y el más conocido por su simplicidad y robusteza.

# **2.3 Metodología de desarrollo**

La metodología de desarrollo que se está utilizando para el desarrollo del módulo de auditoría es SCRUM ya que es una metodología de desarrollo ágil que tiene como finalidad el cumplimiento en el desarrollo de proyectos de software.

# **2.4 Roles SCRUM**

 En la TABLA 9 muestra los roles SCRUM que se destinaron a las personas correspondientes de acuerdo con el proyecto realizado.

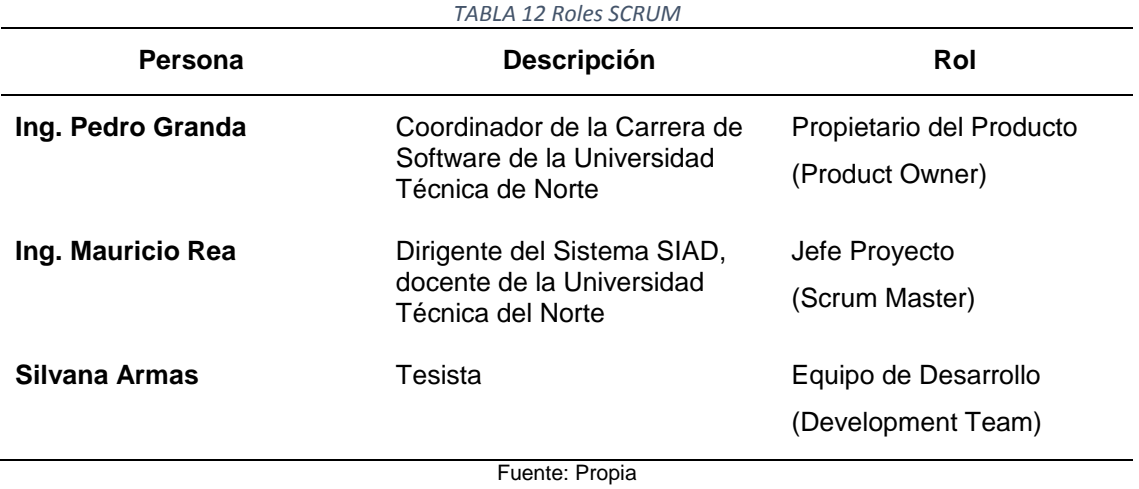

34

# **2.5 Artefactos SCRUM**

# **2.5.1 Matriz de planificación**

# **PLANIFICACIÓN DE TRABAJOS DE DESARROLLO**

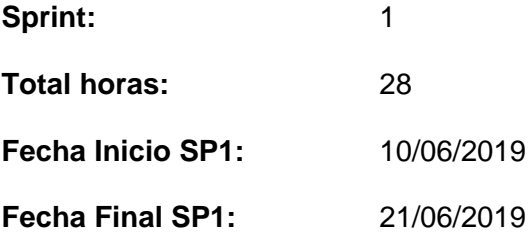

### *TABLA 13 Planificación del sprint 1*

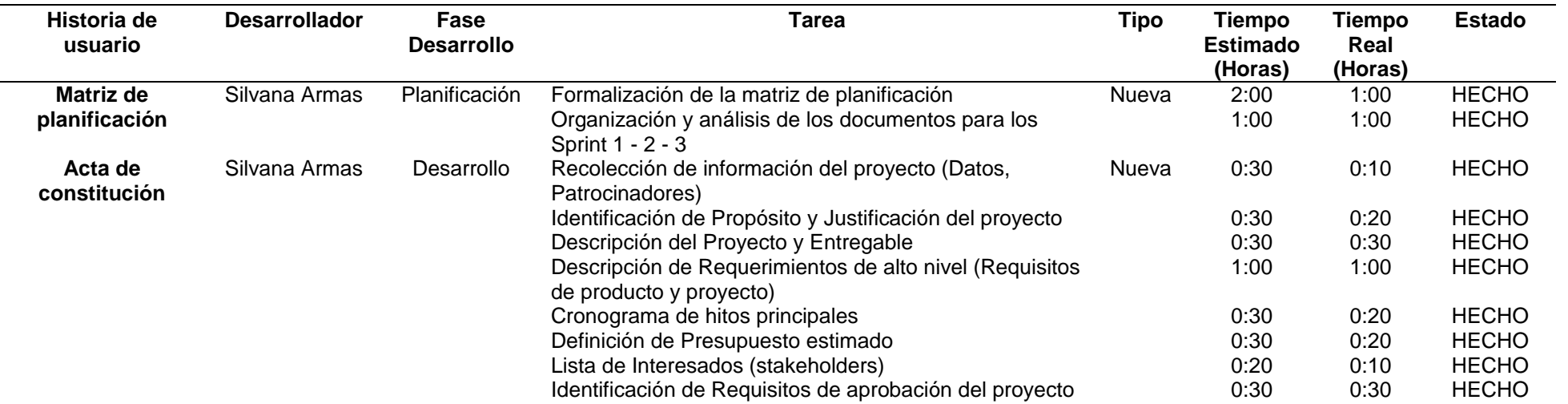

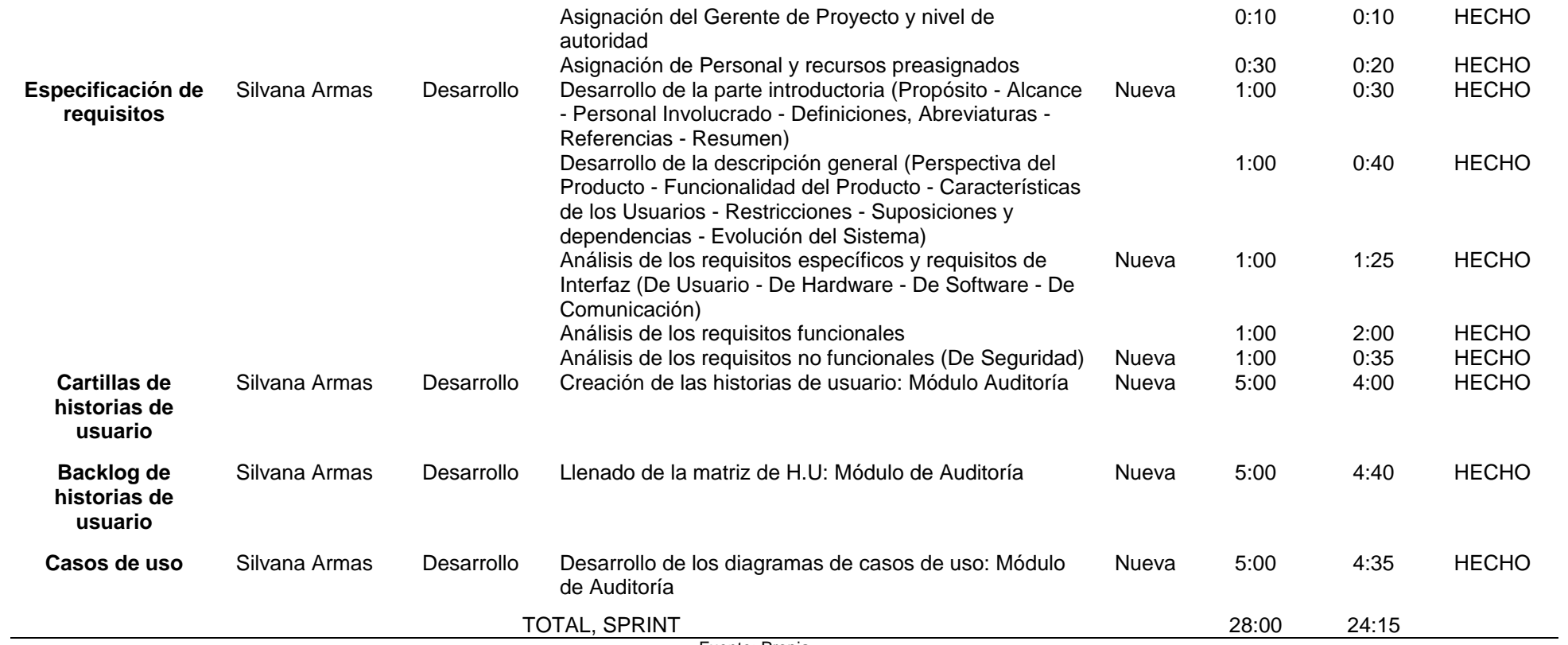

Fuente: Propia

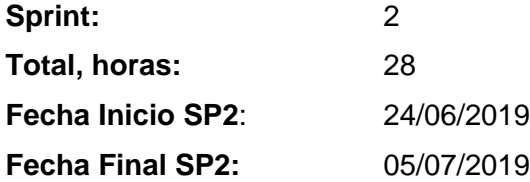

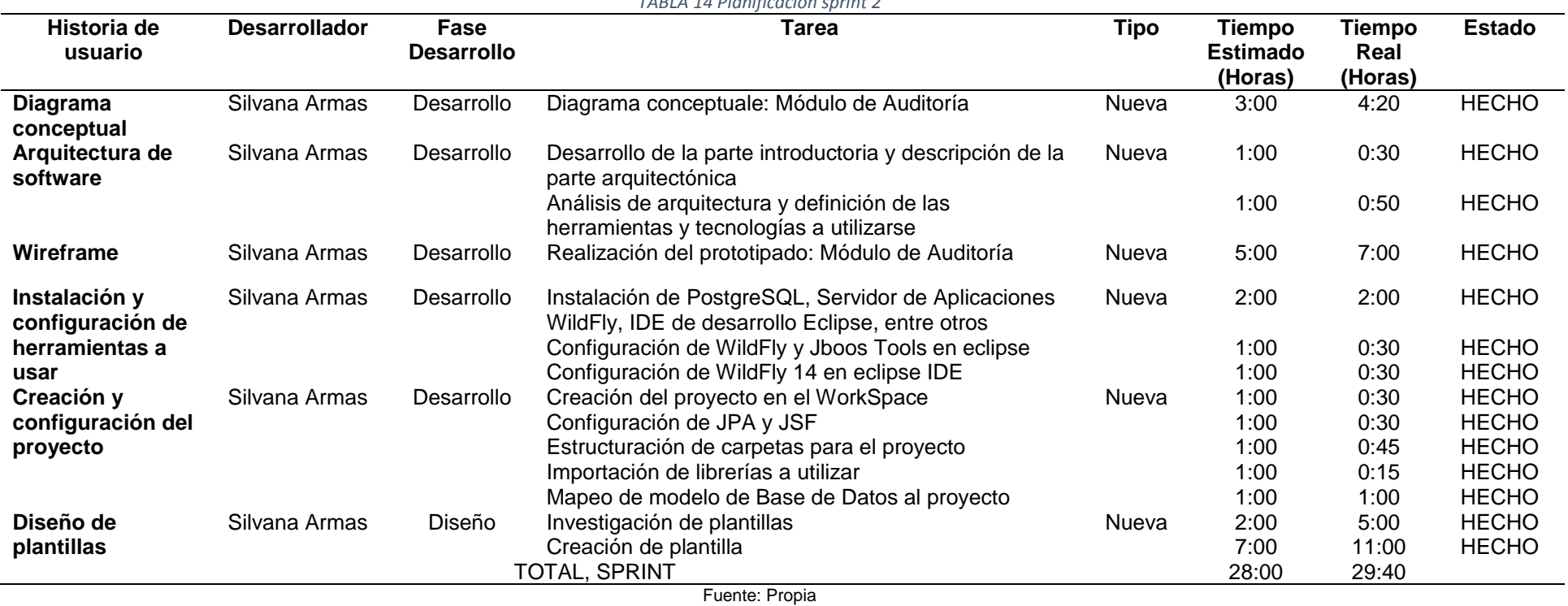

*TABLA 14 Planificación sprint 2*

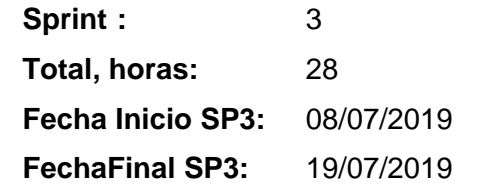

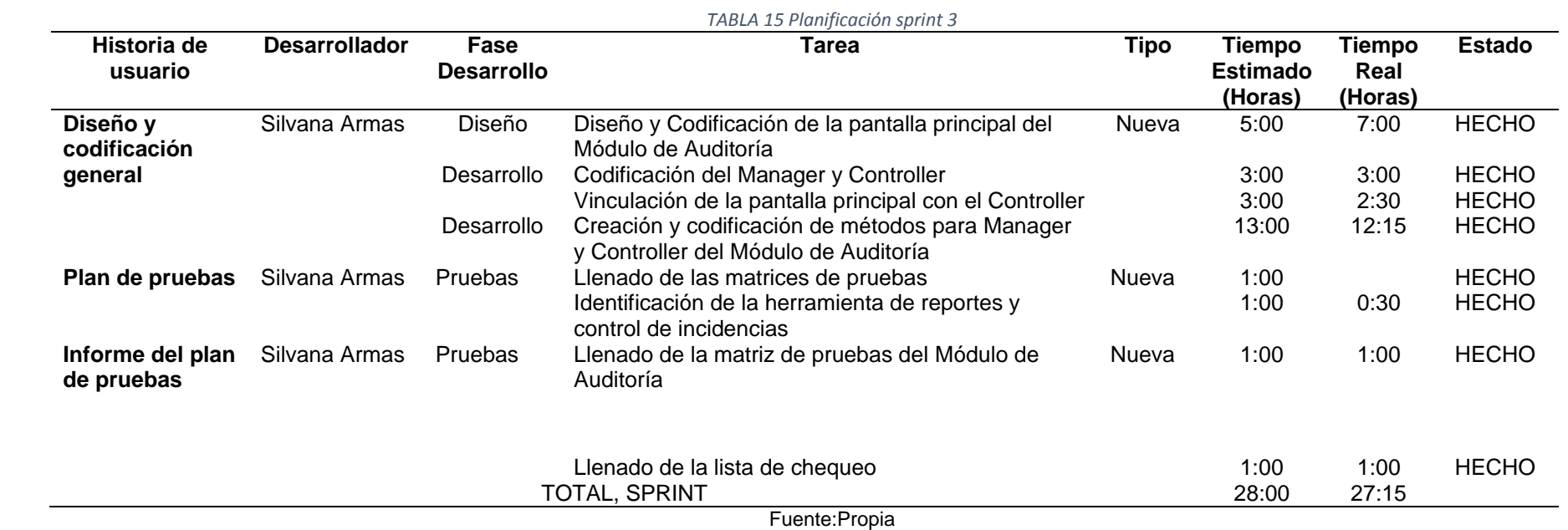

38

# **2.5.2 Cartillas de Historia de Usuario**

 En la TABLA 16 muestra la Historia de Usuario Nro. 1: Pantalla principal del Módulo de Auditoría.

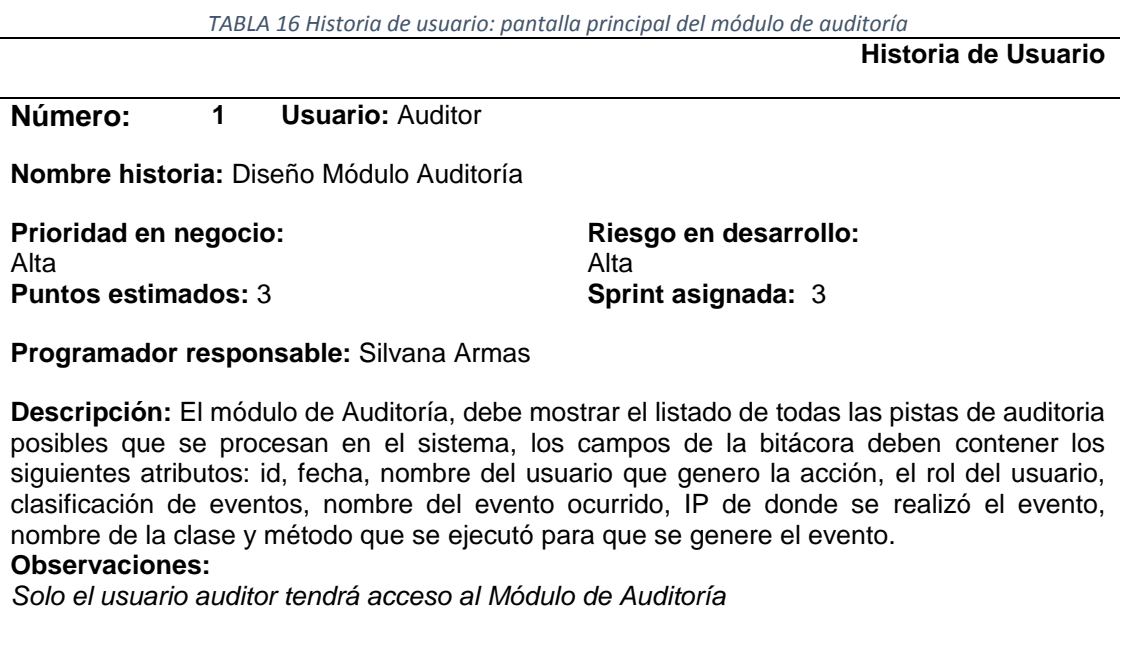

Fuente: Propia

 En la TABLA 17 muestra la Historia de Usuario Nro. 2: Prioridad de evento en la bitácora.

*TABLA 17 Historia de usuario: prioridad de evento en la bitácora*

**Historia de Usuario**

# **Número: 2 Usuario:** Auditor

**Nombre historia:** Prioridad de evento

**Prioridad en negocio:**  Alta

**Riesgo en desarrollo:**  Alta **Puntos estimados:** 3 **Sprint asignada:** 3

**Programador responsable:** Silvana Armas

**Descripción:** El módulo de Auditoría contará con prioridad de evento el mismo que contendrá el id y nombre, el campo nombre hará referencia a ciertos tipos de avisos que represente cada pista de auditoría siendo los siguientes: alto, medio y bajo.

#### **Observaciones:**

*Dependiendo de la pista de auditoria se genera la prioridad de evento.*

**Fuente: Propia**

En la TABLA 18 muestra la Historia de Usuario Nro. 3: Tipo de evento en la bitácora.

*TABLA 18 Historia de usuario tipo de evento en la bitácora*

**Historia de Usuario**

#### **Número: 3 Usuario:** Auditor

**Nombre historia:** Tipo de evento

**Prioridad en negocio:**  Alta **Puntos estimados:** 3 **Sprint asignada:** 3

**Riesgo en desarrollo:**  Alta

**Programador responsable:** Silvana Armas

**Descripción:** El módulo de Auditoría dispondrá de tipos de eventos mismo que contendrá el id y nombre, el nombre es el tipo de modulo al que corresponde cada pista de auditoria.

#### **Observaciones:**

*Los tipos de eventos serán registrados dependiendo de los módulos con los que cuenta el sistema.*

Fuente: Propia

 En la TABLA 19 muestra la Historia de Usuario Nro. 4: Búsqueda de pistas mediante un número de registro.

*TABLA 19 Historia de usuario búsqueda de pistas mediante un número de registro*

**Historia de Usuario**

**Número: 4 Usuario:** Auditor

**Nombre historia:** Búsqueda de pistas mediante un número de registro

**Prioridad en negocio:**  Alta **Puntos estimados: 3** 

**Riesgo en desarrollo:**  Alta<br>**Sprint asignada:** 3

**Programador responsable:** Silvana Armas

**Descripción:** El módulo de Auditoría dispondrá de un campo que permitirá ingresar un número de registro a consultar.

**Observaciones:** *Mediante el ingreso del número a consultar se desplegarán las pistas en la bitácora.*

Fuente: Propia

En la TABLA 20 muestra la Historia de Usuario Nro. 5: Búsqueda de pistas por fechas

*TABLA 20 Historia de usuario búsqueda de pistas por fechas*

**Historia de Usuario**

### **Número: 5 Usuario:** Auditor

**Nombre historia:** Búsqueda de pistas por fechas

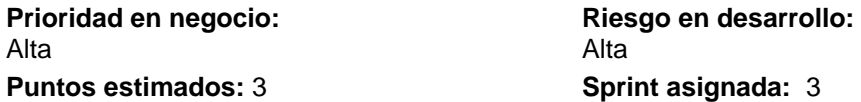

**Programador responsable:** Silvana Armas

**Descripción:** El módulo de Auditoría dispondrá de dos campos que contendrán la fecha inicial y la fecha final, mediante las fechas ingresadas se podrá visualizar las pistas en la bitácora que están dentro de las fechas que se ingresó para consultar.

#### **Observaciones:**

Los tipos de eventos serán registrados dependiendo de los módulos con los que cuenta el *sistema.*

Fuente: Propia

### **2.5.3 Casos de Uso**

 En la Fig. 8 se presenta el caso de uso para el proceso de gestión de eventos por parte del administrador del sistema.

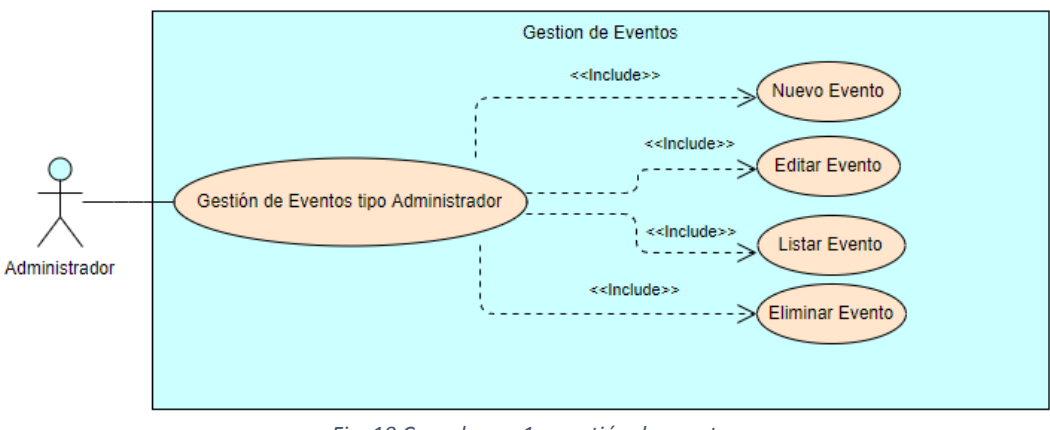

*Fig. 10 Caso de uso 1 – gestión de eventos* Fuente: Propia

 En la Fig. 9 se presenta el caso de uso para el proceso de gestión de prioridades por parte del administrador del sistema.

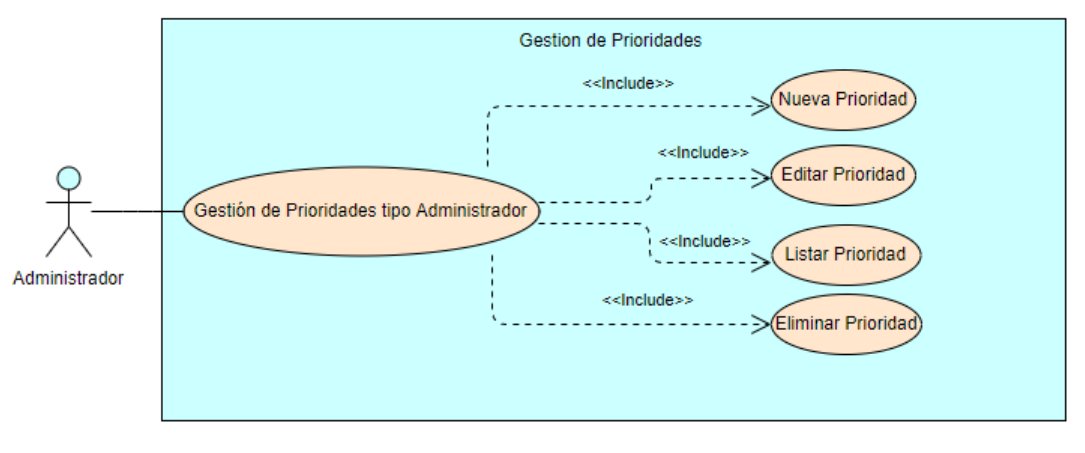

*Fig. 11 Caso de uso 2 - gestión de prioridades* Fuente: Propia

 En la Fig. 10 se presenta el caso de uso para el proceso de gestión de pistas de auditoria por parte del auditor del sistema.

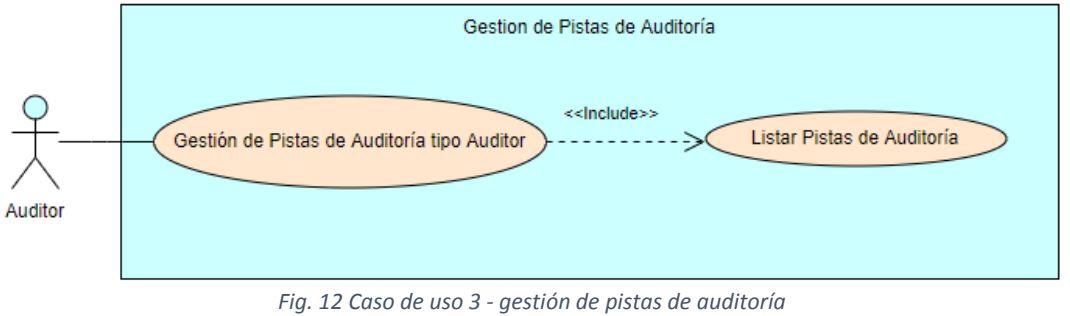

Fuente: Propia

 En la Fig. 11 se presenta el caso de uso para el proceso de búsqueda de pistas de auditoria mediante el ingreso de un número de registro, así como también de una fecha inicial y una fecha final que desea consultar el auditor del sistema.

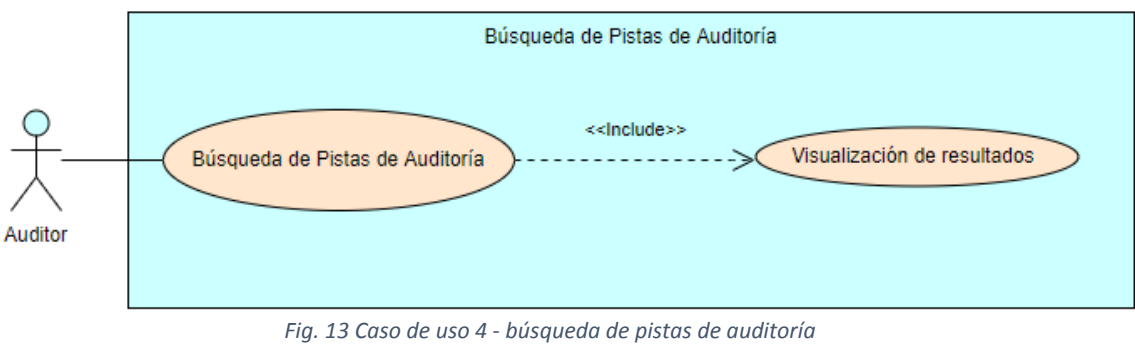

Fuente: Propia

## **2.5.4 Diagrama conceptual**

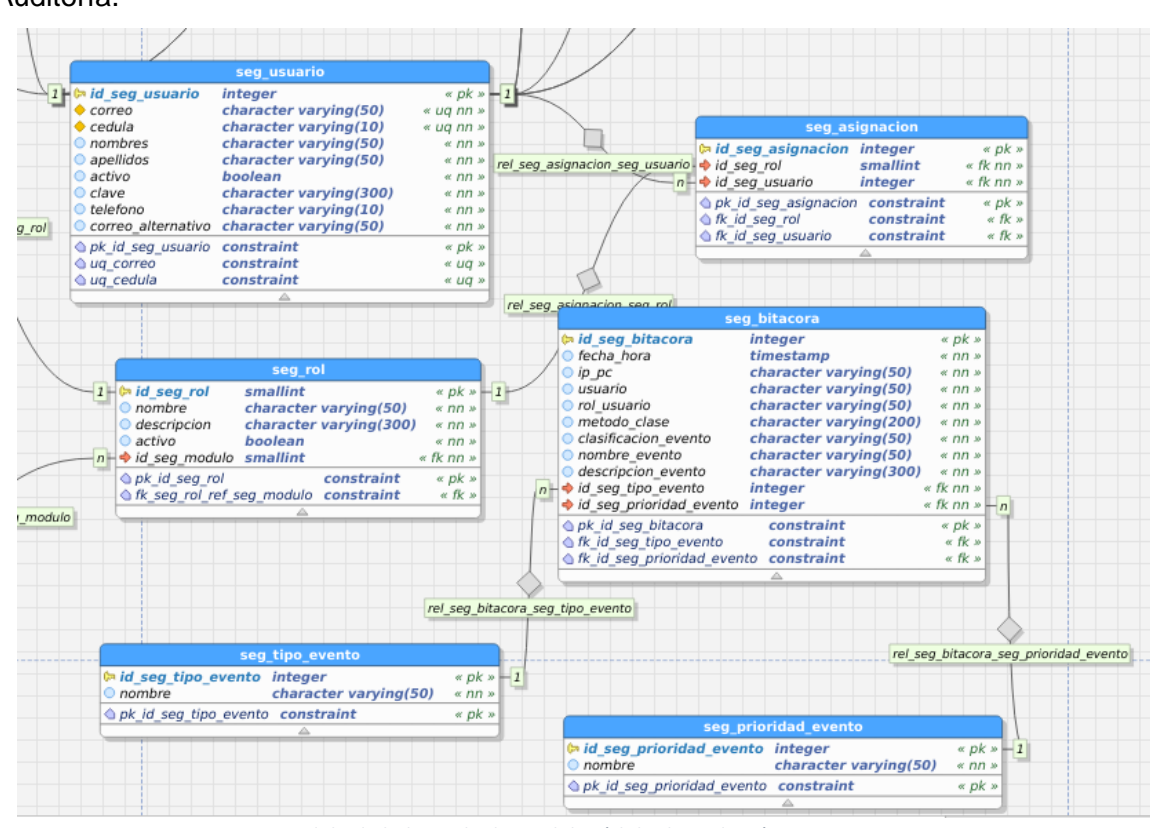

 En la Fig. 12 se presenta el Modelo de la Base de Datos del mòdulo de Auditoría.

*Fig. 14 Modelo de la base de datos del módulo de auditoría* Fuente: Propia

# **2.5.5 Arquitectura del Software**

En el presente proyecto se utilizará como base la Arquitectura Java enterprise monolitica.

El patrón de arquitectura de software del proyecto será la Arquitectura Modelo Vista Controlador (MVC) (Model – View – Controller).

A continuación, la Fig. 13 muestra la Arquitectura del Patrón MVC.

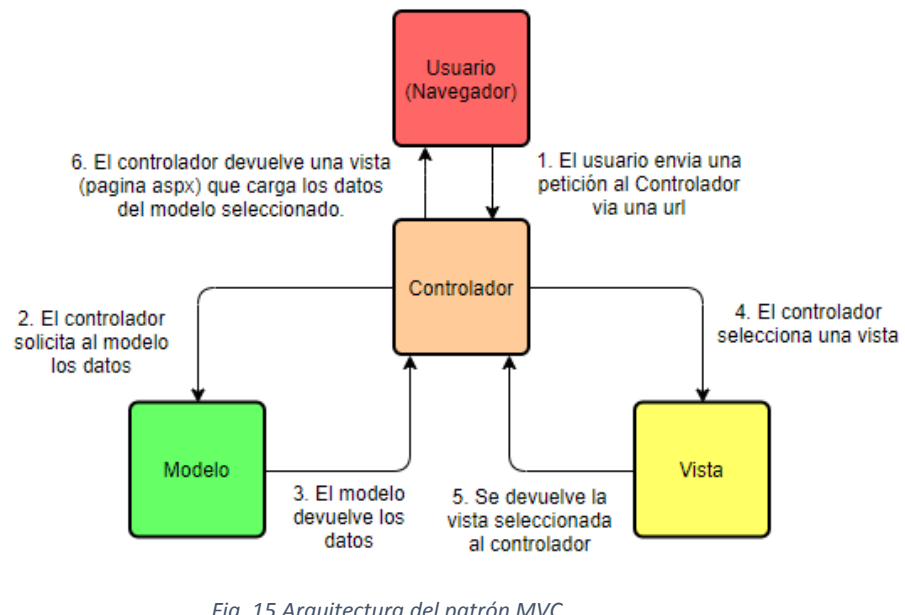

*Fig. 15 Arquitectura del patrón MVC* Fuente: Propia

# **Herramientas y Tecnologías**

 En la TABLA 21 se muestra las herramientas y tecnologías que se utilizaron para el desarrollo del Módulo de Auditoría.

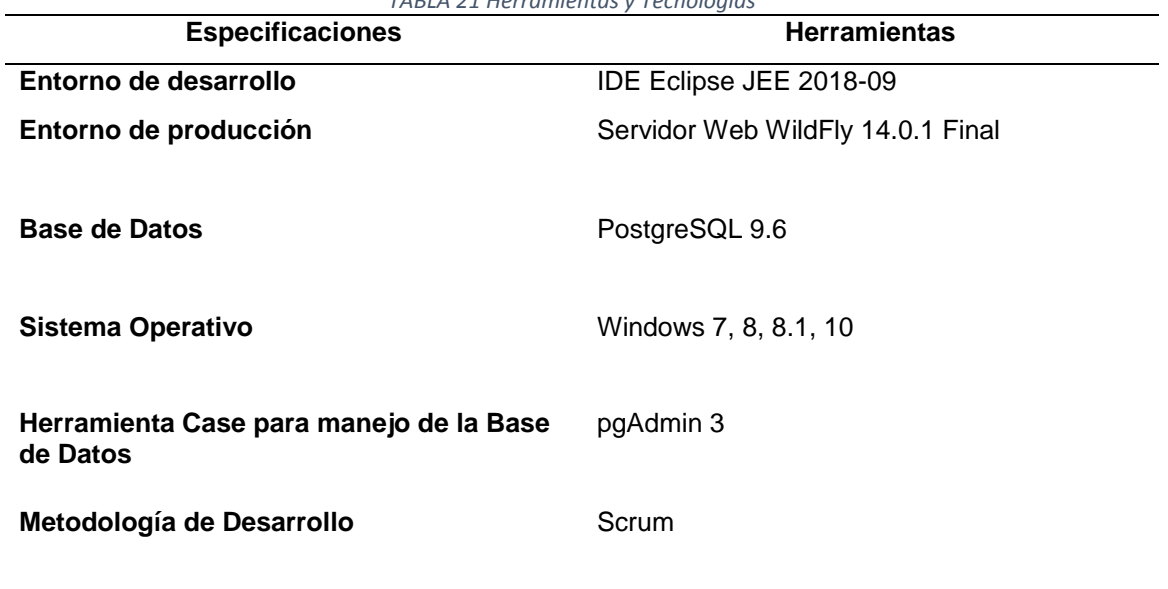

*TABLA 21 Herramientas y Tecnologías*

Fuente: Propia

# **Diagrama de la Arquitectura de Software**

La Fig. 13 muestra el diagrama de la arquitectura de software del presente proyecto.

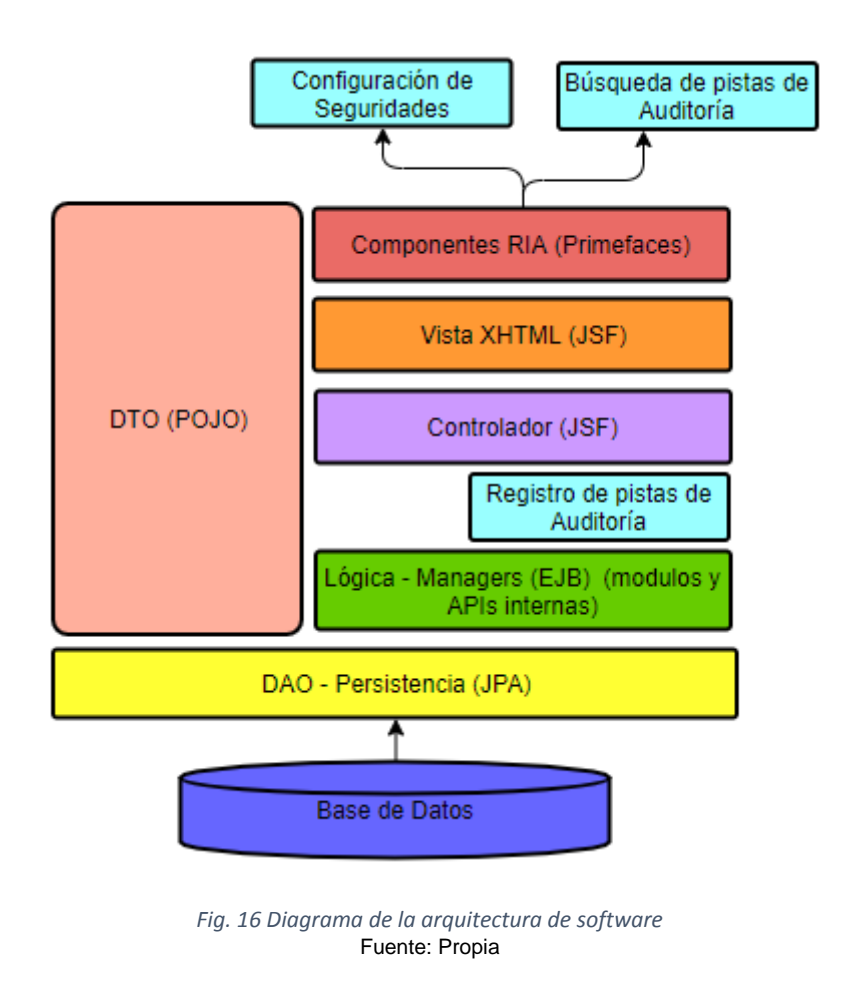

### **2.5.6 Wireframe**

 Se realizó un prototipo para el desarrollo del módulo de Auditoría con la ayuda de la herramienta Adobe XD. En el presente proyecto se aplicó las siguientes interfaces.

### **Página principal Módulo de Auditoría**

 En la Fig. 15 se muestra el wireframe de la página principal del módulo de Auditoría donde se puede observar una bitácora donde se almacena todas las pistas de auditoría que se genera en el sistema.

| Na Inicio / Menú / Auditor / Auditoría |           |                                   |                                                                     |                                                             |                                     |                                                                                                 |                                   |                      |
|----------------------------------------|-----------|-----------------------------------|---------------------------------------------------------------------|-------------------------------------------------------------|-------------------------------------|-------------------------------------------------------------------------------------------------|-----------------------------------|----------------------|
|                                        |           |                                   | Número de registros:                                                | 100                                                         | $\alpha$                            | Cargar                                                                                          |                                   |                      |
|                                        |           | Fecha inicial:                    | Ingrese la fecha inicial                                            | Fecha final:<br>Ingrese la fecha final                      |                                     | $\alpha$<br>Consultar                                                                           |                                   |                      |
|                                        |           |                                   |                                                                     | LISTADO DE PISTAS DE AUDITORÍA                              |                                     |                                                                                                 |                                   | <b>B</b> Reporte     |
|                                        |           |                                   | $(1 \text{ of } 802)$ «<br>$\mathbf{1}$<br>$\leq$<br>$\overline{2}$ | $\overline{\mathbf{3}}$<br>4 5 6 7 8                        | $9 \t10$                            | $\gg$<br>$10 \vee$                                                                              |                                   | x                    |
| <b>FECHA ≑</b>                         | IP PC ♦   | <b>USUARIO ≑</b>                  | <b>ROL USUARIO ♦</b>                                                | <b>CLASIFICACIÓN DEL</b><br><b>EVENTO ♦</b>                 | <b>NOMBRE</b><br><b>EVENTO ♦</b>    | <b>DESCRIPCIÓN EVENTO ♦</b>                                                                     | CLASE Y MÉTODO ♦                  | <b>PRIORIDA</b><br>٠ |
| 2020-01-<br>06<br>18:42:40.30          | 138.185.1 | Armas Armas Silvana<br>Mireya     | nolog                                                               | Seguridades                                                 | Ingreso al<br>sistema               | Realizó el ingreso al<br>sistema el usuario con el<br>código: 30                                | siadutn.modulos.segusuari Media   |                      |
| 2020-01-<br>06<br>18:42:37.09          | 138.185.1 | Armas Armas Silvana<br>Mireya     | Admin SIAD                                                          | Seguridades                                                 | Cerrar<br>sesión                    | Se realizó la salida del<br>sistema el usuario con el<br>código 30                              | siadutn.modulos.segusuari Media   |                      |
| $2020 - 01$<br>06<br>16:17:18.79       | 172,16,44 | Guerra Guzmán Dayana<br>Elizabeth | Admin_proyectos                                                     | Planificación                                               | Edición de<br>una<br>subactividad   | Se editó correctamente<br>la subactividad:Manejo<br>del Sistema Integrado de<br>la Carrera      | siadutn.modulos.plnplanific Alta  |                      |
| 2020-01-<br>06<br>16:16:09.94          | 172.16.44 | Guerra Guzmán Dayana<br>Elizabeth | Admin_proyectos                                                     | Planificación                                               | Edición de<br>una<br>subactividad   | Se editó correctamente<br>la subactividad:Revisión<br>del Manual de<br>Infraestructura del SIAD | siadutn.modulos.plnplanific Alta  |                      |
| 2020-01-<br>06<br>16:14:34.87          | 172,16,44 | Guerra Guzmán Dayana<br>Elizabeth | Admin_proyectos                                                     | Planificación                                               | Creación de<br>una.<br>subactividad | Se creó correctamente la<br>subactividad:Manejo del<br>Sistema Integrado de la<br>Carrera       | siadutn.modulos.plnplanific Media |                      |
|                                        |           |                                   | $(1 \text{ of } 802)$ «<br>$\overline{2}$                           | $\overline{\mathbf{3}}$<br>$\overline{4}$<br>5 <sup>5</sup> | 6 7 8 9 10 >                        | $\gg$<br>$10 -$                                                                                 |                                   | xH                   |
|                                        |           |                                   |                                                                     |                                                             |                                     |                                                                                                 |                                   |                      |

*Fig. 17 Wireframe página principal del módulo de auditoría* Fuente: Propia

# **Configuración de Seguridades**

 En la Fig. 16 se muestra el wireframe de la página de configuración de seguridades.

| Hinicio / Menú / Auditor / Auditoría / Configuración de seguridades                                                                                        |                 |       |                                                                                                    |                              |
|----------------------------------------------------------------------------------------------------|-----------------|-------|----------------------------------------------------------------------------------------------------|------------------------------|
| <b>LISTADO DE EVENTOS</b>                                                                                                    | $\gg$ 10 $\sim$ |       | <b>LISTADO DE PRIORIDADES</b><br>$1 \rightarrow \infty$ 10 $\sim$<br>$(1 of 1)$ $($                    |                              |
| NOMBRE ♦                                                                                                    | <b>OPCIONES</b> |       | Nombre $\triangle$                                                                                     | OPCIONES                     |
| Planificación                                                                                                    | $\mathscr{L}$ x | Alta  |                                                                                                    | $\sqrt{1}$                   |
| Seguridades                                                                                                    | $\mathscr{L}$ x | Media |                                                                                                    | $\sqrt{1}$ x                 |
| Validación                                                                                                    | $\mathbf{z}$    | Baja  |                                                                                                    | $  \cdot  $ $\vert$ $\times$ |
| Repositorio de Archivos                                                                                                    | $\mathscr{L}$ x |       | (1 of 1) $\frac{1}{2}$ $\leftarrow$ $\leftarrow$ 1 $\rightarrow$ $\frac{1}{2}$ $\rightarrow$ 10 $\sim$ |                              |
| Plantillas de Proyecto                                                                                                    | $ z $ x         |       |                                                                                                    |                              |
| (1 of 1) $\left \left  \begin{array}{ccccc} 1 & 0 & 1 \end{array}\right  \right $ $\left \left  \begin{array}{ccccc} 1 & 0 & 1 \end{array}\right  \right $ |                 |       |                                                                                                    |                              |
|                                                                                                    |                 |       |                                                                                                    |                              |
|                                                                                                    |                 |       |                                                                                                    |                              |

*Fig. 18 Wireframe de la página de configuración de seguridades* Fuente: Propia

# **2.6 Resultado final del Módulo de Auditoria**

 En la Fig. 17 se muestra el inicio de sesión para ingresar al sistema SIAD, la cual contiene el ingreso del correo y su respectiva contraseña.

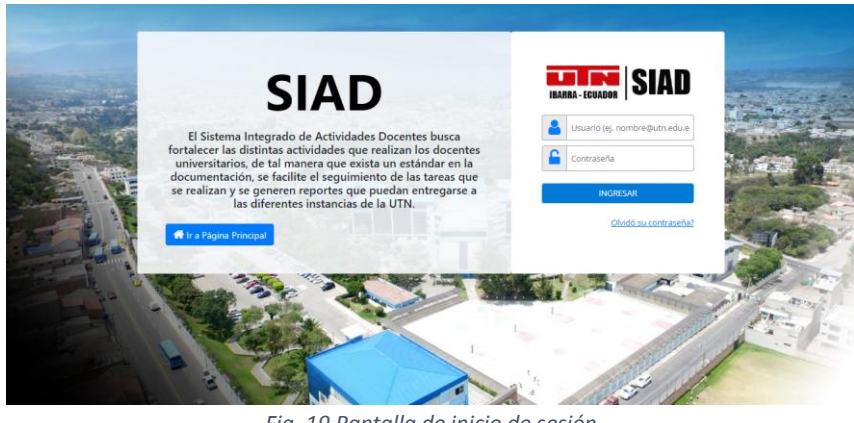

*Fig. 19 Pantalla de inicio de sesión* Fuente: Propia

En la Fig. 18 muestra las opciones Usuarios, Roles y Asignaciones en las que el Administrador del sistema puede acceder.

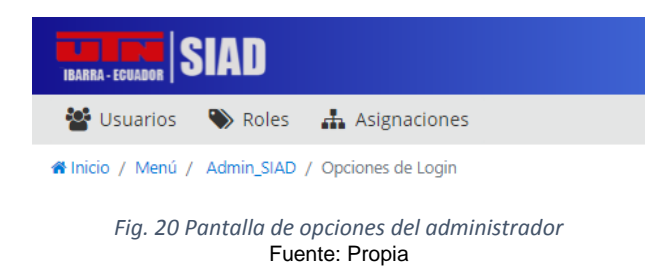

 En la Fig. 19 muestra la administración de usuarios donde se puede visualizar la lista de los usuarios registrados en el sistema.

| <b>SIAD</b>                                                 |            |                                 |                              |                    |          |                                      | Armas Armas Silvana Mireya<br><b>Admin SIAD</b>   |  |
|-------------------------------------------------------------|------------|---------------------------------|------------------------------|--------------------|----------|--------------------------------------|---------------------------------------------------|--|
| Nuevo Usuario Q, Reseteo masivo                             |            |                                 |                              |                    |          |                                      |                                                   |  |
| # Inicio / Menú / Admin_SIAD / Opciones de Login / Usuarios |            |                                 |                              |                    |          |                                      |                                                   |  |
|                                                             |            |                                 | <b>LISTADO DE USUARIOS</b>   |                    |          |                                      |                                                   |  |
|                                                             |            | $(1 of 36)$ (< (<br>$1 \quad 2$ | 3 4 5 6 7 8 9 10 > > 10 10 x |                    |          |                                      |                                                   |  |
| $CORREO$ $\triangle$                                        | CÉDULA .   | <b>NOMBRES</b> ♦                | APELLIDOS ♦                  | <b>ACTIVO</b><br>٠ | TELÉFONO | CORREO ALTERNATIVO                   | <b>OPCIONES</b>                                   |  |
| Imotavaloa@utn.edu.ec                                       | 1727606509 | Lizeth Marlene                  | Otavalo Arrayan              | S1                 |          | 0969603520 lizglc.129@gmail.com      | $a_{\!\scriptscriptstyle (\!\varsigma\!)}$<br>×   |  |
| mrea@utn.edu.ec                                             | 1002485744 | Xavier Mauricio                 | Rea Peñafiel                 | SI                 |          | 0986099536 xaviermrea@hotmail.com    | Í,<br>$\mathbf{a}_{\mathbf{t}}$<br>$\pmb{\times}$ |  |
| armasa@utn.edu.ec                                           | 1004136667 | Silvana Mireya                  | Armas Armas                  | SI.                |          | 0981918076 silvana@gmail.com         | $\mathscr{S}$ $\mathscr{R}$<br>$\pmb{\times}$     |  |
| hrulloar@utn.edu.ec                                         | 0401885777 | Helen Roxana                    | Ulloa Revelo                 | $\mathsf{SI}$      |          | 0984554885 helen ulloa96@hotmail.com | Ì,<br>۹<br>×                                      |  |
| robert@utn.edu.ec                                           | 1003825807 | Roberth Alexander               | Pinchao Mueses               | S1                 |          | 0984578522 roberth@gmail.com         | $\mathscr{S}   \mathscr{A}$                       |  |

*Fig. 21 Administración de usuarios* Fuente: Propia

 En la Fig. 20 muestra la ventana de registro de usuarios, que tiene como campos obligatorios a llenar: correo, identificación sea nacional o extranjera, nombres, apellidos, estado, teléfono, correo alternativo y como opcional la fotografía.

| <b>Q</b> Reseteo masivo           |                                                                                         |                          |                        |       |                                                                                                    |
|-----------------------------------|-----------------------------------------------------------------------------------------|--------------------------|------------------------|-------|----------------------------------------------------------------------------------------------------|
|                                   |                                                                                         |                          |                        |       |                                                                                                    |
| 0401200951                        |                                                                                         |                          |                        |       |                                                                                                    |
|                                   | Correo: *                                                                               | Ingrese el correo        |                        |       |                                                                                                    |
|                                   |                                                                                         | Ost                      |                        |       |                                                                                                    |
|                                   |                                                                                         | ONO:                     |                        |       |                                                                                                    |
|                                   | extranjera: *                                                                           | * Ingrese su cédula      |                        |       | $a_{\bullet}$                                                                                                    |
| kecoralp@utn.edu.ec<br>1003862289 |                                                                                         | Ingrese su pasaporte     |                        |       |                                                                                                    |
|                                   | Nombres: *                                                                              | Ingrese sus nombres      |                        |       |                                                                                                    |
|                                   | Apellidos: *                                                                            | Ingrese sus apellidos    |                        |       |                                                                                                    |
| $[1 - 0]$                         | Estado: *                                                                               | $\checkmark$<br>Inactivo | $10 -$                 |       |                                                                                                    |
|                                   | Teléfono: *                                                                             | Ingrese su teléfono      |                        |       |                                                                                                    |
|                                   |                                                                                         |                          |                        |       |                                                                                                    |
|                                   | # Inicio / Menú / Admin SIAD / Opciones de Login / Usuarios<br>1002292603<br>1001701190 | Identificación           | Ingresar nuevo Usuario | $-2x$ | 0987865432 mrpusda@hotmail.com<br>0992780595 idgarda@hotmail.com<br>0984628721 katyestefany1994@gmail.com<br>099890990{ pedrodgg@yahoo.es |

*Fig. 22 Ventana de registro de usuarios* Fuente: Propia

 En la Fig. 21 muestra la pantalla para poder realizar un reseteo masivo de claves, ingresando el Id inicial y el Id final.

| <b>SIAD</b>     |                                                                              |                                                       |                                                      |                                                            |              |                 | Armas Armas Silvana Mireya<br><b>Admin_SIAD</b> |
|-----------------|------------------------------------------------------------------------------|-------------------------------------------------------|------------------------------------------------------|------------------------------------------------------------|--------------|-----------------|-------------------------------------------------|
|                 | # Inicio / Menú / Admin_SIAD / Opciones de Login / Usuarios / Reseteo masivo |                                                       |                                                      |                                                            |              |                 |                                                 |
|                 | Id inicial:                                                                  | Id final:<br>$\circ$ $\hat{ }$                        |                                                      | $\circ$ $\hat{ }$<br><b>Q</b> <sub>e</sub> Resetear claves |              |                 |                                                 |
|                 |                                                                              |                                                       | <b>LISTADO DE USUARIOS</b>                           |                                                            |              |                 |                                                 |
|                 |                                                                              | $(1 of 36)$ $\%$<br>$\overline{2}$<br>$\epsilon$<br>л | $\mathcal{S}_2$<br>6<br>$\mathcal{R}$<br>Z<br>8<br>4 | $10$ > $30$ $10$ $\sim$<br>9                               |              |                 |                                                 |
| ip #            | CORREO .                                                                     | CÉDULA ·                                              | NOMBRES <sup>®</sup>                                 | APELLIDOS .                                                | ACTIVO<br>٠  | <b>TELÉFONO</b> | CORREO ALTERNATIVO                              |
| t               | Imotavaloa@utn.edu.ec                                                        | 1727606509                                            | Lizeth Marlene                                       | Otavalo Arrayan                                            | $\mathbf{s}$ | 0969603520      | lizgic.129@gmail.com                            |
| 27              | mrea@utn.edu.ec                                                              | 1002485744                                            | Xavier Mauricio                                      | Rea Peñafiel                                               | $\,$ s       |                 | 0986099536 xaviermrea@hotmail.com               |
| 30 <sub>2</sub> | armasa@utn.edu.ec                                                            | 1004136667                                            | Silvana Mireya                                       | Armas Armas                                                | $\mathbf{S}$ |                 | 0981918076 silvana@gmail.com                    |
| 31              | hrulloar@utn.edu.ec                                                          | 0401885777                                            | Helen Roxana                                         | Ulloa Revelo                                               | $\mathbf{S}$ |                 | 0984554885 helen_ulloa96@hotmail.com            |
| 32              | robert@utn.edu.ec                                                            | 1003825807                                            | Roberth Alexander                                    | Pinchao Mueses                                             | $\mathbf{S}$ |                 | 0984578522 roberth@gmail.com                    |
| 33              | wdsierrab@utn.edu.ec                                                         | 1003038328                                            | William Daniel                                       | Sierra Bolaños                                             | $\mathbf{S}$ |                 | 0982438951 sierradaniel.02@gmail.com            |
| 42              | mrpusda@utn.edu.ec                                                           | 0401200951                                            | Marco Remigio                                        | Pusdá Chulde                                               | <b>SI</b>    |                 | 0987865432 mrpusda@hotmail.com                  |

*Fig. 23 Administración de reseteo masivo de claves* Fuente: Propia

## En la Fig. 22 muestra la ventana para poder actualizar los datos del usuario.

| & Nuevo Usuario Q, Reseteo masivo                           |            |                        |                   |             |                                      |                                            |
|-------------------------------------------------------------|------------|------------------------|-------------------|-------------|--------------------------------------|--------------------------------------------|
| W Inicio / Menú / Admin_SIAD / Opciones de Login / Usuarios |            |                        |                   |             |                                      |                                            |
|                                                             |            | <b>Editar Usuario</b>  |                   | $-2x$       |                                      |                                            |
| mrea@utn.edu.ec                                             | 1002485744 | <b>Id Usuario:</b>     | 30                |             | 0986099536 xaviermrea@hotmail.com    | $ a_k $                                    |
|                                                             |            | Correo:                | armasa@utn.edu.ec |             |                                      | $a_{\rm e}$                                |
| armasa@utn.edu.ec                                           | 1004136667 | Nombres:               | Silvana Mireya    |             | 0981918076 silvana@gmail.com         |                                            |
| hrulloar@utn.edu.ec                                         | 0401885777 | Apellidos:             | Armas Armas       |             | 0984554885 helen ulloa96@hotmail.com | $  \cdot  ^{\alpha_i}$                     |
|                                                             |            | Estado:                | Activo            | $\check{~}$ |                                      |                                            |
| robert@utn.edu.ec                                           | 1003825807 | Teléfono:              | 0981918076        |             | 0984578522 roberth@gmail.com         | $a_{\!\scriptscriptstyle (\!\varsigma\!)}$ |
| wdsierrab@utn.edu.ec                                        | 1003038328 | Correo<br>Alternativo: | silvana@gmail.com |             | 0982438952 sierradaniel.02@gmail.com | a                                          |
|                                                             |            |                        |                   |             |                                      | $\mathbf{x}$                               |

*Fig. 24 Ventana de actualización de datos del usuario* Fuente: Propia

 En la Fig. 23 muestra la administración de roles donde se puede visualizar la lista de los roles registrados en el sistema.

| <b>SIAD</b>                                             |                                                                                      |                                          |                               | Armas Armas Silvana Mireya<br><b>Admin SIAD</b> |
|---------------------------------------------------------|--------------------------------------------------------------------------------------|------------------------------------------|-------------------------------|-------------------------------------------------|
| + Nuevo Rol                                             |                                                                                      |                                          |                               |                                                 |
| Hinicio / Menú / Admin_SIAD / Opciones de Login / Roles |                                                                                      |                                          |                               |                                                 |
|                                                         |                                                                                      | <b>LISTADO DE ROLES</b>                  |                               |                                                 |
|                                                         | $(1 of 1)$ $\ll$ $\ll$                                                               | $\rightarrow$<br>$\gg$                   | $10 -$                        |                                                 |
| NOMBRE $\triangleq$<br><b>DESCRIPCIÓN</b>               |                                                                                      | <b>ACTIVO</b>                            | MÓDULO <sup>≑</sup>           | <b>OPCIONES</b>                                 |
| Admin SIAD                                              | Creado para administración del Sistema                                               | S1                                       | Administración Sistema Siad   | $ z $ x                                         |
| Docente                                                 | Refuerzo en las materias                                                             | S1                                       | <b>Firmas Digitales</b>       | $\sqrt{1}$                                      |
| Admin_proyectos                                         | Revisión y creación de proyectos                                                     | $\overline{\mathsf{S}}$                  | Seguimiento de Proyectos      | $\angle$ $\bm{x}$                               |
| Auditor                                                 | Creado para pruebas de Auditoría                                                     | $\mathsf{S}$                             | Auditoría                     | $\lambda$ x                                     |
| Administrador                                           | administrador de tipos de proyectos, tipos de integrante y escala de<br>validaciones | SI                                       | Administrador Varias Opciones | $ z $ x                                         |
|                                                         | $(1 of 1) \ll \leq$                                                                  | $\gg$<br>1 <sup>1</sup><br>$\rightarrow$ | $10 -$                        |                                                 |
|                                                         | Fig. 25 Administración de roles                                                      |                                          |                               |                                                 |

Fuente: Propia

 En la Fig. 24 muestra la ventana de registro de roles, se tiene como campos obligatorios a llenar: nombre, descripción, estado y el módulo.

| <u>merisian</u>     |                                                                                     |                                           |                                                                                 |                      | Armas Armas Silvana Mireya<br><b>Admin SIAD</b> |  |
|---------------------|-------------------------------------------------------------------------------------|-------------------------------------------|---------------------------------------------------------------------------------|----------------------|-------------------------------------------------|--|
| + Nuevo Rol         |                                                                                     |                                           |                                                                                 |                      |                                                 |  |
|                     | Hinicio / Menú / Admin_SIAD / Opciones de Login / Roles                             |                                           |                                                                                 |                      |                                                 |  |
|                     |                                                                                     |                                           | <b>LISTADO DE ROLES</b>                                                         |                      |                                                 |  |
|                     |                                                                                     | Ingresar nuevo Rol                        | $-2x$                                                                           |                      |                                                 |  |
| NOMBRE <sup>O</sup> | DESCR                                                                               | Nombre: *                                 | Ingrese el nombre                                                               | MÓDULO <sup>\$</sup> | <b>OPCIONES</b>                                 |  |
| Admin_SIAD          | Creado para administración del Si                                                   | Descripcion: *                            | Ingrese la descripción                                                          | siad                 | $\angle$   $\times$                             |  |
| <b>Docente</b>      | Refuerzo en las materias                                                            | Estado: *                                 | $\checkmark$<br>Inactivo                                                        |                      | $\sqrt{ \mathbf{x} }$                           |  |
| Admin_proyectos     | Revisión y creación de proyectos                                                    | Modulo: *<br>$\bullet$<br><b>INGRESAR</b> | Administrador Varias Opciones V<br>$\boldsymbol{\mathsf{x}}$<br><b>CANCELAR</b> | tos                  | $\sqrt{ \mathbf{x} }$                           |  |
| Auditor             | Creado para pruebas de Auditoria                                                    |                                           |                                                                                 |                      | $\sqrt{ \mathbf{x} }$                           |  |
| Administrador       | administrador de tipos de proyectos, upos de integrante y escala de<br>validaciones |                                           | $\overline{\mathbf{S}}$<br>Administrador Varias Opciones                        |                      | $\sqrt{ \mathbf{x} }$                           |  |
|                     |                                                                                     |                                           | $(1 of 1)$ $\frac{1}{2}$ $(1 of 1)$ $(1 1 1)$                                   |                      |                                                 |  |
|                     |                                                                                     |                                           |                                                                                 |                      |                                                 |  |
|                     |                                                                                     |                                           |                                                                                 |                      |                                                 |  |
|                     |                                                                                     |                                           | Fig. 26 Ventana de registro de roles                                            |                      |                                                 |  |

Fuente: Propia

En la Fig. 25 muestra la ventana para poder actualizar los datos de los roles.

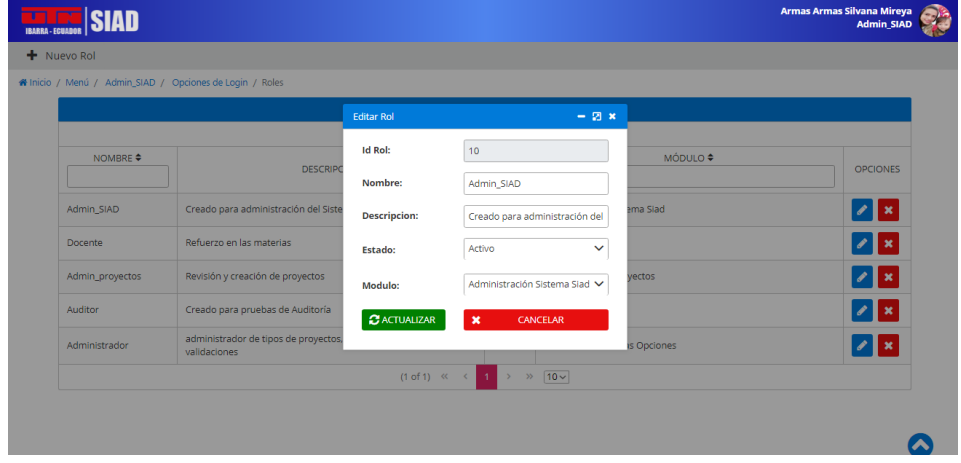

*Fig. 27 Ventana de actualización de datos de los roles* Fuente: Propia

 En la Fig. 25 muestra la la administración de asignaciones donde se puede visualizar la lista de las asignaciones registradas en el sistema.

| <b>THE SIAD</b>                                                |                                                  |                                                   | Armas Armas Silvana Mireya<br><b>Admin SIAD</b> |  |
|----------------------------------------------------------------|--------------------------------------------------|---------------------------------------------------|-------------------------------------------------|--|
| + Nueva Asignacion                                             |                                                  |                                                   |                                                 |  |
| Hinicio / Menú / Admin_SIAD / Opciones de Login / Asignaciones |                                                  |                                                   |                                                 |  |
|                                                                |                                                  | <b>LISTADO DE ASIGNACIONES</b>                    |                                                 |  |
|                                                                | $(1 \text{ of } 38)$ $\ll$ $\ll$<br>$\mathbf{A}$ | 10 $\rightarrow$ $\gg$ 10 $\sim$<br>8<br>$\Omega$ |                                                 |  |
| CÉDULA USUARIO ·                                               | NOMBRE USUARIO .                                 | ROL - MÓDULO ¢                                    | <b>OPCIONES</b>                                 |  |
| 1003825807                                                     | Roberth Alexander Pinchao Mueses                 | Admin SIAD - Administración Sistema Siad          | ∕ I ×                                           |  |
| 1003825807                                                     | Roberth Alexander Pinchao Mueses                 | Docente - Firmas Digitales                        | ∕ I ×                                           |  |
| 1004136667                                                     | Silvana Mireya Armas Armas                       | Auditor - Auditoría                               | ∕ I×                                            |  |
| 1003825807                                                     | Roberth Alexander Pinchao Mueses                 | Admin_proyectos - Seguimiento de Proyectos        | ∕ I ×                                           |  |
| 1002485744                                                     | Xavier Mauricio Rea Peñafiel                     | Admin_proyectos - Seguimiento de Proyectos        | ∕ I×                                            |  |
| 0401885777                                                     | Helen Roxana Ulloa Revelo                        | Admin_proyectos - Seguimiento de Proyectos        | ∕ I ×                                           |  |
| 0401200951                                                     | Marco Remigio Pusdá Chulde                       | Admin_proyectos - Seguimiento de Proyectos        | y∥×                                             |  |
| 1003862289                                                     | Katherine Coral                                  | Admin_proyectos - Seguimiento de Proyectos        |                                                 |  |

*Fig. 28 Administración de asignaciones* Fuente: Propia

 En la Figura 26 muestra la ventana de registro de asignaciones teniendo como campos obligatorios a llenar: usuario y rol.

| <b>IBARRA - ECUADOR</b> | <b>TRANSPORT SIAD</b>                                           |                |                                  |                                            | Armas Armas Silvana Mireya<br>Admin_SIAD |
|-------------------------|-----------------------------------------------------------------|----------------|----------------------------------|--------------------------------------------|------------------------------------------|
|                         | + Nueva Asignacion                                              |                |                                  |                                            |                                          |
|                         | # Inicio / Menú / Admin SIAD / Opciones de Login / Asignaciones |                |                                  |                                            |                                          |
|                         |                                                                 |                | Ingresar nueva Asignación        | <b>LISTADO DE ASIGNACIONES</b><br>$-2x$    |                                          |
|                         | CÉDULA USUARIO ÷                                                | N <sub>1</sub> | Usuario: *                       | Imotavaloa@utn.edu.ec<br>$\checkmark$      | <b>OPCIONES</b>                          |
|                         | 1003825807                                                      | Roberth /      | Rol: *                           | Admin_SIAD - Administración Sistema Siad V | $\lambda$ x                              |
|                         | 1003825807                                                      | Roberth /      | O INGRESAR                       | $\mathbf x$<br>CANCELAR                    | $\lambda$ x                              |
|                         | 1004136667                                                      |                | Silvana Mireya Armas Armas       | Auditor - Auditoría                        | $\sqrt{ \mathbf{x} }$                    |
|                         | 1003825807                                                      |                | Roberth Alexander Pinchao Mueses | Admin_proyectos - Seguimiento de Proyectos | $\pmb{\times}$                           |
|                         | 1002485744                                                      | Mauricio Rea   |                                  | Admin_proyectos - Seguimiento de Proyectos |                                          |
|                         |                                                                 |                |                                  |                                            |                                          |

*Fig. 29 Ventana de registro de una asignación* Fuente: Propia

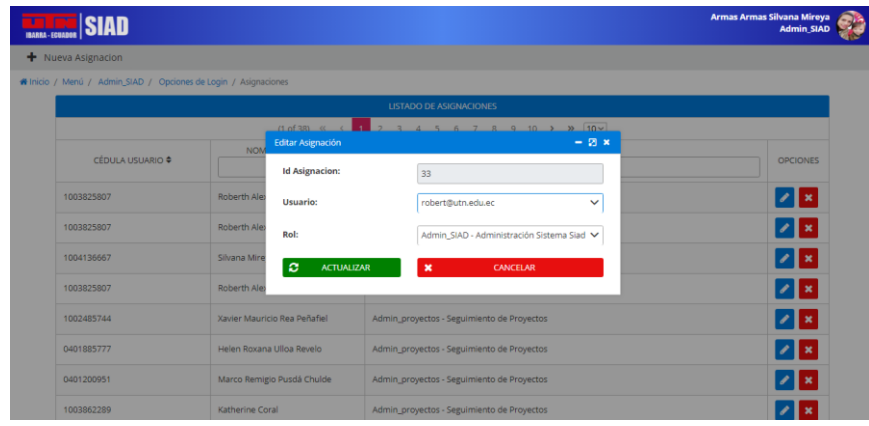

En la Fig. 27 muestra la ventana para poder actualizar los datos de la asignación.

*Fig. 30 Ventana de actualización de datos de la asignación* Fuente: Propia

 En la Fig. 28 muestra la pantalla de configuración donde tiene las opciones cambiar contraseña y cambiar fotografía.

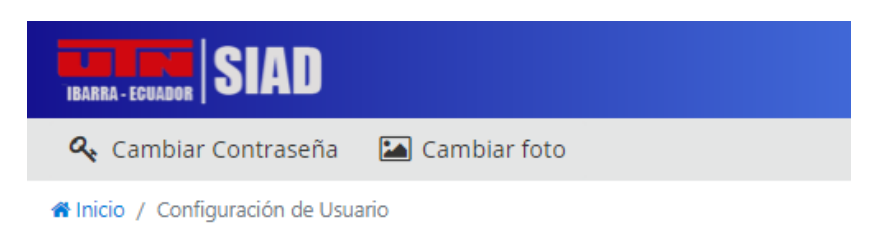

*Fig. 31 Configuraciones* Fuente: Propia

En la Fig. 29 muestra la ventana para poder realizar el cambio de fotografía.

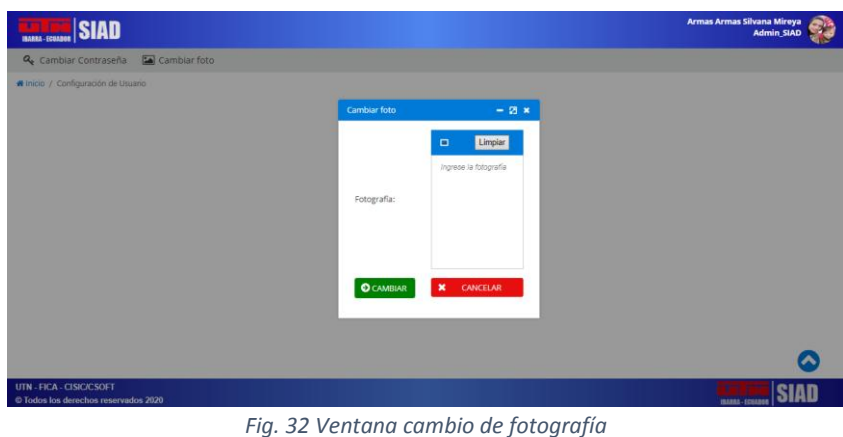

Fuente: Propia

 En la Fig. 30 muestra la pantalla para realizar el cambio de contraseña, se tiene como campos a llenar: contraseña actual, nueva contraseña y repetición de la nueva contraseña. Teniendo como especificación la necesidad de establecer una contraseña segura. Especificando entre 8 y 256 caracteres, no incluir palabras ni nombres comunes y combinar letras mayúsculas, minúsculas, números y símbolos.

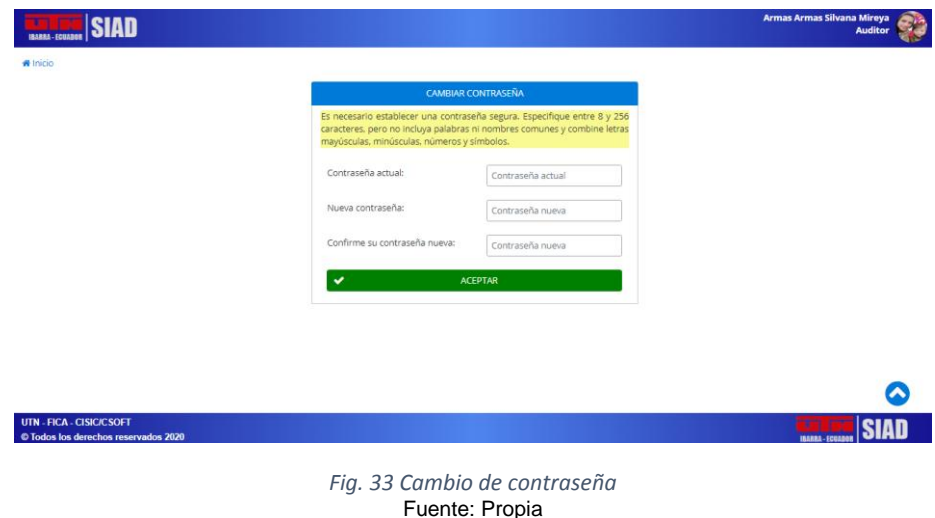

 En la Fig. 31 se muestra la pantalla principal del módulo de auditoría donde se presenta la bitácora con las pistas registradas, donde se puede visualizar la fecha, IP-PC, usuario, rol del usuario, clasificación de evento, nombre del evento, descripción del evento, clase y método que se ejecutó para la generación de la pista y la prioridad.

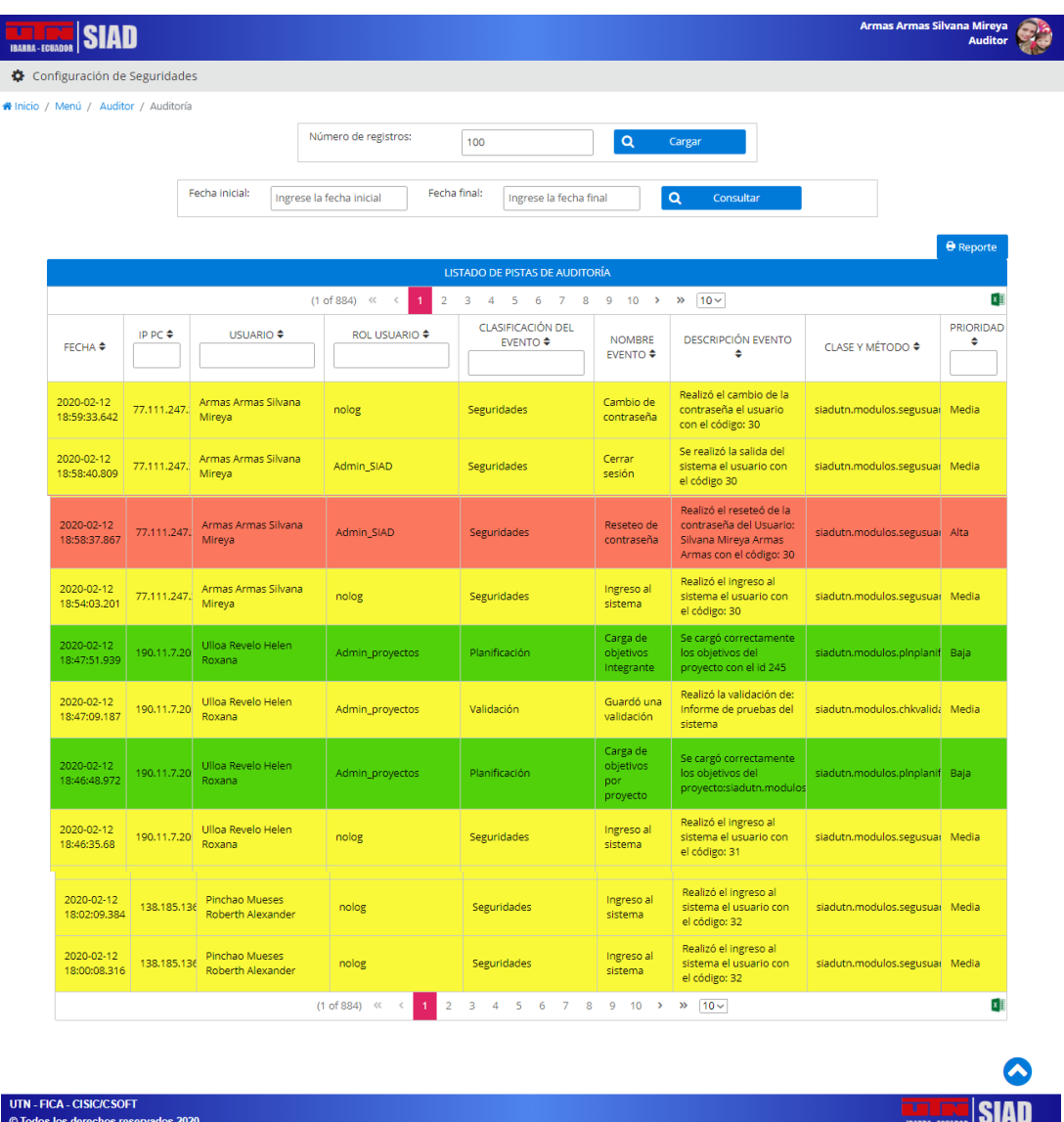

*Fig. 34 Página principal del módulo de auditoria* Fuente: Propia

En la Fig. 32 muestra la pantalla de configuración de seguridades.

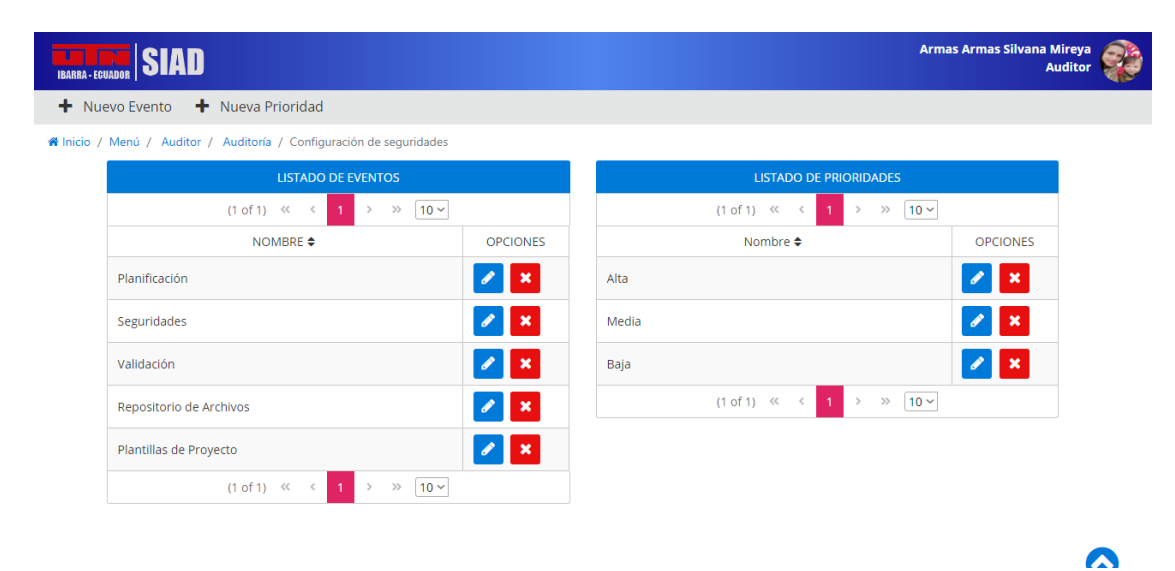

*Fig. 35 Página de configuración de seguridades* Fuente: Propia

# **CAPÍTULO III**

# **3 Validación de Resultados**

#### **3.1 Introducción**

 En esta sección se procede a evaluar el cumplimiento de la característica de Seguridad en el Sistema Integrado de Actividades Docentes de la Carrera CISIC – CISOFT de la Universidad Técnica del Norte.

 Para realizar la evaluación se solicitó al Club Ethical Hacking de la Universidad Técnica del Norte que realizaran el checklist de las diferentes preguntas planteadas en el apartado 3.2; la misma que es el asistente para evaluar las características del producto de software, propuestas por la ISO/IEC 25010 mediante el enfoque GQM (Goal, Question, Metric). En el checklist se tomó en cuenta un conjunto de preguntas cuyas respuestas combinadas de forma lógica permiten obtener una métrica aplicable a las características que propone ISO/IEC 25010. Para este proyecto se consideró la característica de Seguridad, se definieron las métricas y luego se obtuvieron los resultados de la aplicación del sistema mencionado.

 GQM es un método orientado a lograr una métrica que mida cierto objetivo de una manera determinada. En la TABLA 22 se muestra los niveles del modelo de medición:

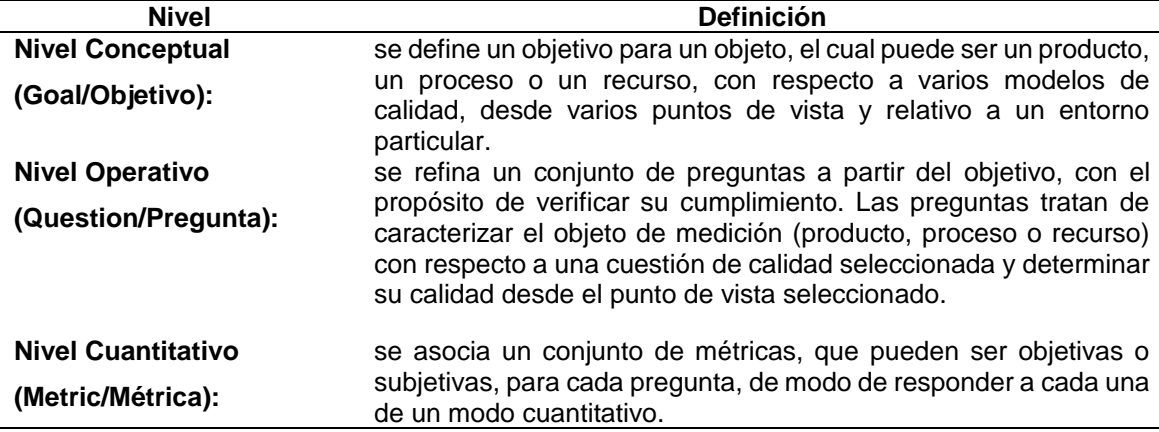

*TABLA 22 Niveles del modelo de medición GQM*

Fuente: (Calabrese, Muñoz, Pasini, Esponda, Boracchia, 2017)

 Un modelo GQM se desarrolla identificando un conjunto de objetivos de calidad y/o productividad, a nivel corporativo, de división o de proyecto. A partir de esos objetivos y en base a modelos del objeto de medición, se elaboran preguntas que definen esos objetivos de la manera más completa posible. El siguiente paso consiste en especificar las medidas que deben ser tomadas para responder a esas preguntas y para realizar un seguimiento de la conformidad de los productos y procesos con los objetivos. Una vez especificadas las medidas, es necesario desarrollar los mecanismos de recopilación de

información, incluidos los mecanismos de validación y análisis.(Calabrese, Muñoz, Pasini, Esponda, Boracchia, 2017)

# **3.2 Cuestionario**

 El siguiente instrumento tuvo como fin recabar datos sobre la aplicación de la característica de calidad enfocado en la seguridad referente al cumplimiento de las subcaracterísticas Confidencialidad, Integridad, No-repudio, Responsabilidad y Autenticidad de la ISO/IEC 25010, en el SIAD. En la TABLA 23 se muestra la valoración del cuestionario emitido por el Club Ethical Hacking.

| NRO.            | <b>DETALLE</b>                                                                                        | SI | <b>NO</b> |
|-----------------|----------------------------------------------------------------------------------------------------|----|-----------|
| P <sub>1</sub>  | ¿Se requiere que la contraseña posea al menos 8<br>caracteres?                                        | X  |           |
| P <sub>2</sub>  | ¿Se requiere que la contraseña posea letras<br>mayúsculas y minúsculas?                               |    | X         |
| P3              | ¿Se requiere que la contraseña posea números y<br>letras?                                             |    | X         |
| P4              | ¿Se requiere que la contraseña posea caracteres<br>especiales?                                        | X  |           |
| P <sub>5</sub>  | ¿El sistema utiliza conexión segura mediante<br>HTTPS?                                                | X  |           |
| P6              | ¿La base de datos posee los datos encriptados?                                                        | X  |           |
| P7              | ¿El sistema permite acceder a funcionalidades en las<br>cuales no se tiene permiso?                   |    | X         |
| P <sub>8</sub>  | ¿El sistema permite que cualquier persona tenga<br>acceso a la base de datos?                         |    | X         |
| P <sub>9</sub>  | ¿El sistema permite que cualquier persona tenga<br>acceso al código del servidor de la aplicación?    |    | X         |
| <b>P10</b>      | ¿Cualquier persona tiene acceso al servidor físico?                                                   |    | X         |
| <b>P11</b>      | ¿Cualquier persona tiene acceso al servidor remoto?                                                   |    | X         |
| P <sub>12</sub> | ¿El sistema posee redireccionamientos hacia sitios no<br>seguros?                                     |    | X         |
| P <sub>13</sub> | ¿El sistema solicita una confirmación de registro<br>mediante un mail a la hora de registrarse?       | X  |           |
| P14             | ¿El sistema permite que cualquier persona pueda<br>modificar la base de datos?                        |    | X         |
| <b>P15</b>      | ¿El sistema permite que cualquier persona pueda<br>modificar el código del servidor de la aplicación? |    | X         |
|                 |                                                                                                    |    | X         |
| P <sub>16</sub> | ¿El sistema permite inyecciones SQL?                                                                  |    |           |
| <b>P17</b>      | ¿El sistema posee un historial de acciones<br>realizadas?                                             | X  |           |

*TABLA 23 Cuestionario para la característica de seguridad*

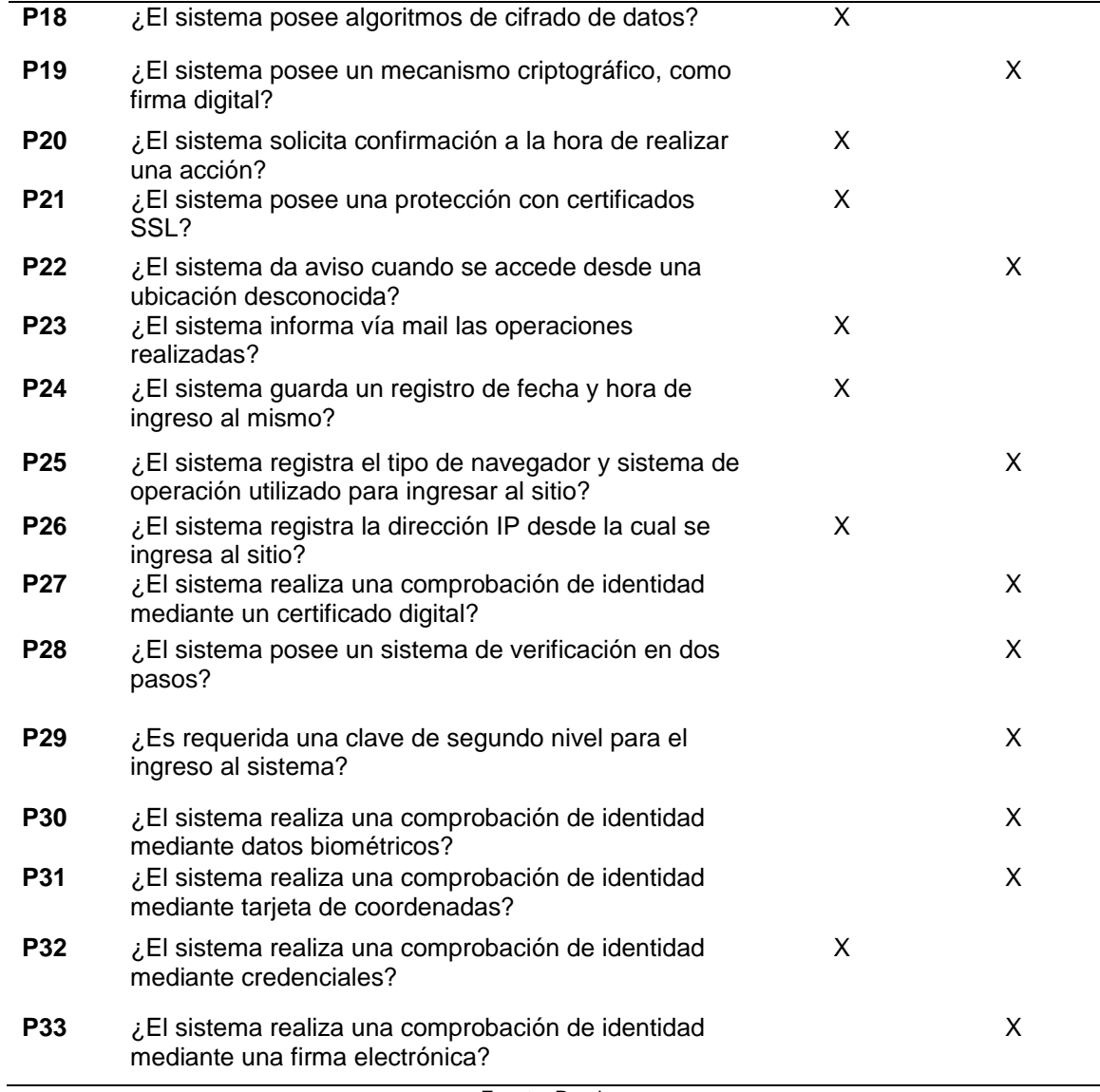

Fuente: Propia

# **3.3 Descripción de criterios de evaluación**

 En la TABLA 24 se muestra la descripción de criterios de evaluación (CE) para cada subcaracterística.

| ID    | <b>NOMBRE</b>            | <b>DESCRIPCIÓN</b>                                                                                                    | <b>FÓRMULA</b> | <b>PUNTOS</b> |
|-------|--------------------------|----------------------------------------------------------------------------------------------------|----------------|---------------|
| $C-1$ | Conexiones<br>seguras    | Una conexión se considera segura<br>si se utiliza HTTPS y si no se $P5 < P12 =$<br>tienen redireccionamientos hacia V<br>sitios no seguros<br>Se debe controlar que no se                    |                |               |
| $C-2$ | Control de<br>acceso     | permita acceder a funcionalidades<br>sin autorización, tampoco a la si P7   P8  <br>base de datos, al código de la P9   P10  <br>aplicación ni a los servidores, P11 = F<br>físico ni remoto |                | 1             |
| $C-3$ | Encriptación<br>de datos | Los datos de la base de datos<br>deben estar encriptados                                                                                                    | $P6 = V$       | 1             |

*TABLA 24 Descripción de criterios de evaluación*
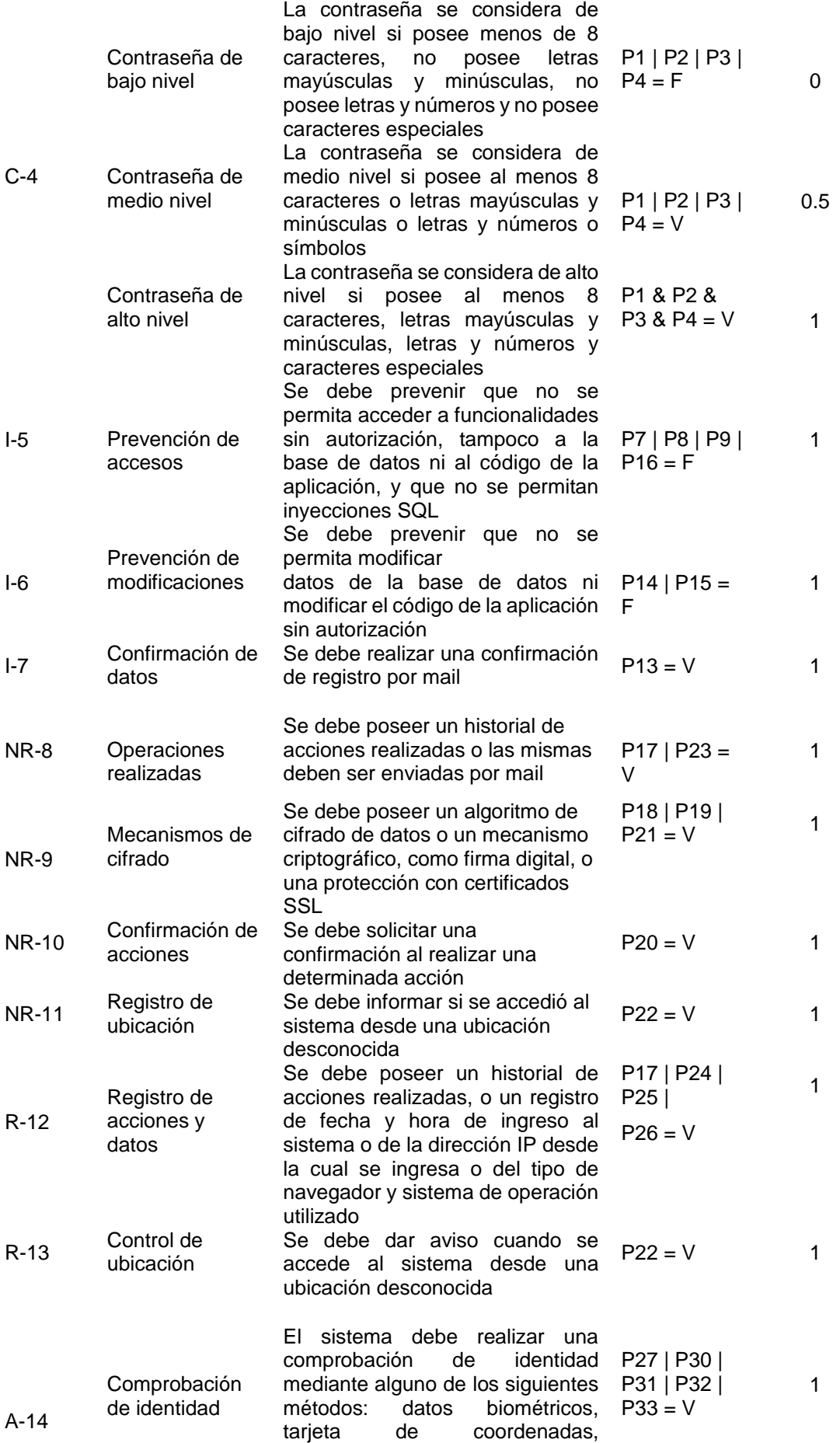

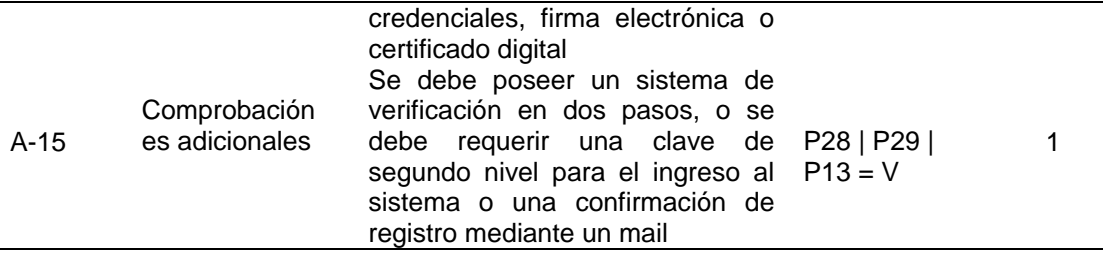

Fuente: (Calabrese, Muñoz, Pasini, Esponda, Boracchia, 2017)

#### **3.4 Métricas para cada subcaracterística.**

 Se combinaron los CE para definir las métricas que satisfacen los objetivos de las subcaracterísticas. Para cada una se definió un nombre, un propósito, un método de aplicación, valores de entradas y formula aplicada.

#### **3.4.1 Confidencialidad**

 En la TABLA 25 se muestra datos para la evaluación de la subcaracterística Confidencialidad.

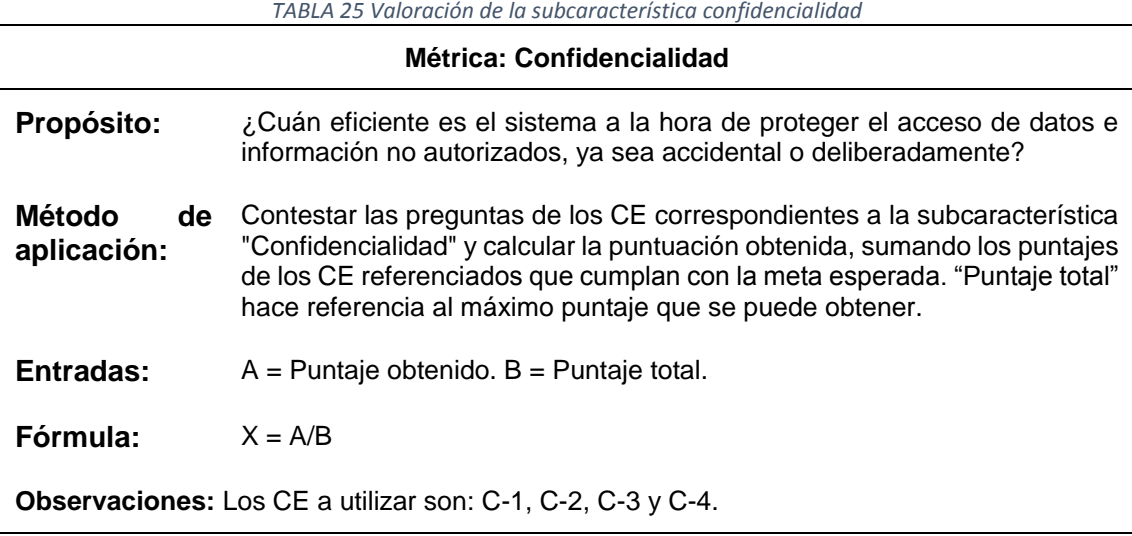

Fuente: Propia

 En la TABLA 26 se muestra la clasificación de preguntas que corresponden a la subcaracterística Confidencialidad.

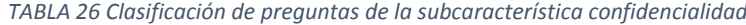

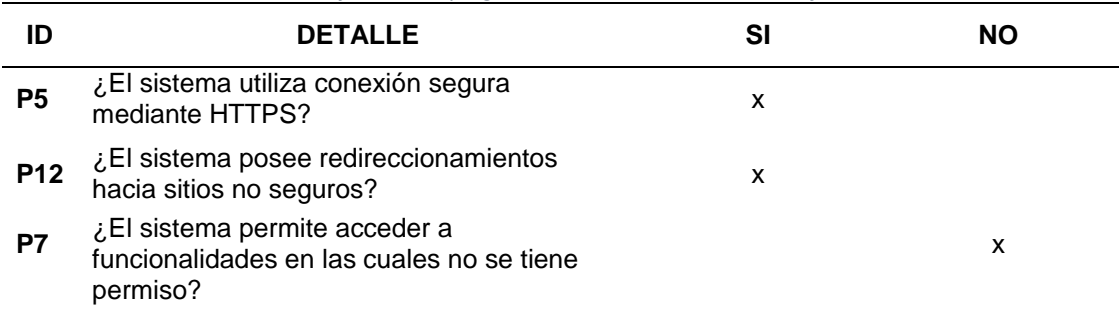

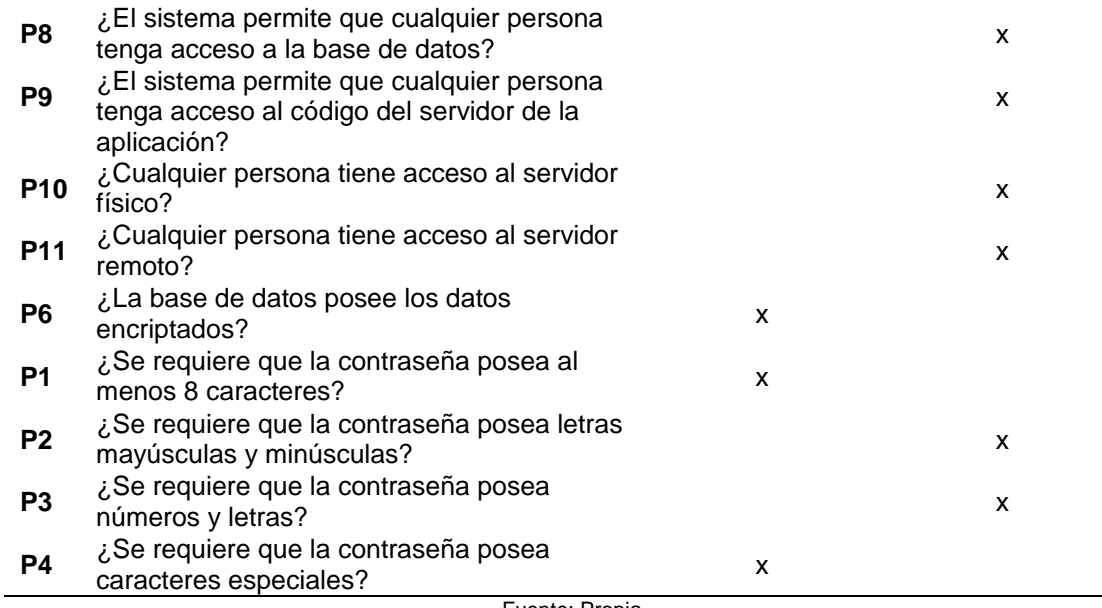

Fuente: Propia

 En la Fig. 36 nos muestra gráficamente los resultados de las preguntas que corresponden a la subcaracterística Confidencialidad.

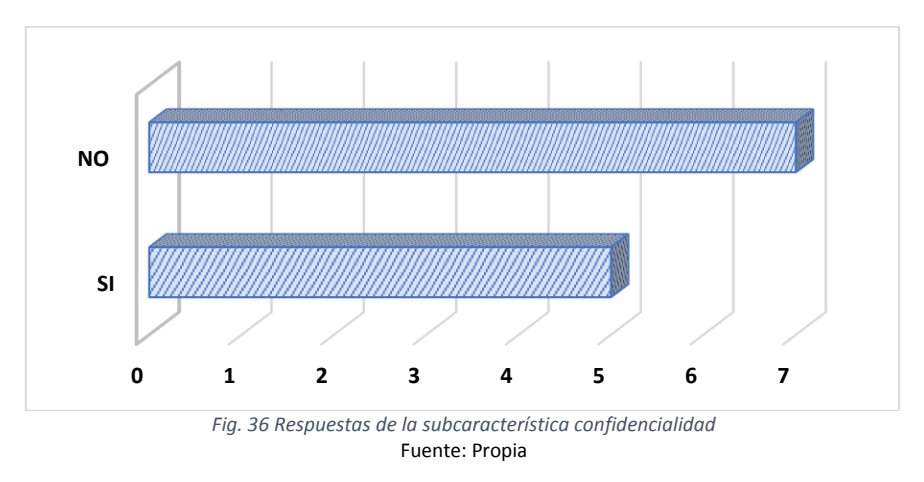

 En la TABLA 27 se muestra la aplicación de las fórmulas para obtener la valoración de la subcaracterística Confidencialidad.

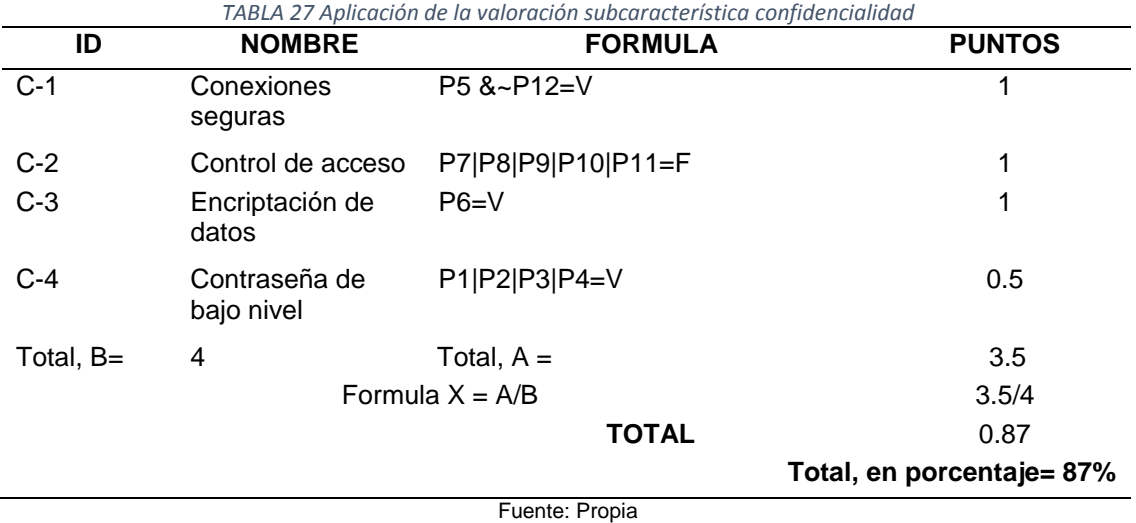

# **3.4.2 Integridad**

 En la TABLA 28 se muestra datos para la evaluación de la subcaracterística Integridad.

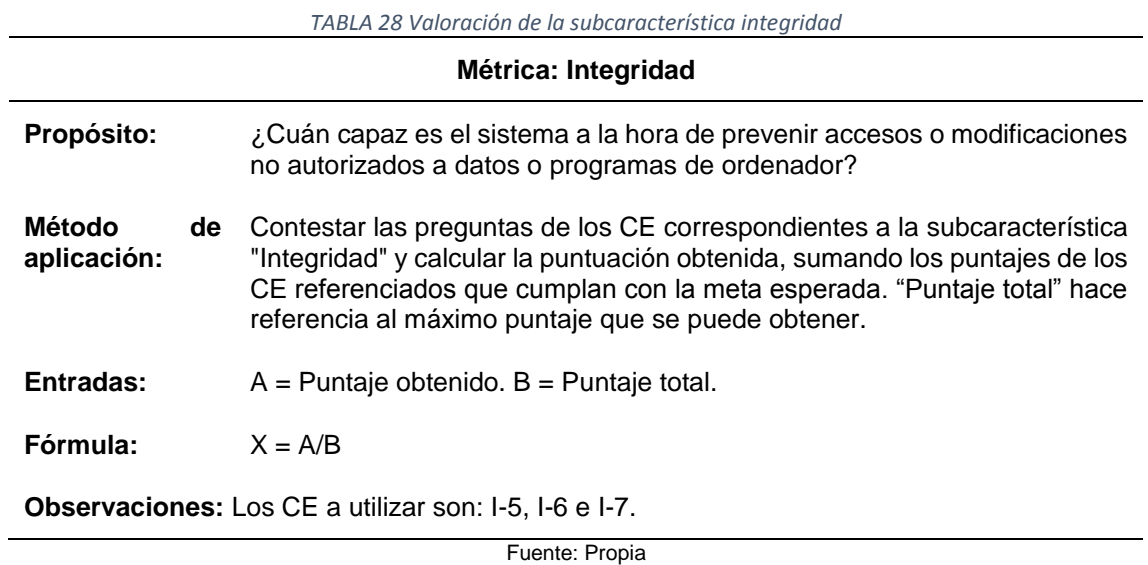

 En la TABLA 29 se muestra la clasificación de preguntas que corresponden a la subcaracterística Integridad.

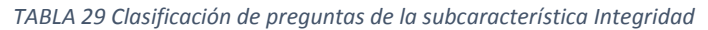

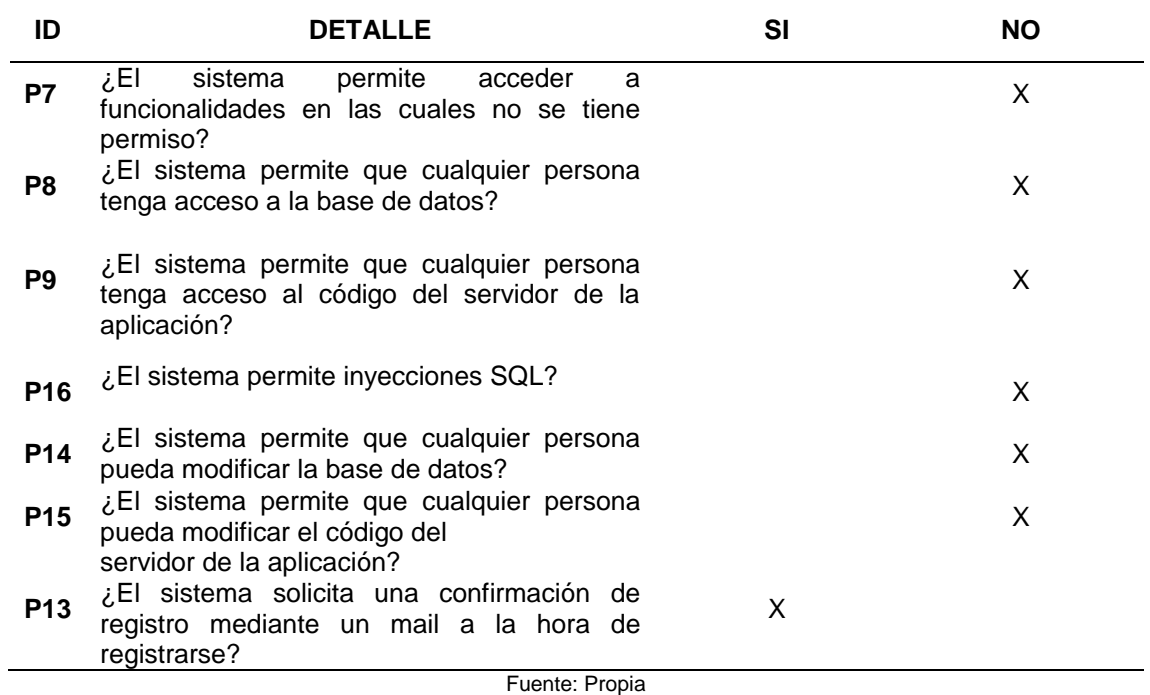

 En la Fig. 37 nos muestra gráficamente los resultados de las preguntas que corresponden a la subcaracterística Integridad.

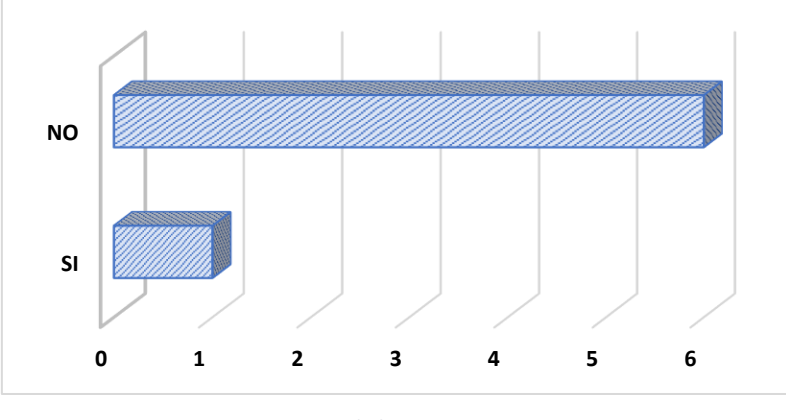

*Fig. 37 Respuestas de la subcaracterística integridad* Fuente: Propia

 En la TABLA 30 se muestra la aplicación de las fórmulas para obtener la valoración de la subcaracterística Integridad.

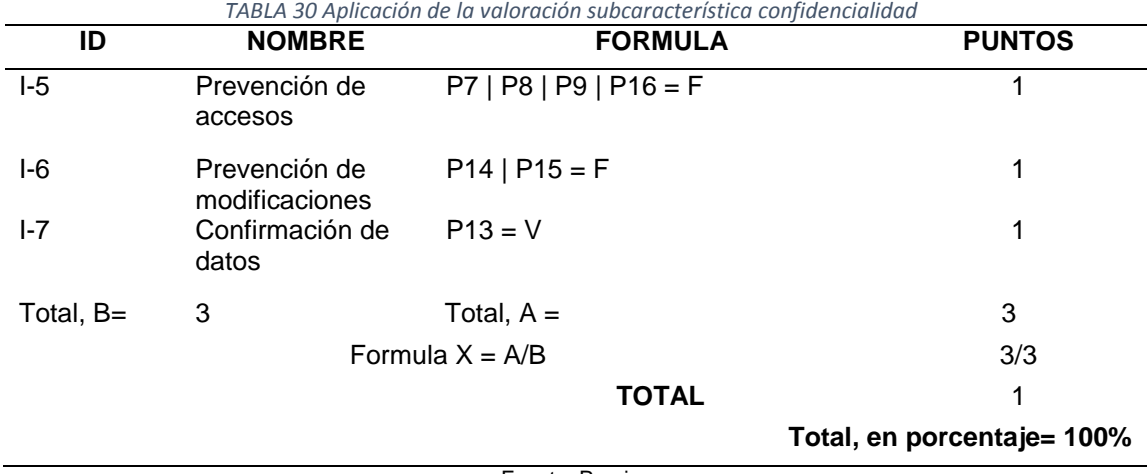

### **3.4.3 No-repudio**

 En la TABLA 31 se muestra datos para la evaluación de la subcaracterística Norepudio.

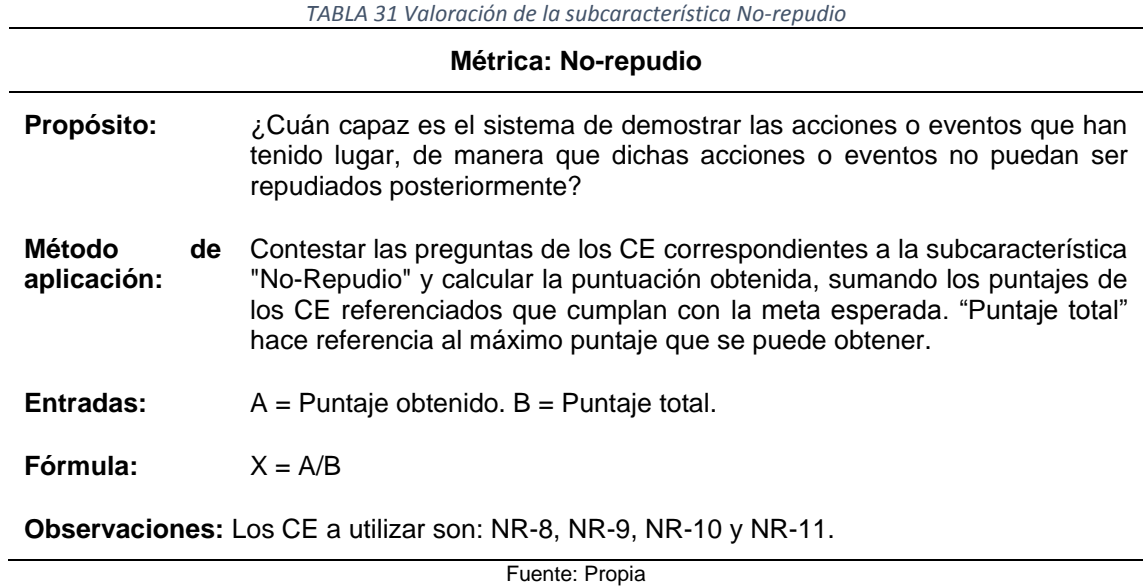

 En la TABLA 32 se muestra la clasificación de preguntas que corresponden a la subcaracterística No-repudio.

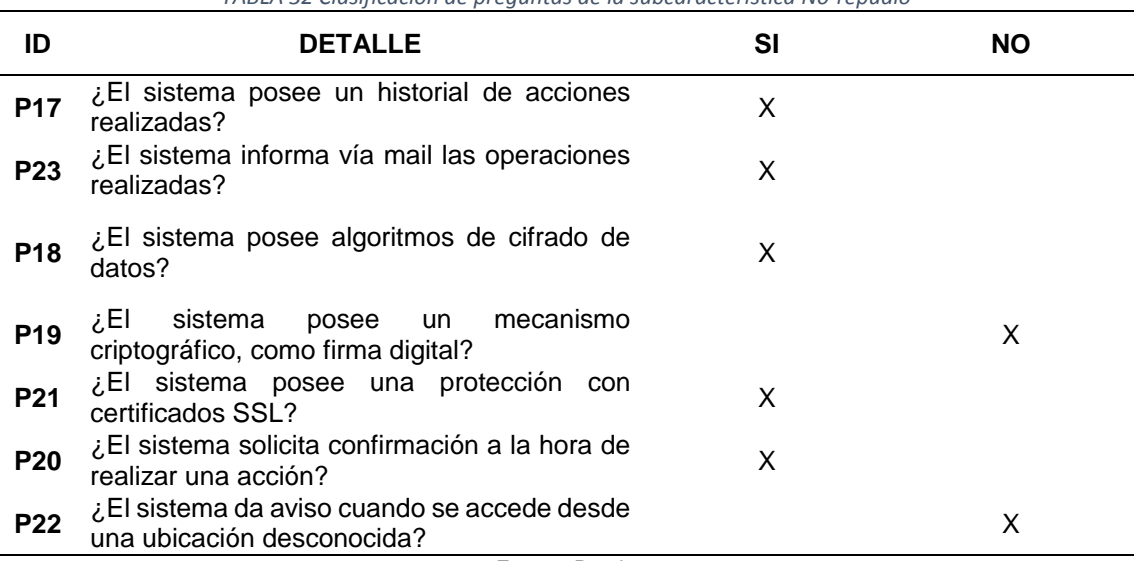

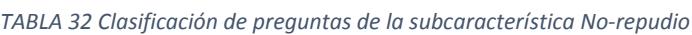

 En la Fig. 38 nos muestra gráficamente los resultados de las preguntas que corresponden a la subcaracterística No-Repudio.

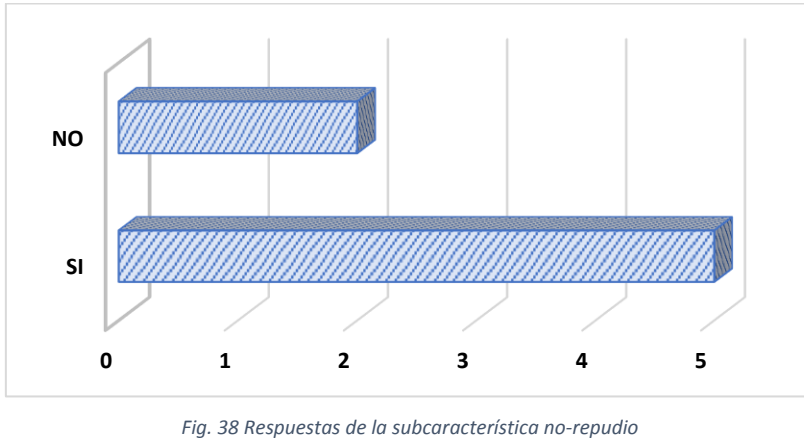

Fuente: Propia

 En la TABLA 33 se muestra la aplicación de las fórmulas para obtener la valoración de la subcaracterística No-repudio.

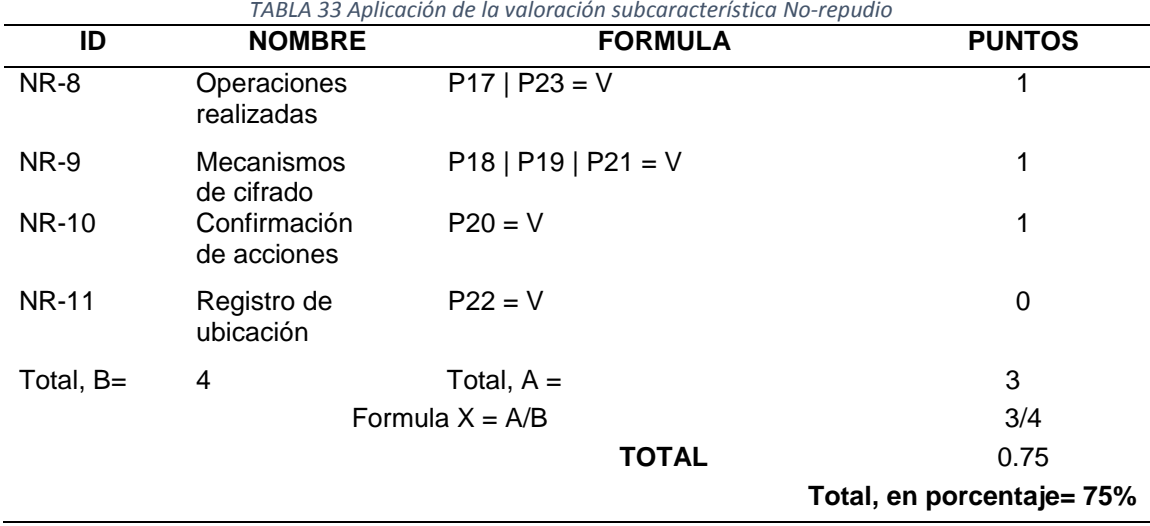

### **3.4.4 Responsabilidad**

 En la TABLA 34 se muestra datos para la evaluación de la subcaracterística Responsabilidad.

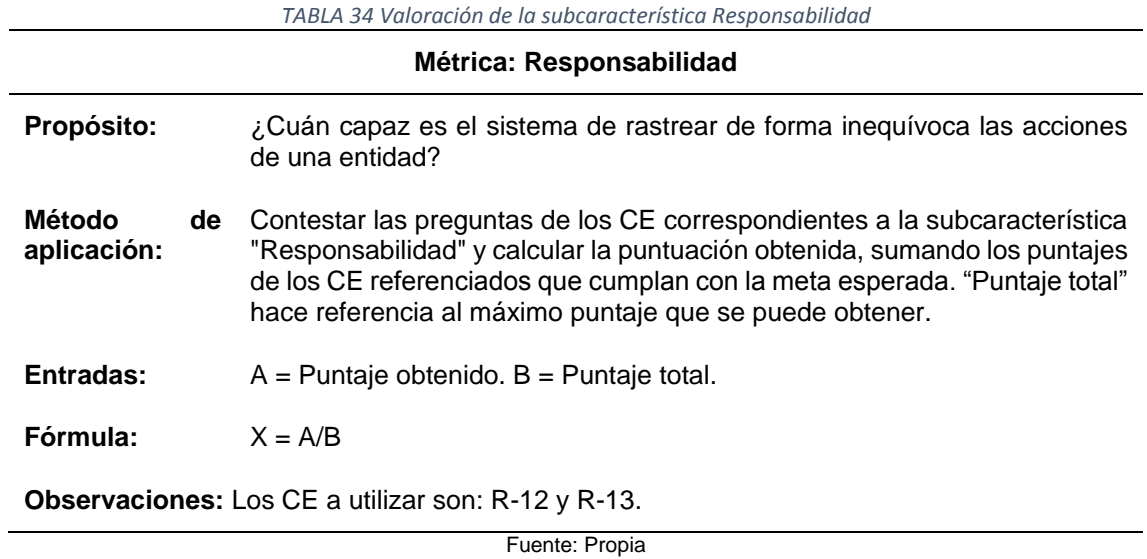

 En la TABLA 35 se muestra la clasificación de preguntas que corresponden a la subcaracterística Responsabilidad.

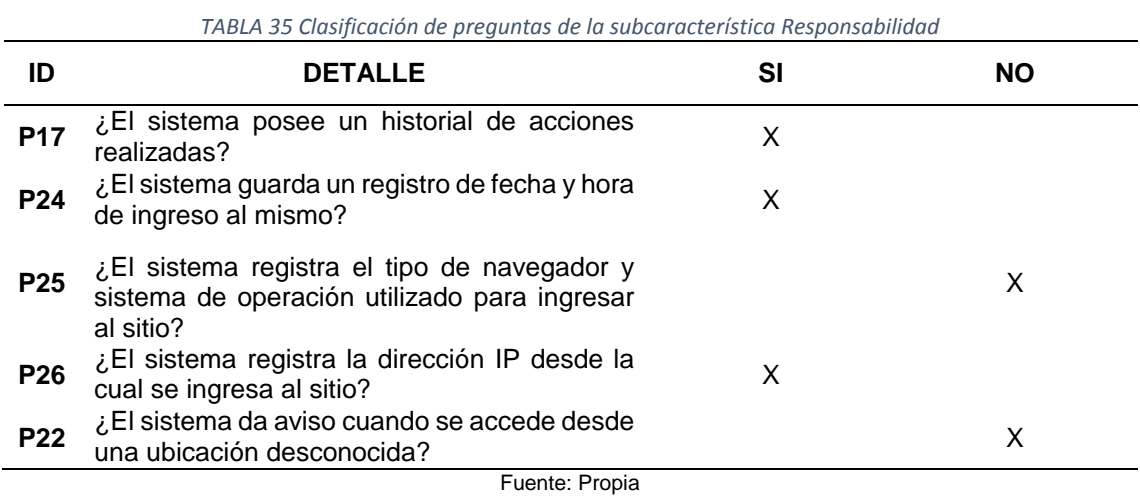

 En la Fig. 39 nos muestra gráficamente los resultados de las preguntas que corresponden a la subcaracterística Responsabilidad.

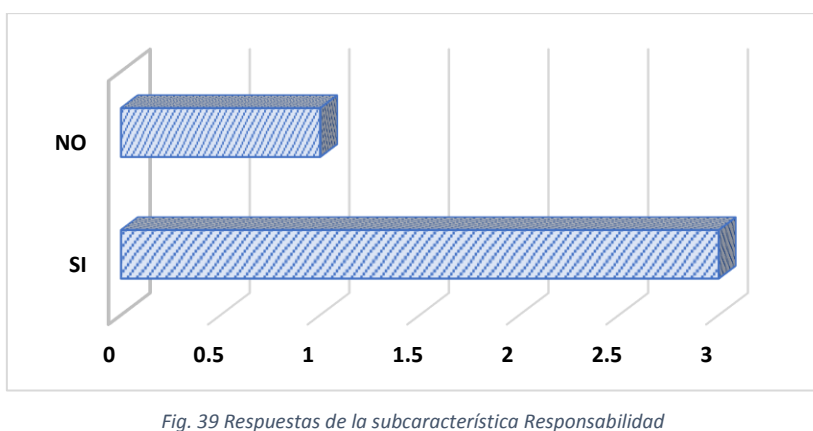

Fuente: Propia

 En la TABLA 36 se muestra la aplicación de las fórmulas para obtener la valoración de la subcaracterística Responsabilidad.

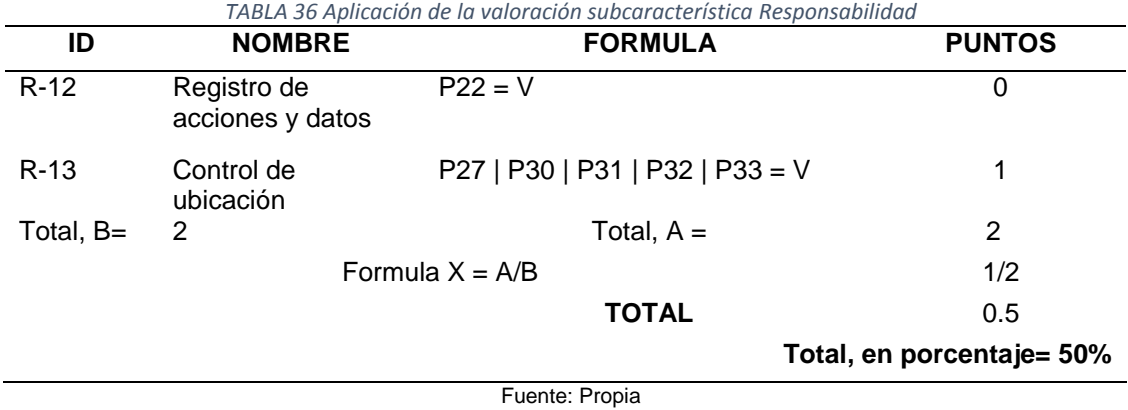

#### **3.4.5 Autenticidad**

 En la TABLA 37 se muestra datos para la evaluación de la subcaracterística Autenticidad.

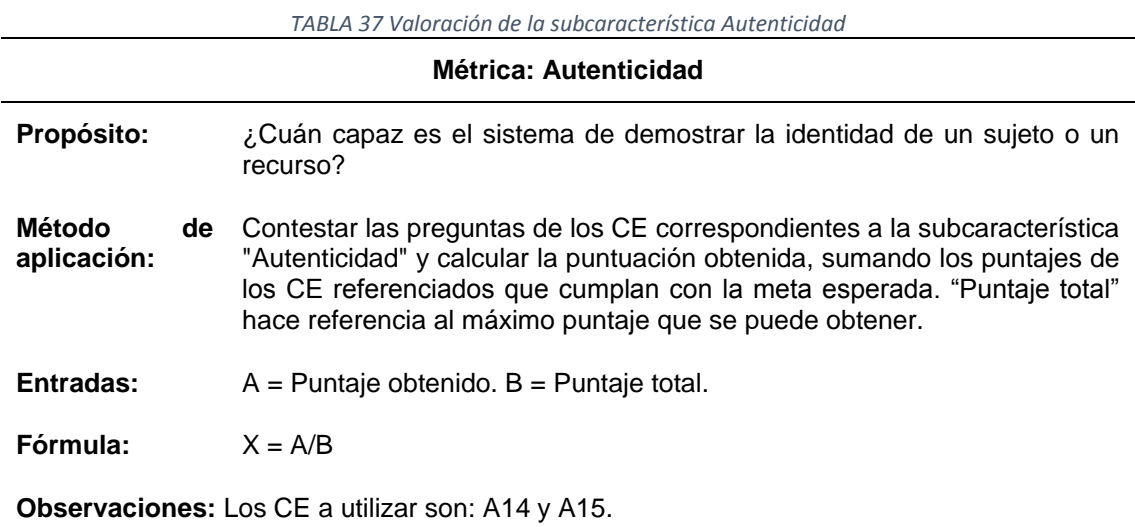

Fuente: Propia

 En la TABLA 38 se muestra la clasificación de preguntas que corresponden a la subcaracterística Autenticidad.

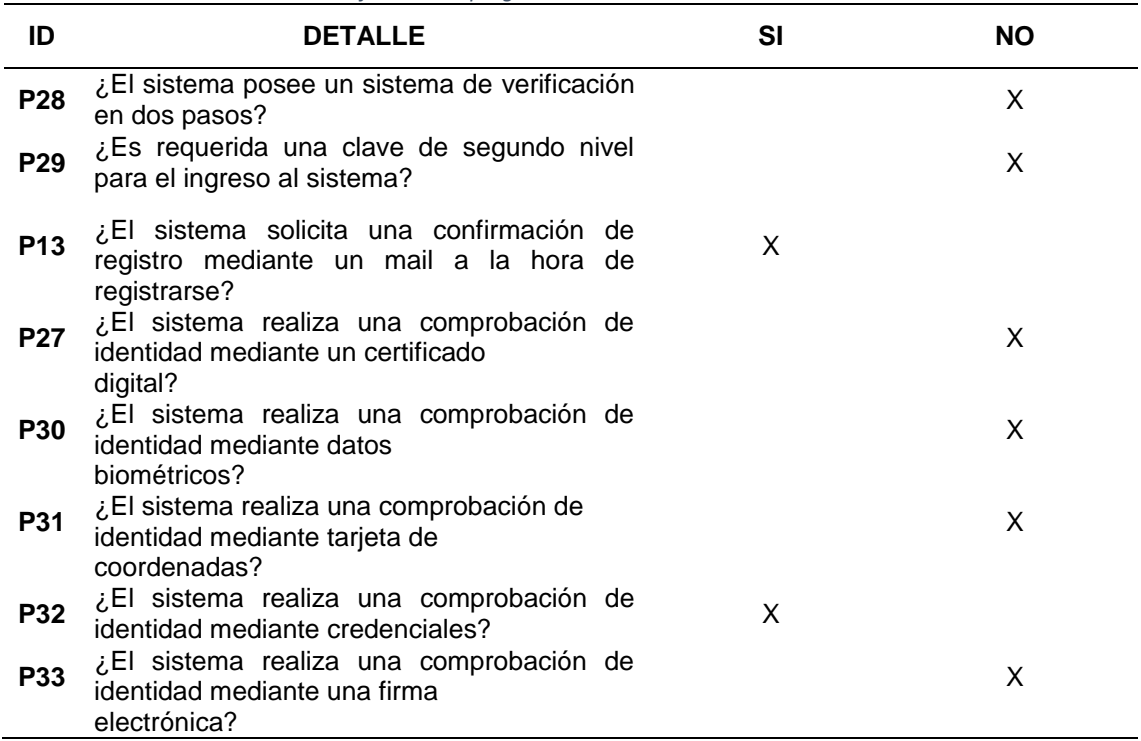

*TABLA 38 Clasificación de preguntas de la subcaracterística Autenticidad*

 En la Fig. 40 nos muestra gráficamente los resultados de las preguntas que corresponden a la subcaracterística Autenticidad.

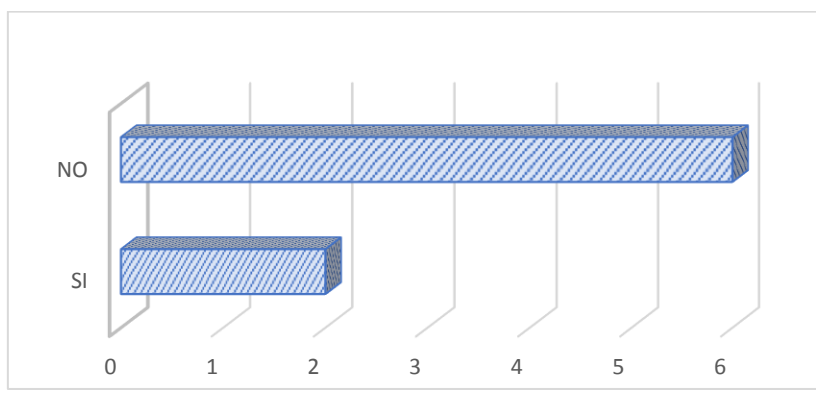

*Fig. 40 Respuestas de la subcaracterística autenticidad* Fuente: Propia

 En la TABLA 39 se muestra la aplicación de las fórmulas para obtener la valoración de la subcaracterística Autenticidad.

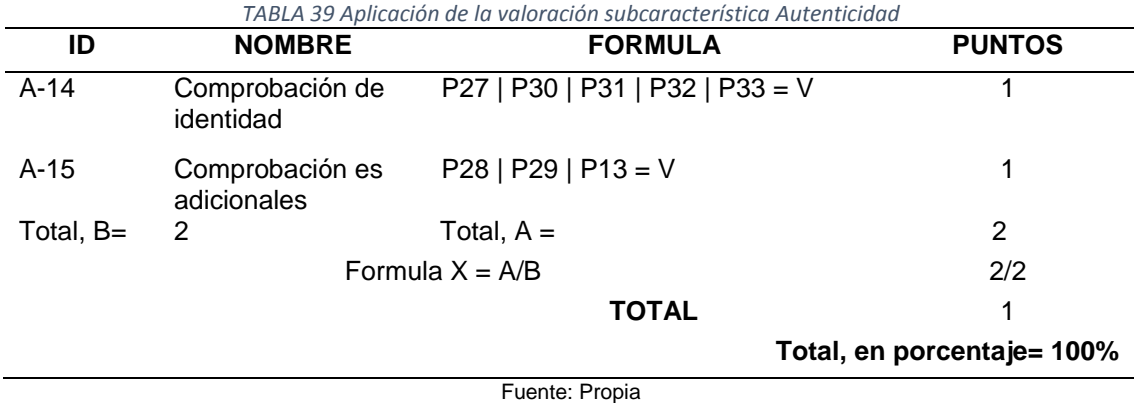

## **3.5 Especificación de la evaluación**

En la TABLA 40 se muestra los criterios de aceptación para las subcaracterísticas:

*TABLA 40 Criterios de aceptación*

| <b>CRITERIOS DE ACEPTACIÓN</b> |                    |
|--------------------------------|--------------------|
| Inaceptable:                   | $0 \le X \le 40$   |
| Mínimamente aceptable:         | $40 \le X \le 60$  |
| Rango objetivo:                | $60 \le X \le 90$  |
| Excede los requerimientos:     | $90 \le X \le 100$ |

Fuente: (Calabrese, Muñoz, Pasini, Esponda, Boracchia, 2017)

 El propósito se considerará aceptado si todas las subcaracterísticas se encuentran entre los rangos mínimamente aceptables y excede los requerimientos.

#### **3.6 Ejecución de la evaluación**

 Se ejecutó la evaluación según lo planificado, en la TABLA 41 se muestra los resultados obtenidos:

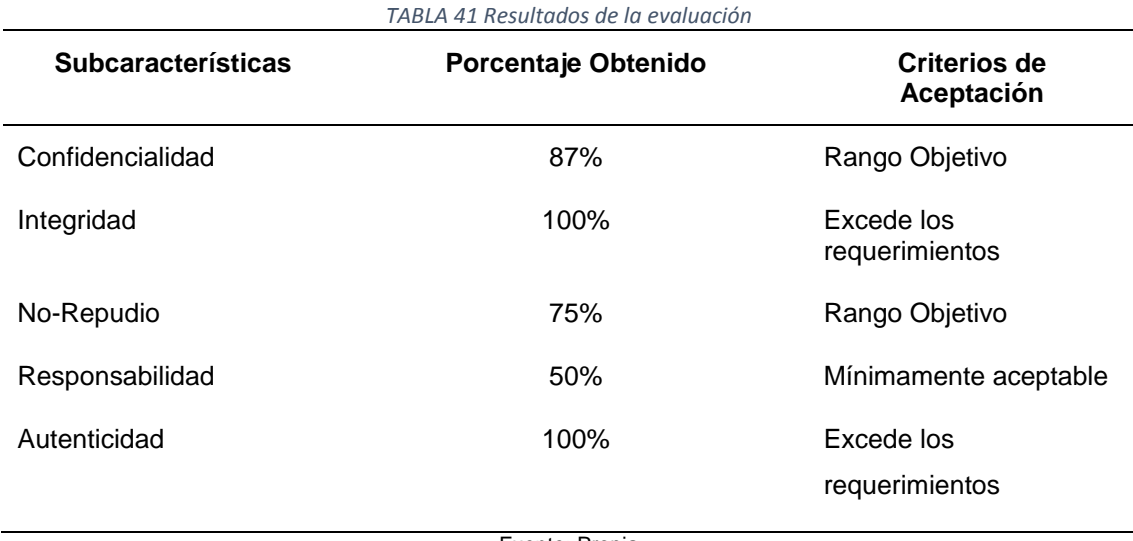

Fuente: Propia

#### **3.7 Análisis de la característica de Seguridad**

 Se considera que el SIAD cumple con el propósito de la evaluación ya que la subcaracterística: Confidencialidad se encuentra en el criterio "*Rango objetivo*" (87%), No-Repudio en el criterio "*Rango Objetivo*" (75%), Integridad y Autenticidad en el criterio "*Excede los requerimientos*" (100%) y Responsabilidad en el criterio "*Mínimamente aceptable*" (50%).

 Para que las subcaracterísticas Confidencialidad, No-Repudio, y Responsabilidad se encuentren en el criterio *"Excede los requerimientos"* se necesita implementar:

- $\checkmark$  En la subcaracterística Confidencialidad: se debe implementar una contraseña de alto nivel, esto quiere decir que la contraseña posee al menos 8 caracteres, letras mayúsculas y minúsculas, letras y números y caracteres especiales.
- $\checkmark$  En las subcaracterísticas No-Repudio y Responsabilidad se debe implementar el registro de ubicación es decir se debe informar si se accedió al sistema desde una ubicación desconocida.

 En la Fig. 41 se muestra gráficamente los resultados de la evaluación de las subcaracterísticas de la Seguridad.

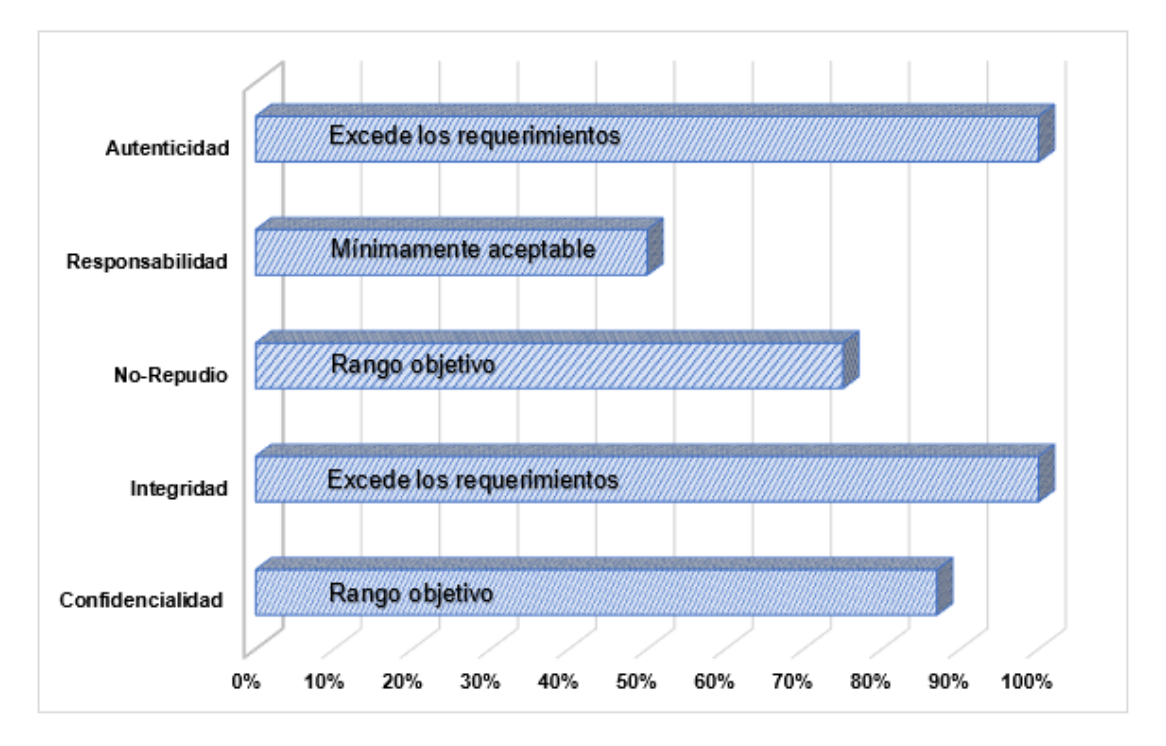

*Fig. 41 Evaluación de la característica seguridad* Fuente: Propia

# **CONCLUSIONES**

- Al finalizar la investigación de la característica de Seguridad de la ISO/IEC 25010 y las pistas de auditoria se adquirió una base conceptual para el desarrollo del Módulo de Auditoría.
- La adaptación de la característica de Seguridad del estándar ISO/IEC 25010 en el SIAD permite proteger la información de manera que personas o sistemas no autorizados no puedan leerlos o modificarlos.
- En todos los sistemas se debe contar con una bitácora de pistas de auditoría ya que, permite tener un mejor criterio a la hora de determinar y esclarecer ciertos hallazgos que influyan en la toma de decisiones de la organización.
- La aplicación de la característica de Seguridad de la ISO / IEC 25010 cumple con el propósito de evaluación en el SIAD, debido a que la subcaracterística Confidencialidad se encuentra en el criterio "*Rango objetivo*" (87%), No-Repudio en el criterio "*Rango Objetivo*" (75%), Integridad y Autenticidad en el criterio "*Excede los requerimientos*" (100%) y Responsabilidad en el criterio "*Mínimamente aceptable*" (50%).
- El desarrollo de software ayuda en gran parte a la formación profesional porque se tiene un conocimiento más claro y amplio.
- En el desarrollo del proyecto se notó el trabajo colaborativo, puesto que se utilizó una plataforma basada en sistema de control de versiones.

# **RECOMENDACIONES**

- Para garantizar la protección de datos se recomienda aplicar la característica de Seguridad de la ISO/IEC 25010 que cumplan de mejor manera con los requisitos de los usuarios.
- Continuar con la mejora del módulo de Auditoría en el cumplimiento del 100%, en la evaluación de los criterios de la característica de Seguridad.
- Se recomienda que el administrador de base de datos sea una persona con los perfiles profesionales y éticos que garantice la seguridad, integridad y estabilidad de las bases de datos.
- Emplear la metodología Scrum para tener un mejor entendimiento con los miembros del equipo y de esta manera obtener un proyecto de software de calidad.
- La seguridad de la información es muy importante para una entidad, es por eso que se debe seguir aplicando métodos de seguridad para reducir vulnerabilidades en la información que tiendan a perjudicar a la organización.
- Utilizar el repositorio GitHub para trabajar colaborativamente, puesto que es una herramienta que nos permite organizar cualquier cambio en el código del proyecto de software.

# **REFERENCIAS**

Calabrese, Muñoz, Pasini, Esponda, Boracchia, P. (2017). *Asistente para la evaluación de características de calidad de producto de software propuestas por ISO/IEC 25010 basado en métricas definidas usando el enfoque GQM*. 660–671. Retrieved from http://sedici.unlp.edu.ar/bitstream/handle/10915/63778/Documento\_completo.pdf-PDFA.pdf?sequence=1

Calderón, Valverde, R. (2007). Metodologías Ágiles. *Escuela de Informatica.*, 1–37. Retrieved from

https://uvirtual.unet.edu.ve/pluginfile.php/268695/mod\_resource/content/1/Metodol ogias Agiles.pdf

Castello, R. J. (2006). *Auditoría en entornos informáticos*.

- Caycedo-casas, X., & Central, C. (2017). *Auditoría informática: un enfoque efectivo Computer audit: an effective approach Auditoria informática: uma abordagem efetiva*. *3*, 157–173.
- Chicano. (2014). *Auditoría de seguridad informática (MF0487\_3).* Retrieved from ooooooooobooks.google.com.ec/books?hl=es&lr=&id=8a3KCQAAQBAJ&oi=fnd&pg= PT4&dq=+auditoría+informática&ots=ja2oGHU5Lx&sig=aTOqrPTZGJQP4OBSJF D\_Um9VczU#v=onepage&q&f=false

Econ, C. (2012). *Las pistas de auditoría*. (1), 467–482.

edX. (2019). Curso | ODS101x | edX. Retrieved February 16, 2019, from https://courses.edx.org/courses/course-

v1:UPValenciaX+ODS101x+1T2018/course/

Espinoza, G. S. (2012). Las pistas de auditoría. *Revista Ciencias Económicas*, *30*(1), 467–482. https://doi.org/10.1136/bmj.e349

*Implantar scrum con éxito*. (2016). Barcelona, UNKNOWN: Editorial UOC.

ISO 25010. (2019). Retrieved January 13, 2020, from

https://iso25000.com/index.php/normas-iso-25000/iso-25010

Jurado, Gutiérrez, Reyes, M. (2010). *Diseño Ágil con TDD*. [Lulu].

- Labrin, B. C. (2004). Gestión del conocimiento en enfoques de desarrollo de software tradicional y agilista. *VI Workshop de Investigadores En Ciencias de La Computación*.
- Lara, C. (2019). Comparación de modelos tradicionales de seguridad de la información para centros de educación. *Tierra Infinita*, *4*(1), 20. https://doi.org/10.32645/26028131.742

Letelier, Canós, Sánchez, E. (2003). Métodologías Ágiles en el Desarrollo de Software.

*VIII Jornadas de Ingeniería Del Software y Bases de Datos - JISBD 2003*, 1–8.

Levy, Romero, P. (2016). Implementación práctica del agilismo en proyecto de Ingeniería de Software. *19<sup>o</sup> Concurso de Trabajos Estudiantiles*, 351–359.

- López. (2018). *Estudio comparativo de metodologías tradicionales y ágiles para proyectos de Desarrollo de Software*. 139. Retrieved from http://uvadoc.uva.es/handle/10324/32875
- López, P. A. (2010). *Seguridad informática*. Retrieved from https://books.google.com.ec/books?hl=es&lr=&id=Mgvm3AYIT64C&oi=fnd&pg=P A1&dq=seguridad+informatica&ots=PqoqRDzJWZ&sig=1LSCHWZDRKciG2QITH AY9IztzQg#v=onepage&q=seguridad informatica&f=false
- Pereira., U. T. de. (1995). Scientia et technica. In *Scientia Et Technica*. Retrieved from https://www.redalyc.org/html/849/84934064/

Piatiini. (2001). Auditoria informática. *Un Enfoque Práctico*, *6*.

- Programa de las Naciones Unidas para el Desarrollo. (2020a). Objetivo 4: Educación de calidad | PNUD. Retrieved February 16, 2019, from http://www.undp.org/content/undp/es/home/sustainable-development-goals/goal-4-quality-education.html
- Programa de las Naciones Unidas para el Desarrollo. (2020b). Objetivo 9: Industria, innovación e infraestructura | PNUD. Retrieved February 16, 2019, from http://www.undp.org/content/undp/es/home/sustainable-development-goals/goal-9-industry-innovation-and-infrastructure.html
- Soriano, M. (2014). Seguridad en redes y seguridad de la información. In *Improvet*. Retrieved from

http://improvet.cvut.cz/project/download/C2ES/Seguridad\_de\_Red\_e\_Informacion .pdf

Srivastava, Bhardwaj, Saraswat, S. (2017). SCRUM model for agile methodology. *Proceeding - IEEE International Conference on Computing, Communication and Automation, ICCCA 2017*, *2017*-*Janua*, 864–869. https://doi.org/10.1109/CCAA.2017.8229928

Trigas, M., & Domingo, A. C. (2012). Gestión de Proyectos Informáticos. Metodología Scrum. *Openaccess.Uoc.Edu*, 56. Retrieved from http://www.quimbiotec.gob.ve/sistem/auditoria/pdf/ciudadano/mtrigasTFC0612me moria.pdf%5Cnhttp://openaccess.uoc.edu/webapps/o2/bitstream/10609/17885/1/ mtrigasTFC0612memoria.pdf

Urbina, B. (2016). *Introducción a la seguridad informática*. Retrieved from https://books.google.com.ec/books?hl=es&lr=&id=IhUhDgAAQBAJ&oi=fnd&pg=P P1&dq=Introducción+a+la+seguridad+informática+Escrito+por+Gabriel+Baca+Ur bina&ots=0WPB5zugIt&sig=M9l7U-

OdG3dw2hOxafBRTBI3KxA#v=onepage&q=Introducción a la seguridad informática Escrito

Venegas, E. (2018). GUÍA METODOLÓGICA PARA LA EVALUACIÓN TÉCNICA INFORMÁTICA DE LA ... - Leopoldo Venegas Loor, Fredy Esparza Bernal - Google Libros. Retrieved May 13, 2019, from https://books.google.com.ec/books?id=jKRjDwAAQBAJ&pg=PA17&dq=las+organi

zaciones,+es+muy+importante+que+se+evalúen+constante+y+regularmente+tod

os+los+procesos&hl=es-419&sa=X&ved=0ahUKEwj0q6WkipniAhWnl-

AKHS8ZC5sQ6AEIKDAA#v=onepage&q=las organizacione

Veracruzana, U. (2019). Seguridad de la información. Retrieved January 22, 2020, from https://www.uv.mx/celulaode/seguridad-info/tema1.html

# **ANEXOS**

## **Anexo 1: Checklist**

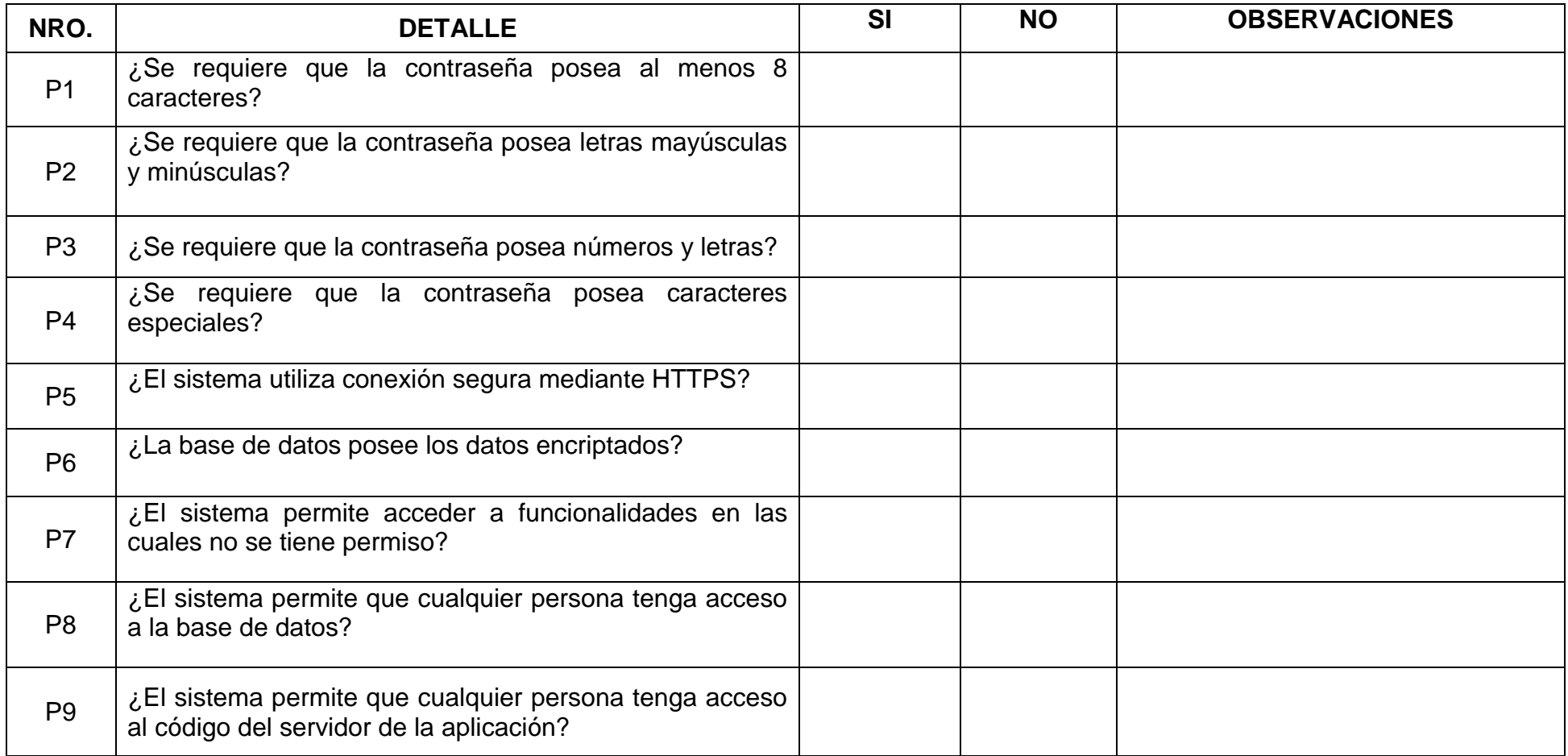

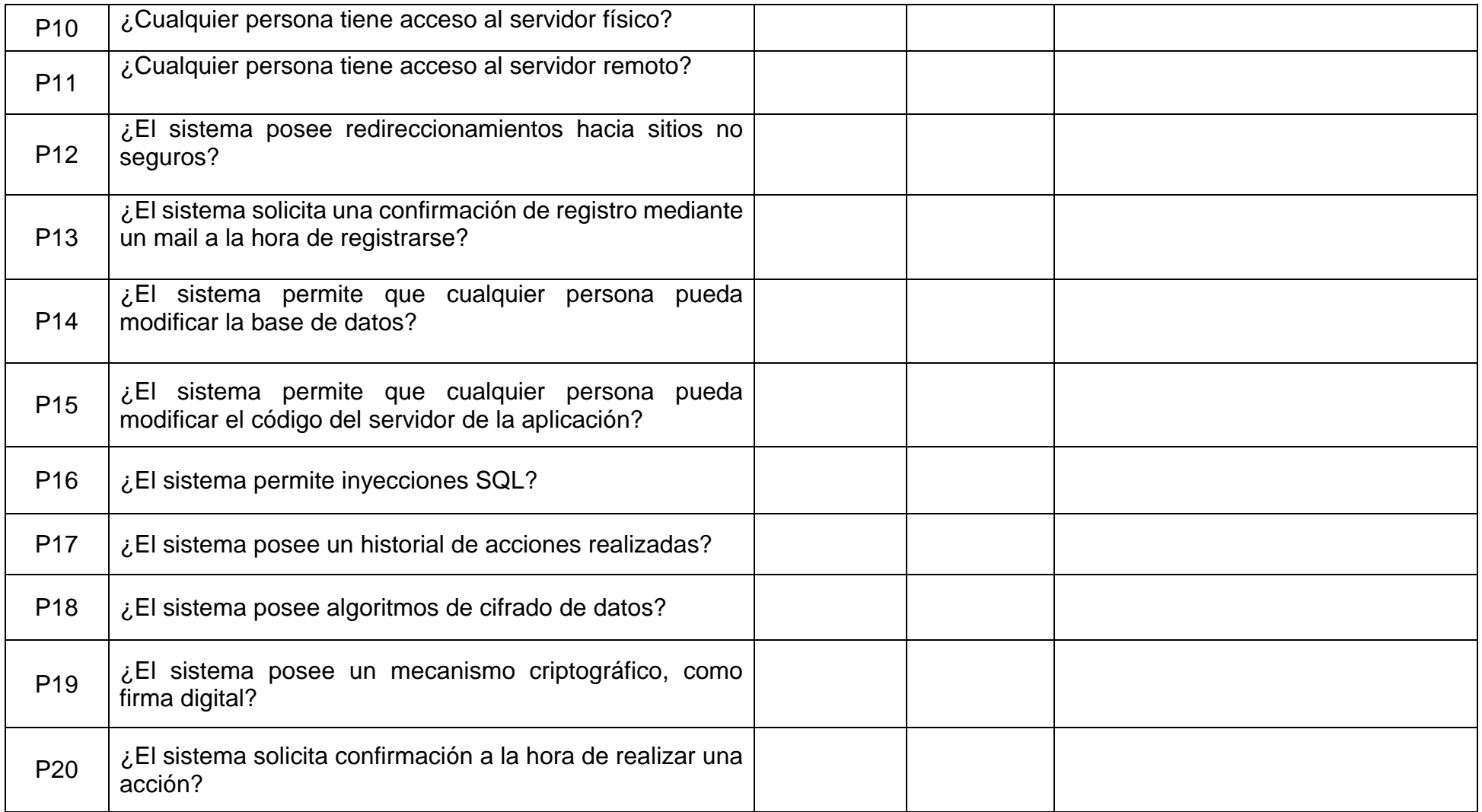

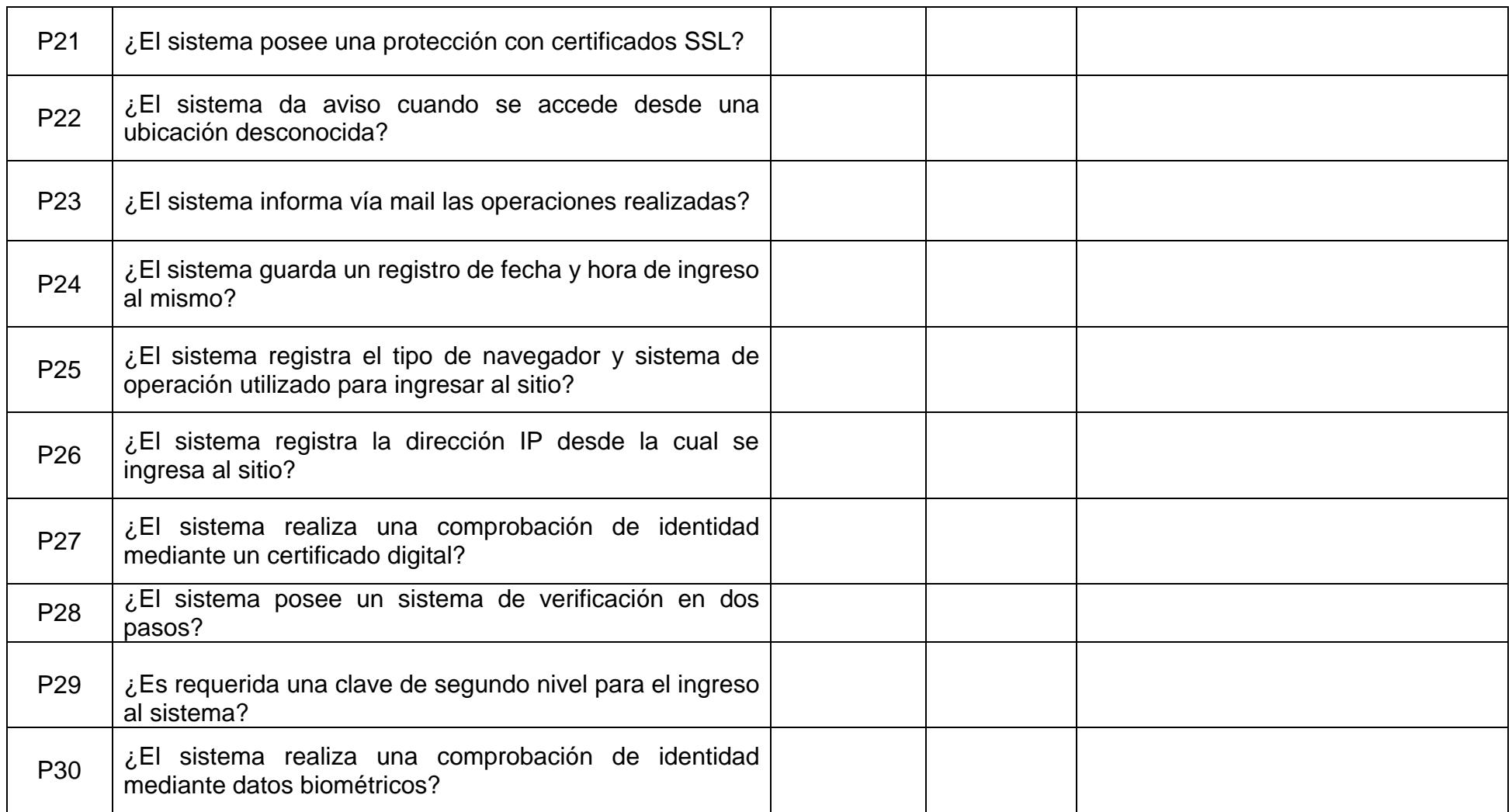

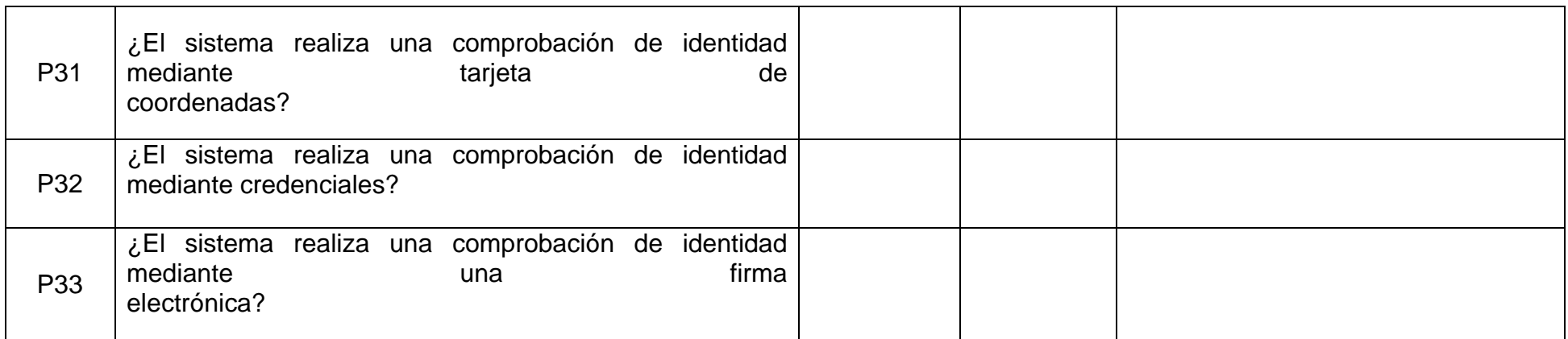

# **Anexo 2: Manual de Usuario**

Revisar Documento de "Manual de Usuario" (Disponible en CD)